## Data-Parallel Programming for FPGAs, GPUs and Mutlicore Vector **Instructions** Satnam Singh The University of Birmingham

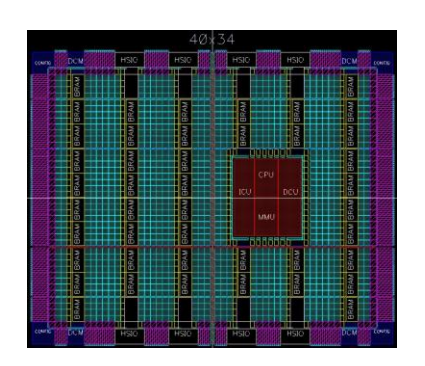

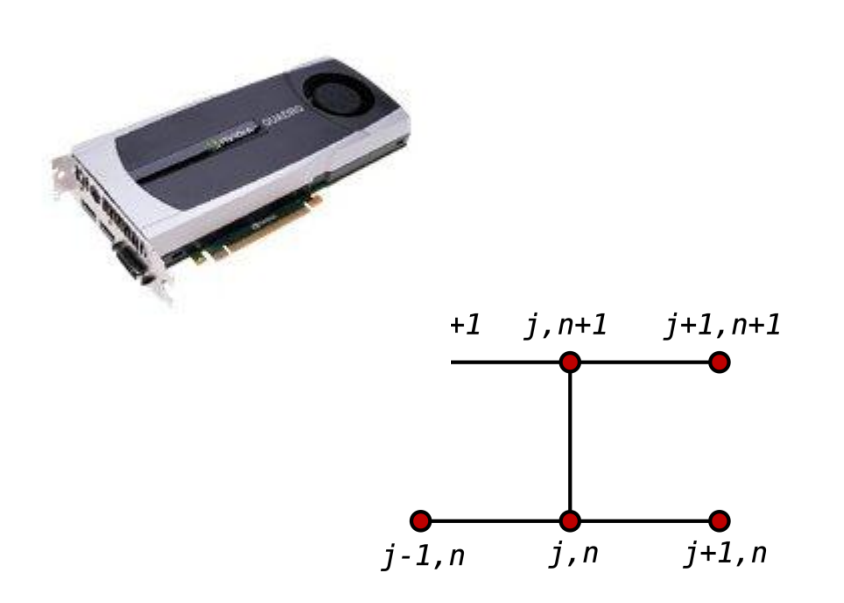

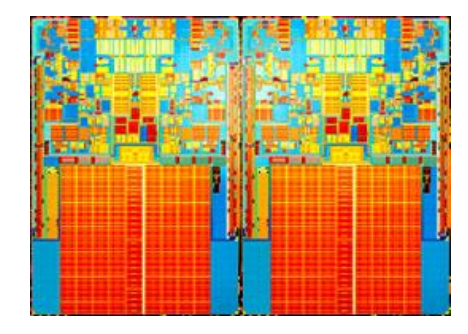

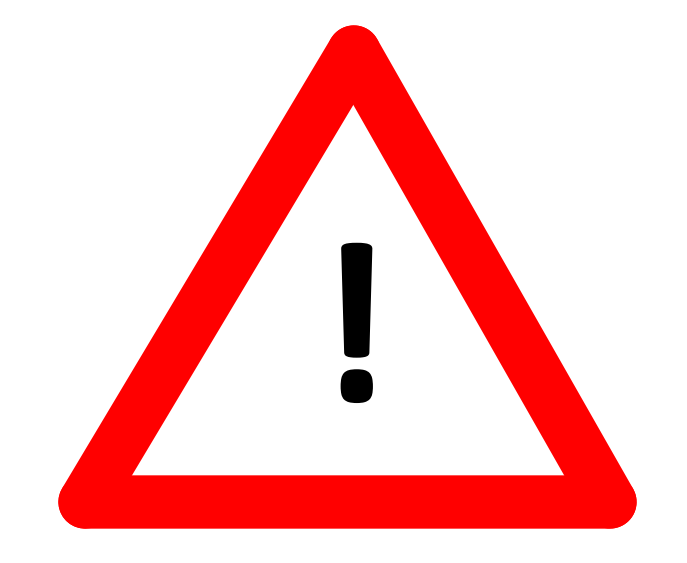

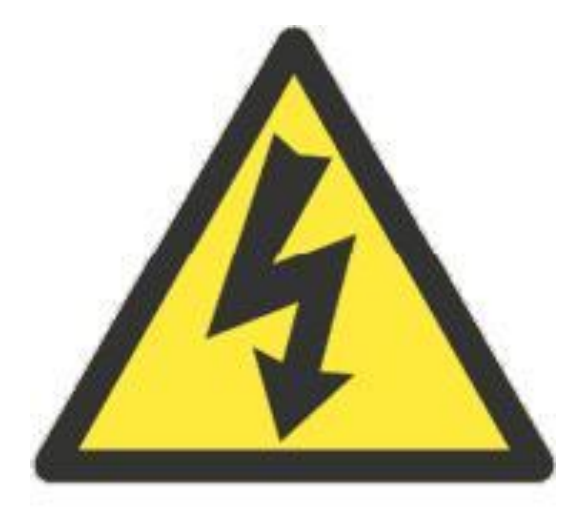

# IRQ, NMI

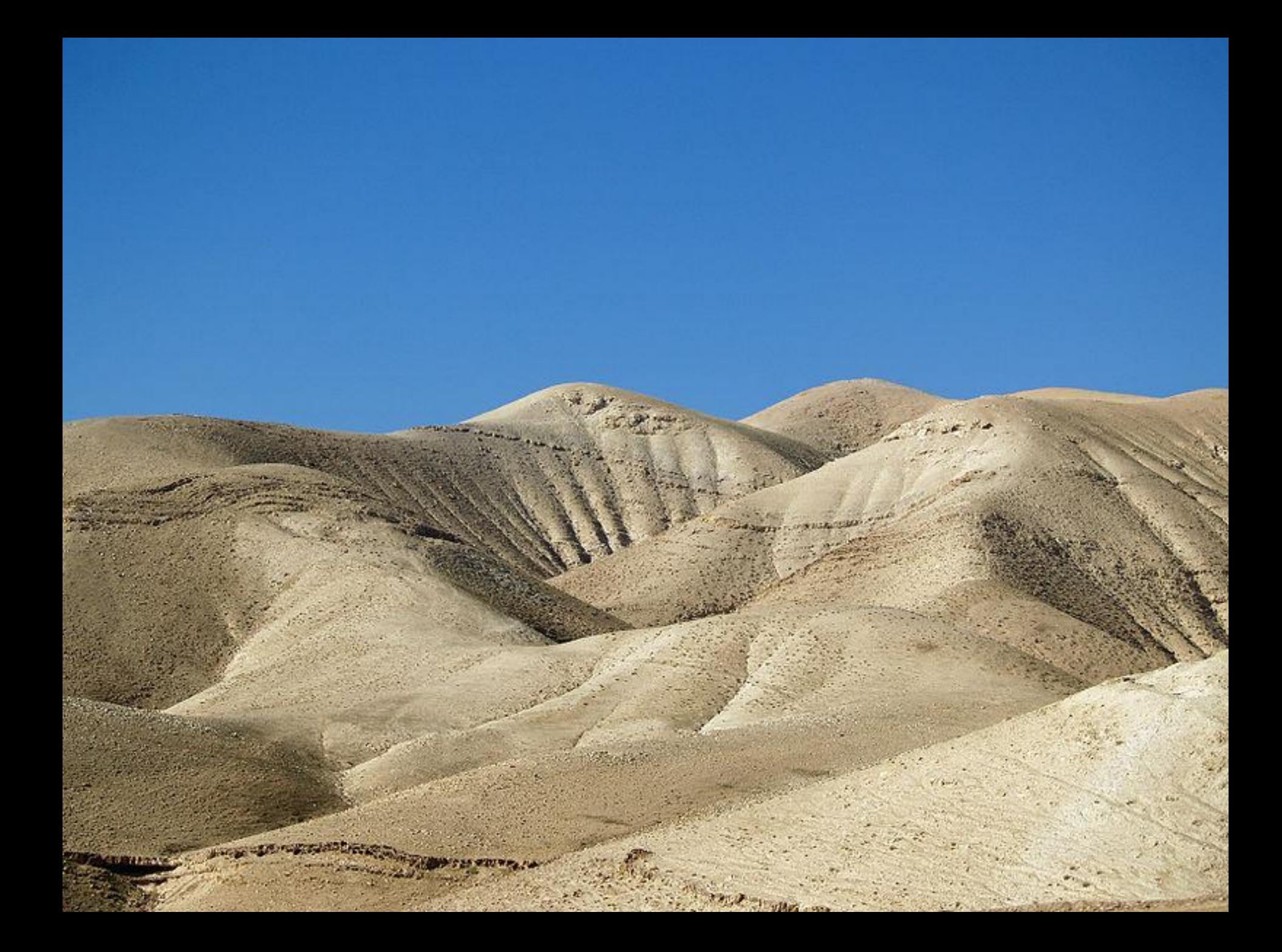

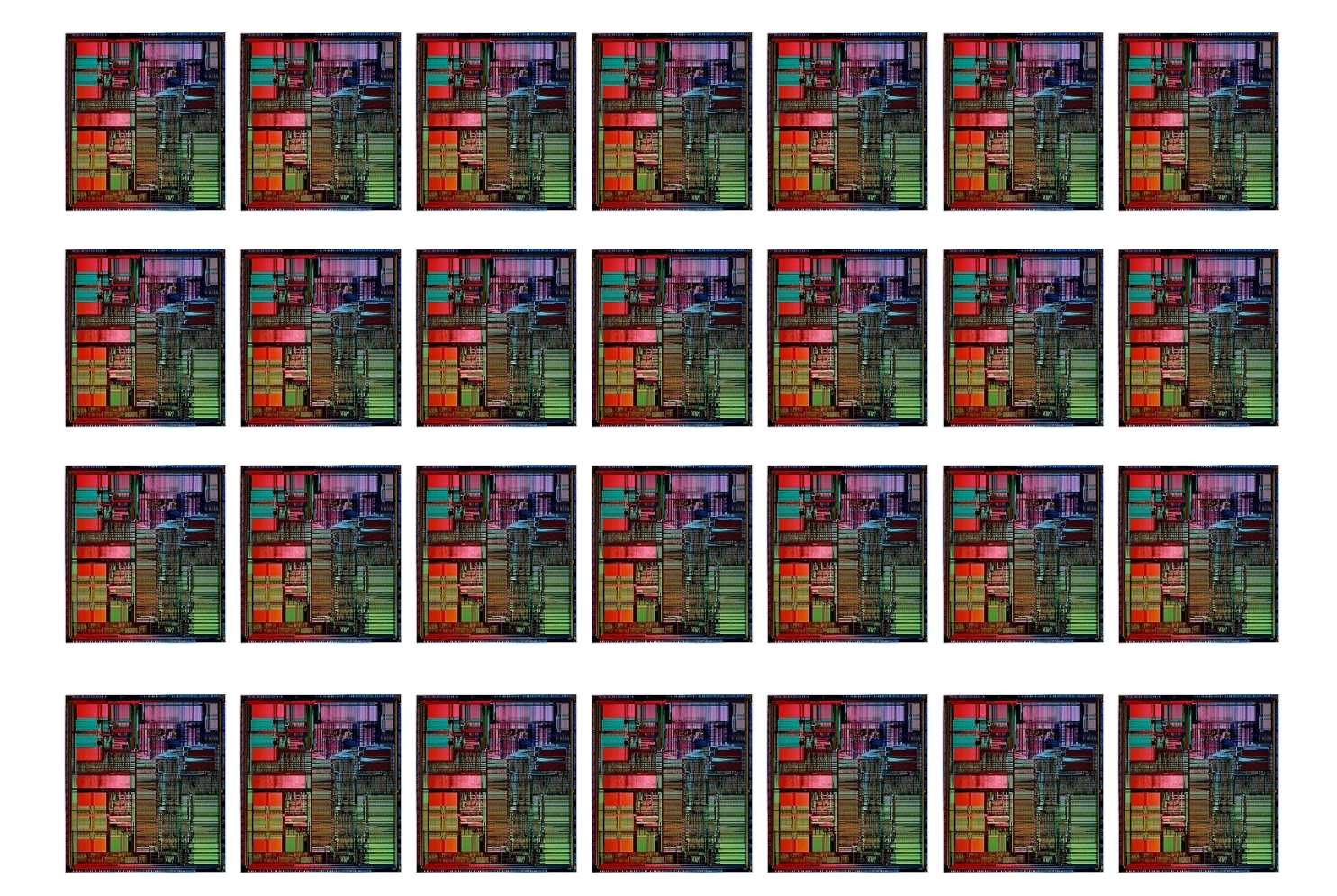

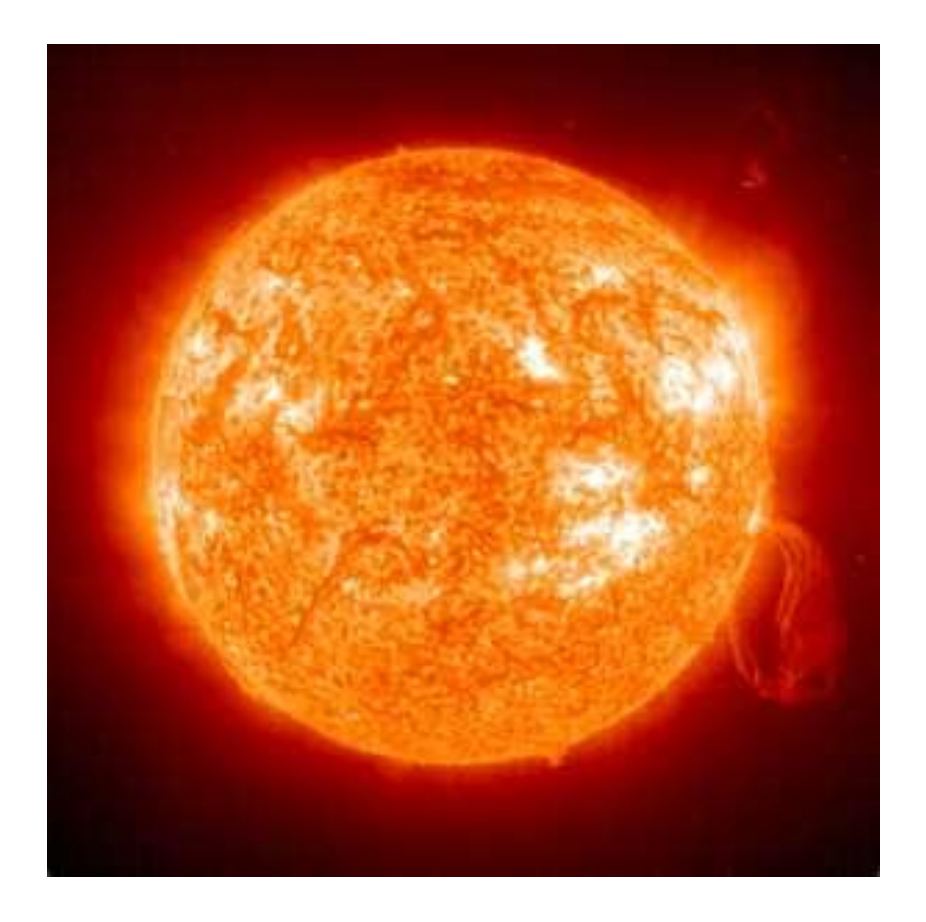

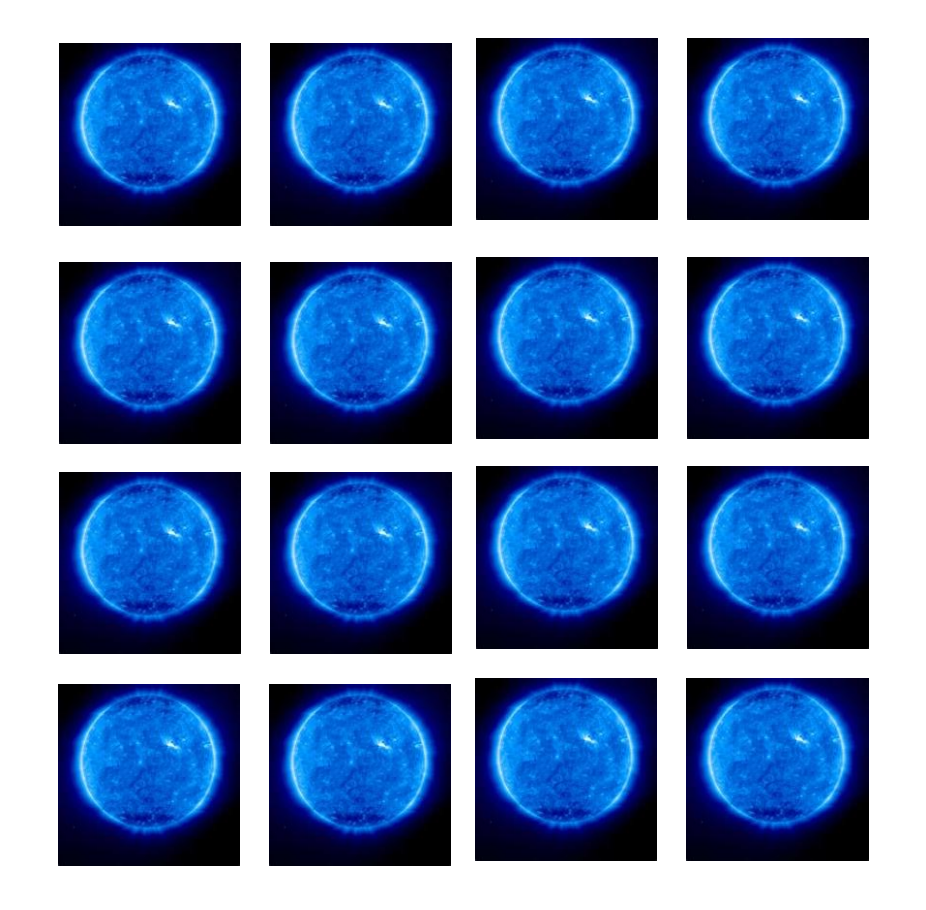

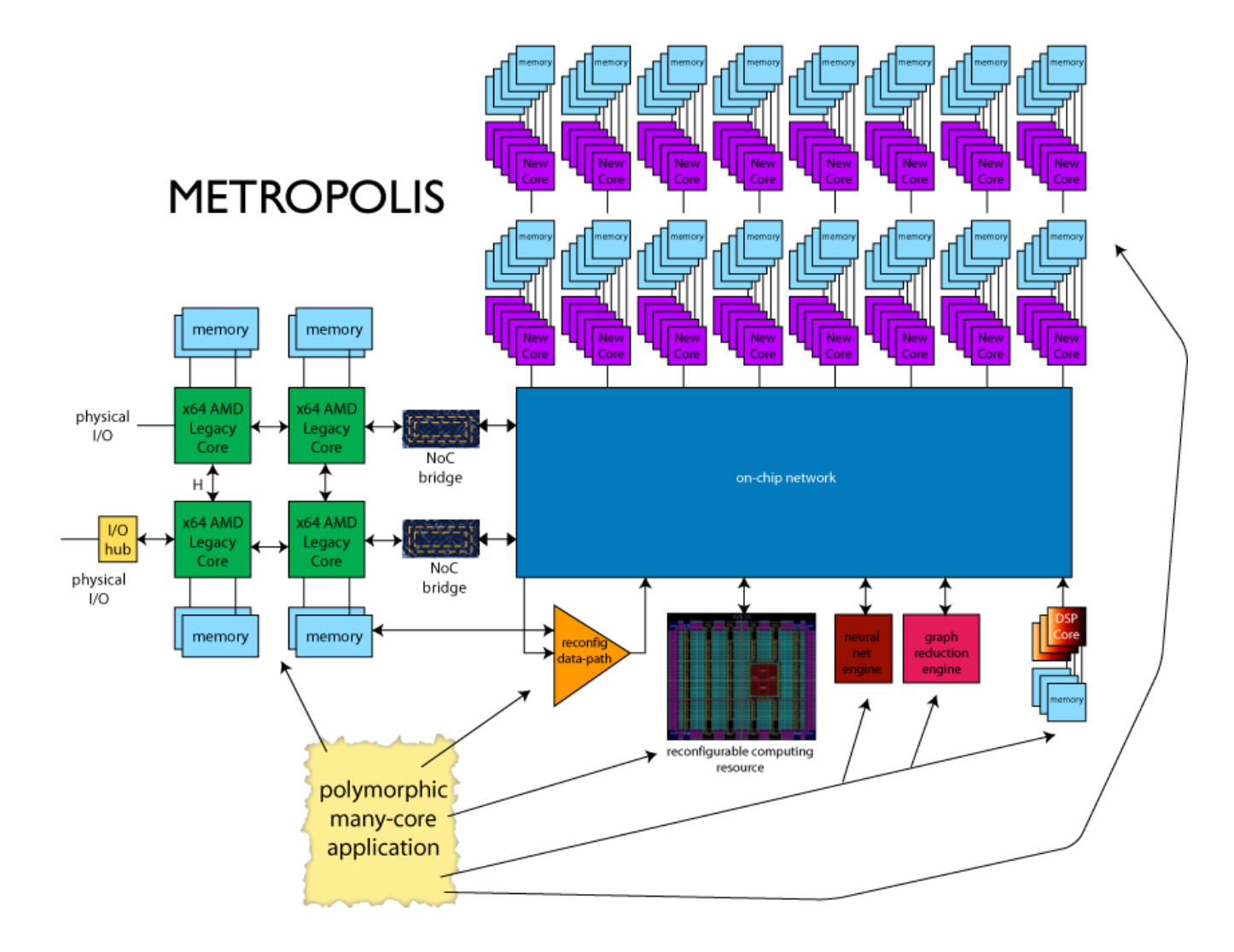

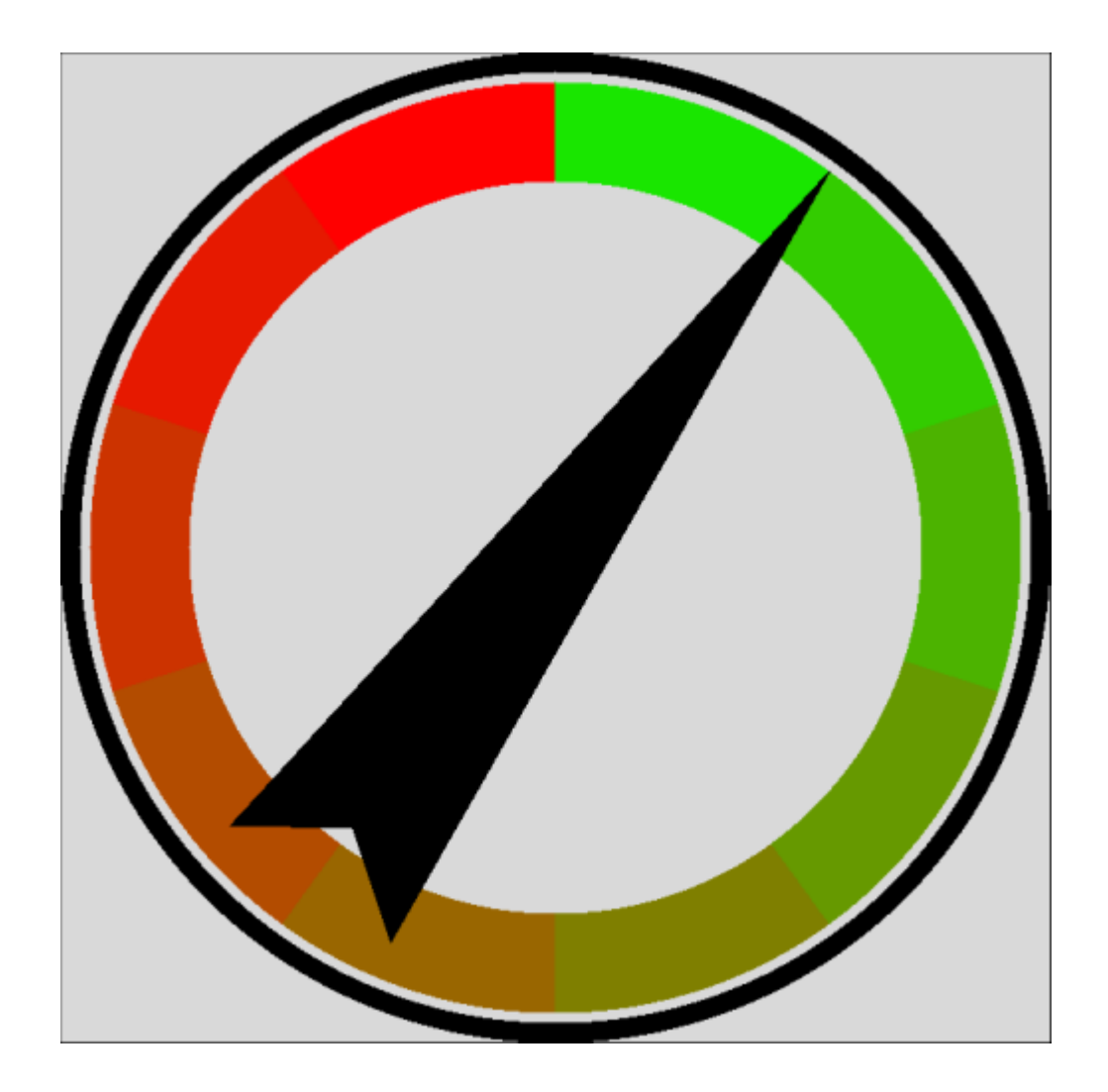

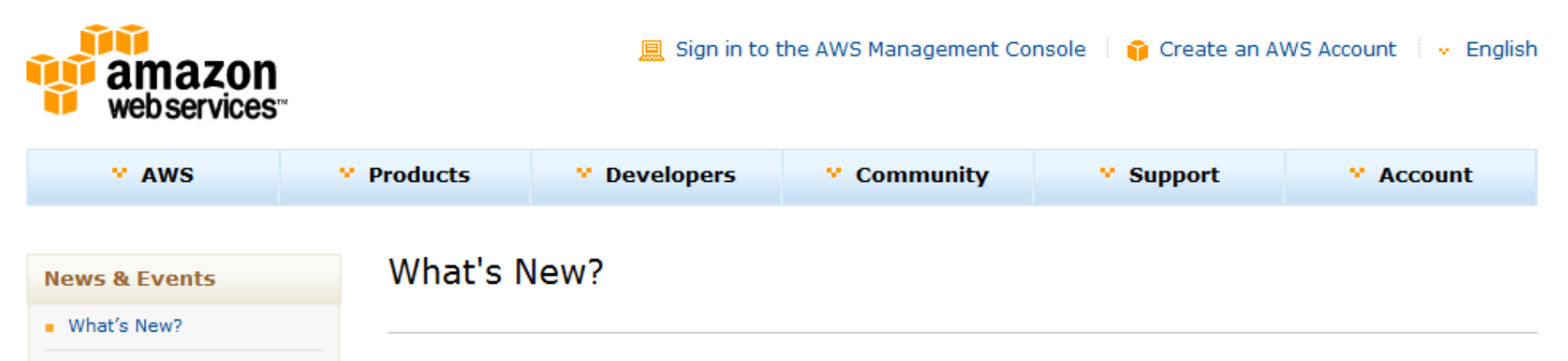

#### **Media Coverage**

- Upcoming Events
- Newsletters
- AWS Blog

#### **Related Resources**

- . What is AWS?
- AWS Products & Services
- AWS Solutions
- Contact Us
- Careers at AWS

### Announcing Cluster GPU Instances for Amazon EC2

We are excited to announce the immediate availability of Cluster GPU Instances for Amazon EC2, a new instance type designed to deliver the power of GPU processing in the cloud. GPUs are increasingly being used to accelerate the performance of many general purpose computing problems. However, for many organizations, GPU processing has been out of reach due to the unique infrastructural challenges and high cost of the technology. Amazon Cluster GPU Instances remove this barrier by providing developers and businesses immediate access to the highly tuned compute performance of GPUs with no upfront investment or long-term commitment.

Learn more about the new Cluster GPU instances for Amazon EC2 and their use in running HPC applications.

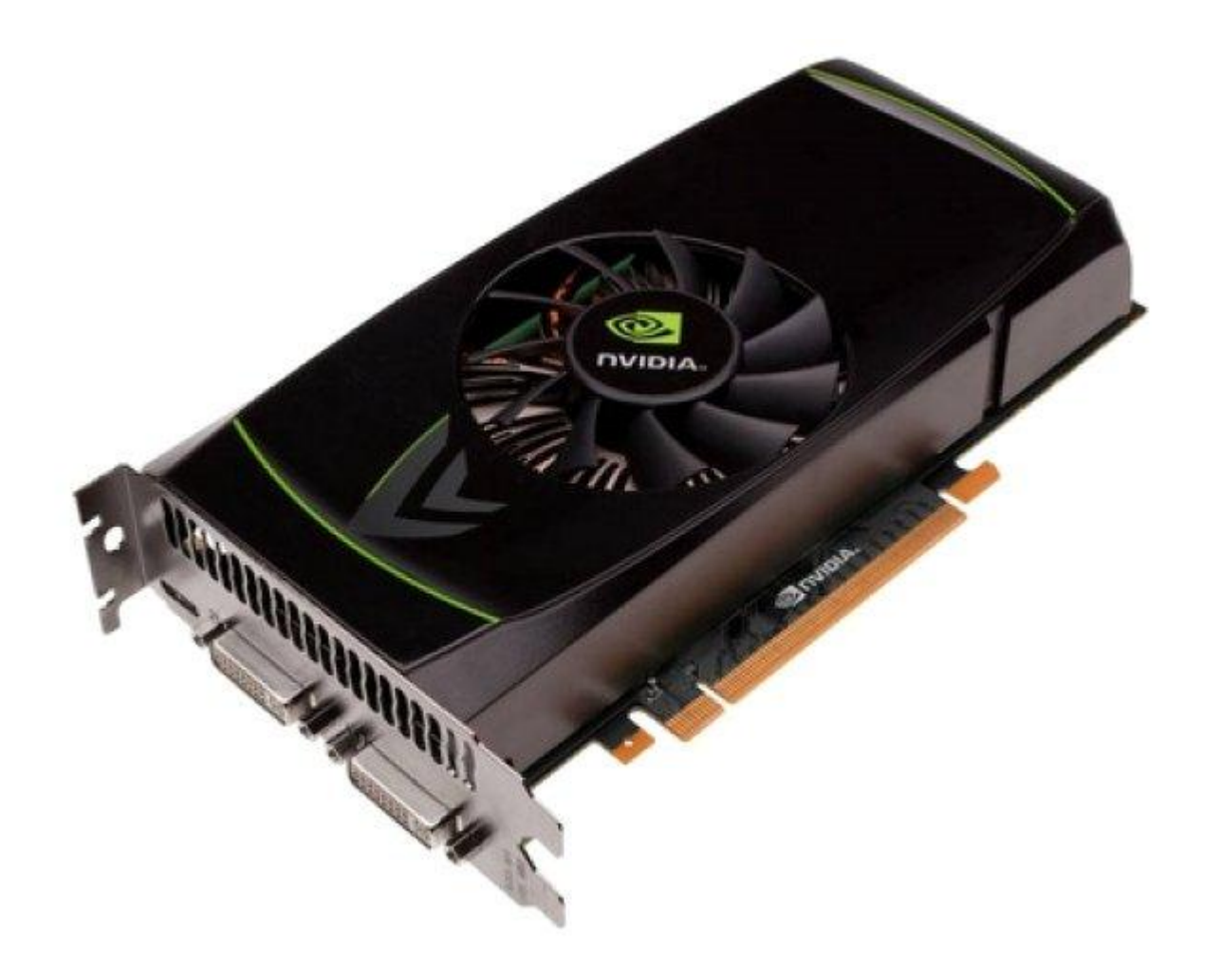

### 14820 sim-adds 1,037,400,000,000 additions/second

32-bit

integer

Adder

>700MHz

(32/474,240)

332x1440

XC6VLX760 758,784 logic cells, 864 DSP blocks, 1,440 dual ported 18Kb RAMs

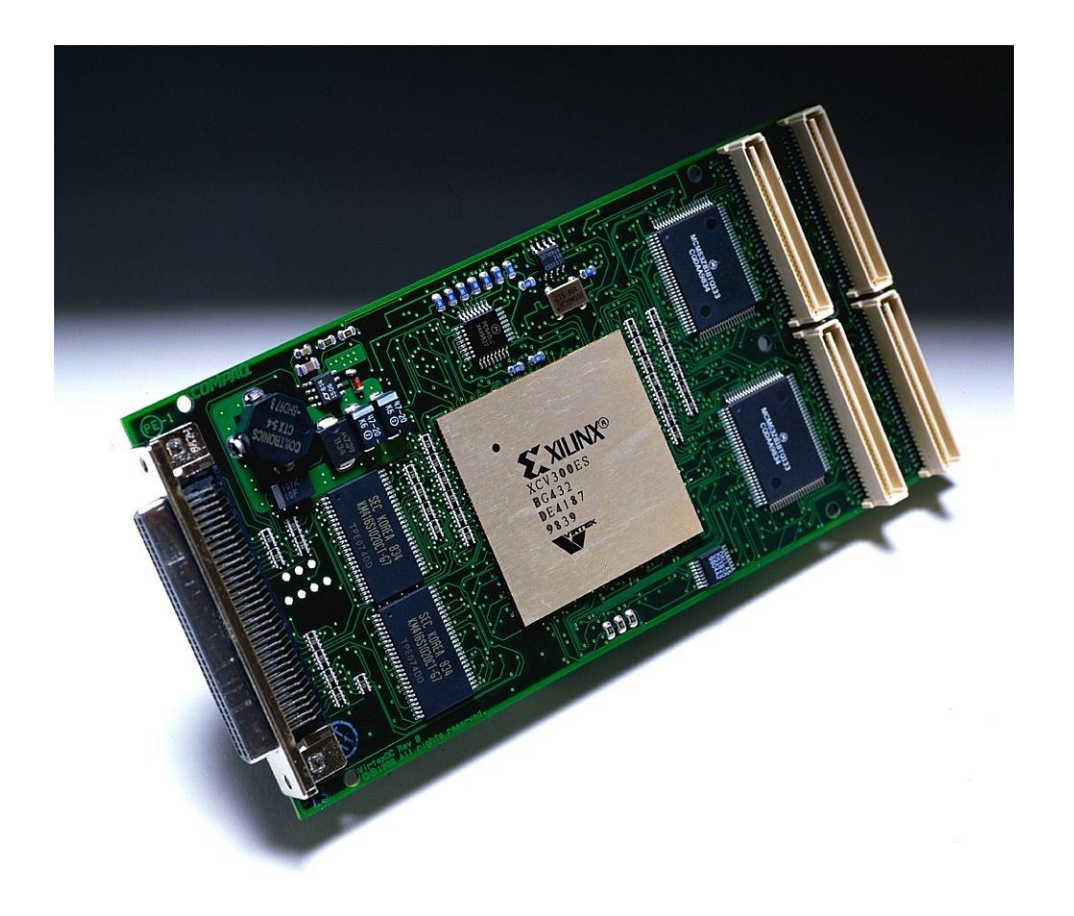

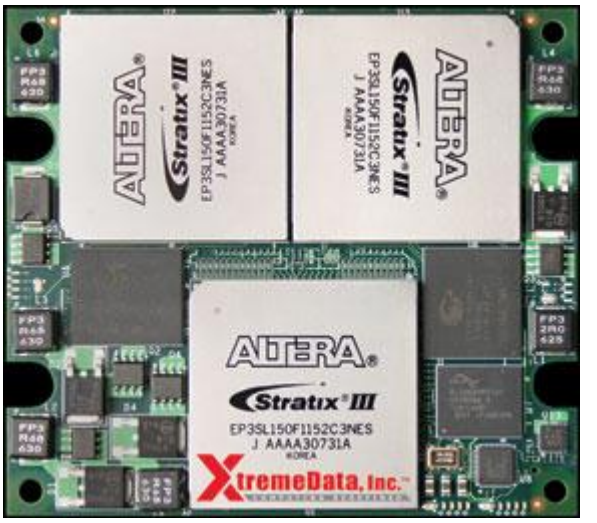

XD2000i FPGA in-socket accelerator for Intel FSB

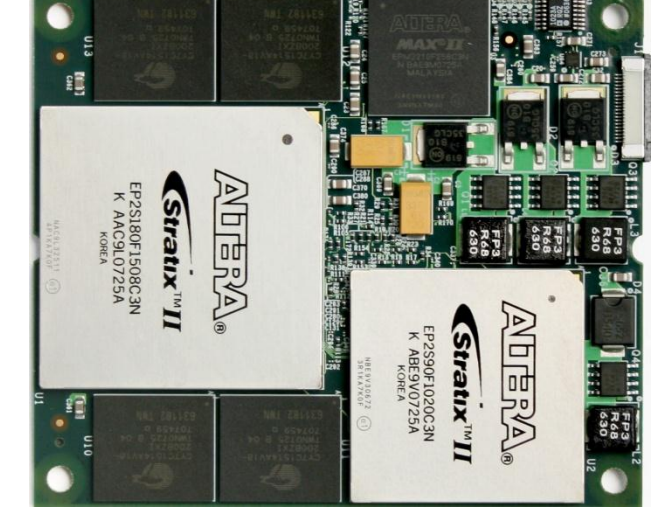

XD2000F FPGA in-socket accelerator for AMD socket F

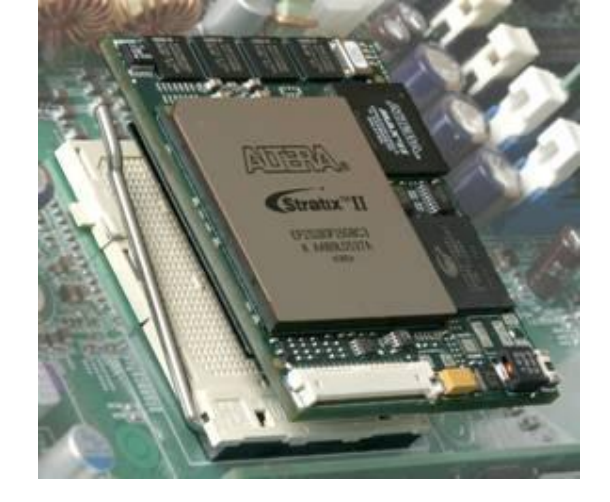

XD1000 FPGA co-processor module for socket 940

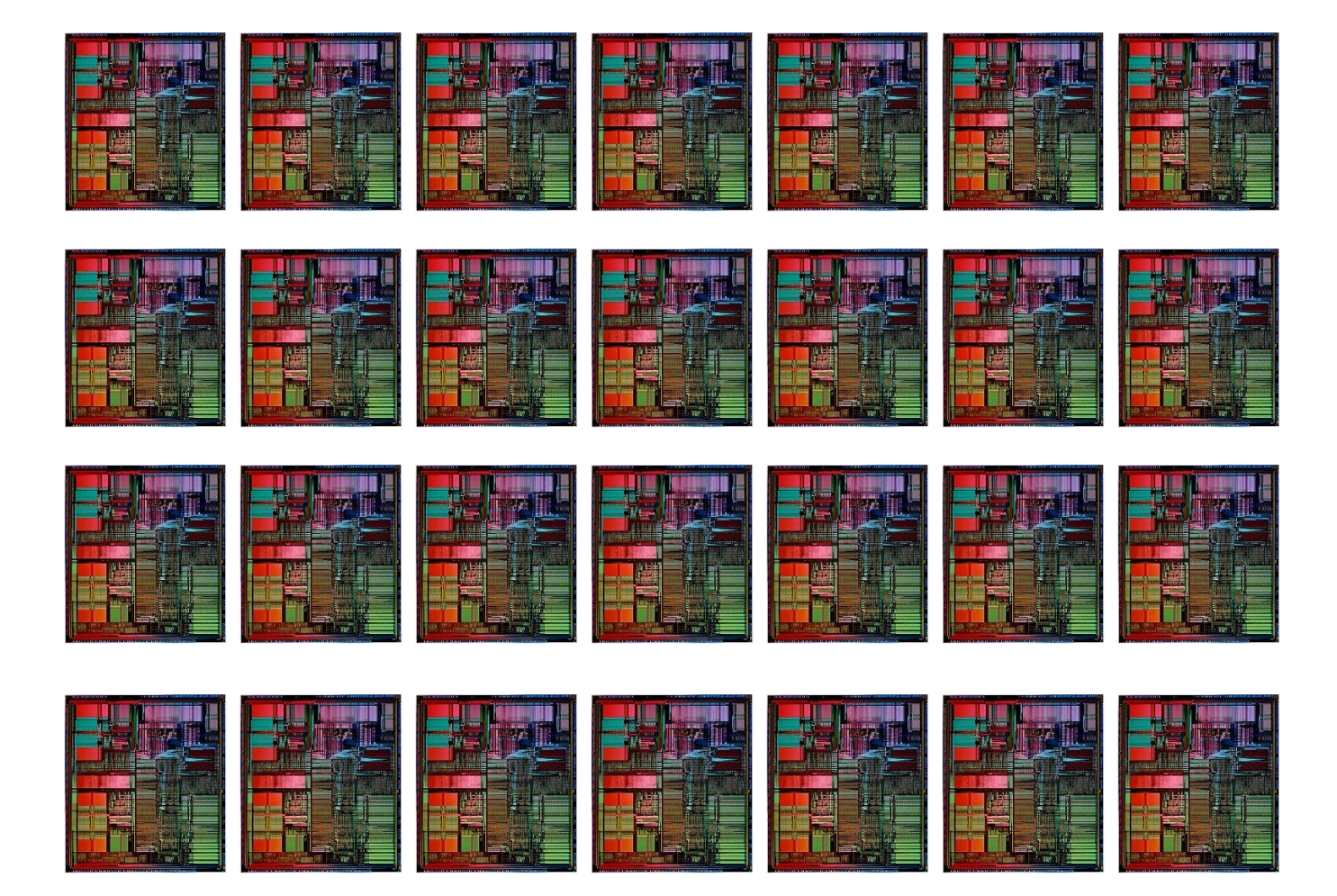

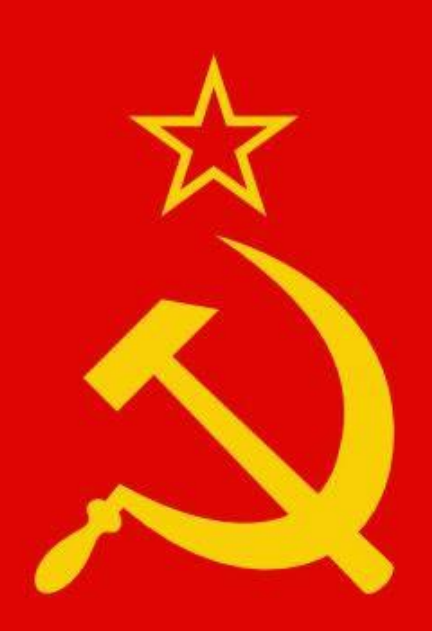

locks monitors condition variables spin locks priority inversion

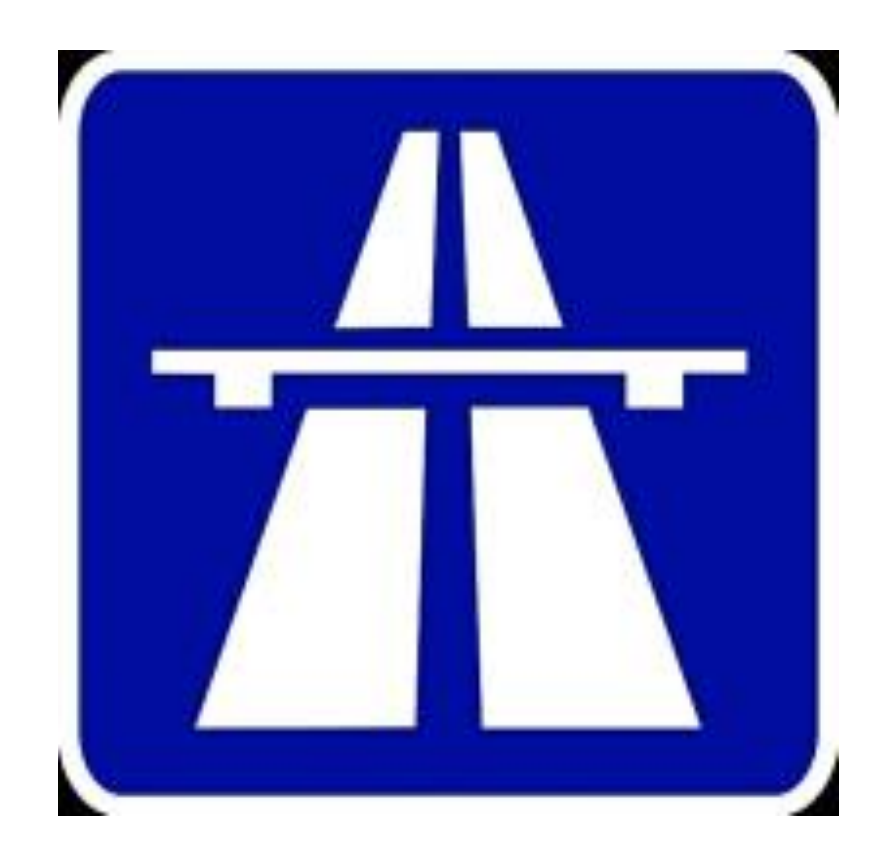

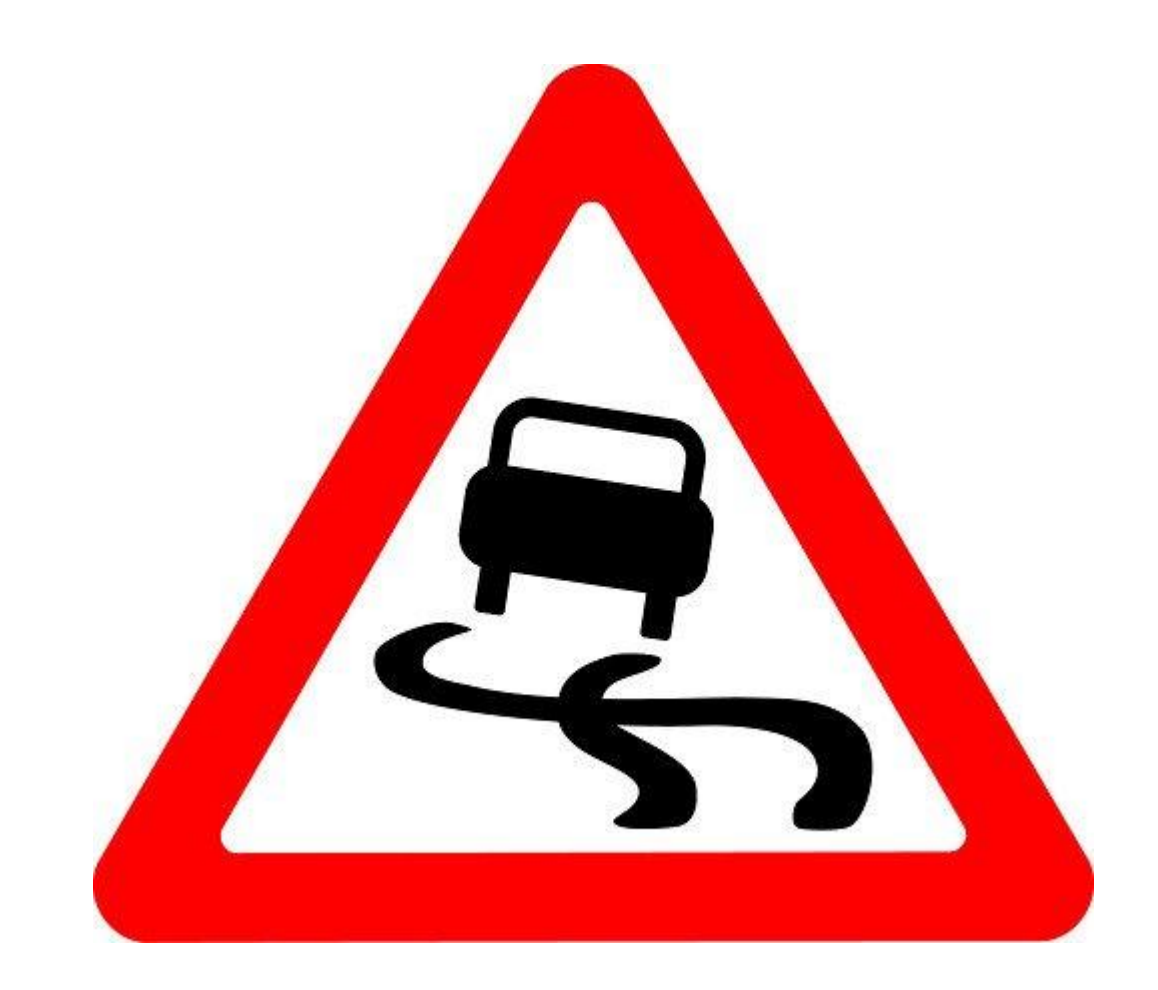

A problem has been detected and Windows has been shut down to prevent damage. to your computer.

DRIVER\_IRQL\_NOT\_LESS\_OR\_EQUAL

If this is the first time you've seen this Stop error screen, restart your computer, If this screen appears again, follow these steps:

Check to make sure any new hardware or software is properly installed. If this is a new installation, ask your hardware or software manufacturer for any Windows updates you might need.

If problems continue, disable or remove any newly installed hardware. or software. Disable BIOS memory options such as caching or shadowing. If you need to use Safe Mode to remove or disable components, restart your computer, press F8 to select Advanced Startup Options, and then select Safe Mode.

Technical information:

\*\*\* STOP: 0x000000D1 (0x0000000C.0x00000002.0x00000000.0xF86B5A89)

qv3.sys - Address F86B5A89 base at F86B5000, DateStamp 3dd991eb www.

Beginning dump of physical memory Physical memory dump complete. Contact your system administrator or technical support group for further

assistance.

### **BIOINF**

### **ORIGINAL PAPER**

Waterman speeds database searches six times

Vol. 23 no. 2 2007, pages 156-161 doi:10.1093/bioinformatics/btl582

#### Sequence ana

### **Striped Sn** over oth

#### Michael Fa

Received on Jur Advance Access Associate Editor

#### **ABSTRACT**

Motivation: T local alignment

due to the nur speed up the instructionshav level.

Results: A faste presented. This ment over oth On a 2.0 GHz > updates/s were Availability: ht

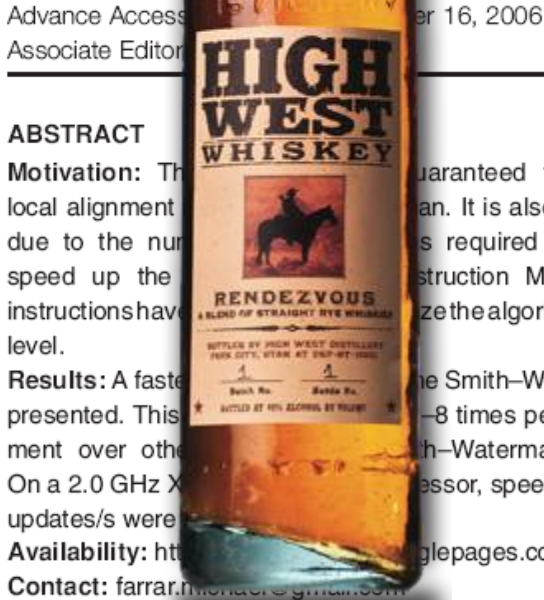

uaranteed to find the optimal an. It is also one of the slowest required for the search. To struction Multiple-Data (SIMD) zethealgorithmattheinstruction

**implementations** 

n November 13, 2006; accepted on November 14, 2006

**TICS** 

e Smith-Waterman algorithm is -8 times performance improveh-Waterman implementations. ssor, speeds of >3.0 billion cell

lepages.com/Smith-waterman

search. A disadvantage introduced by processing the values vertically is that conditional branches are placed in the inner loop to compute  $F$ . With conditional code the execution time is dependent on the length of the query string and the database, the scoring matrix and gap penalties. A speedup of over six times was reported over an optimized non-SIMD implementation.

This paper presents a new Smith-Waterman implementation where the SIMD registers are parallel to the query sequence, but are accessed in a striped pattern. Like the Rognes implementation, the query profile is calculated once for the database search, but the conditional  $F$  calculations are moved outside the inner loop. Calculations speeds of >3.0 GCUPS are achieved. This is a speedup of 2-8 times over the Wozniak and Rognes SIMD implementations.

### **BMC Bioinformatics**

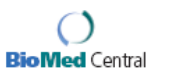

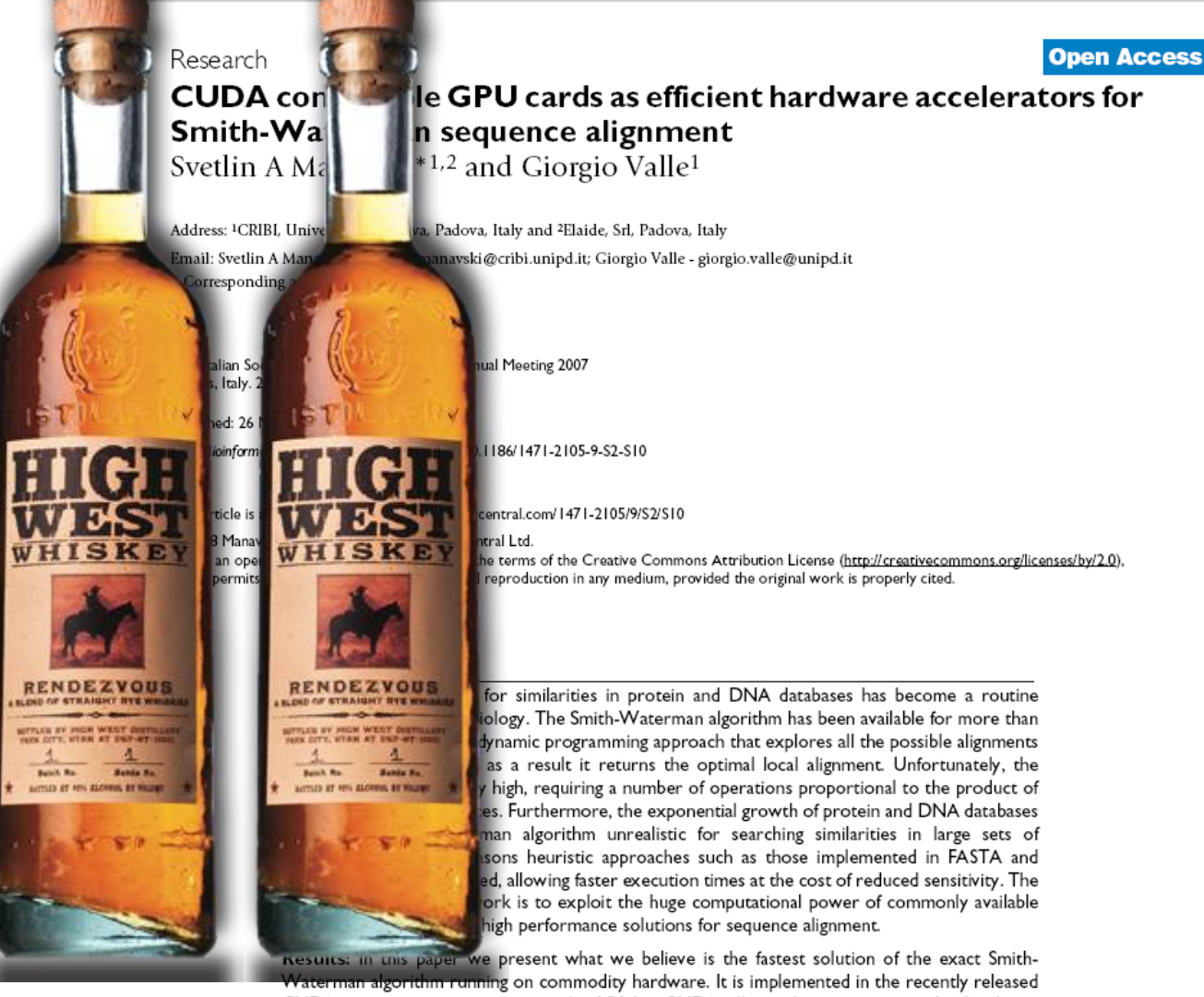

CUDA programming environment by NVidia. CUDA allows direct access to the hardware primitives of the last-generation Graphics Processing Units (GPU) G80. Speeds of more than 3.5 GCUPS (Giga Cell Updates Per Second) are achieved on a workstation running two GeForce 8800 GTX. Exhaustive tests have been done to compare our implementation to SSEARCH and BLAST, running on a 3 GHz Intel Pentium IV processor. Our solution was also compared to a recently published GPU implementation and to a Single Instruction Multiple Data (SIMD) solution. These tests show that our implementation performs from 2 to 30 times faster than any other previous attempt available on commodity hardware.

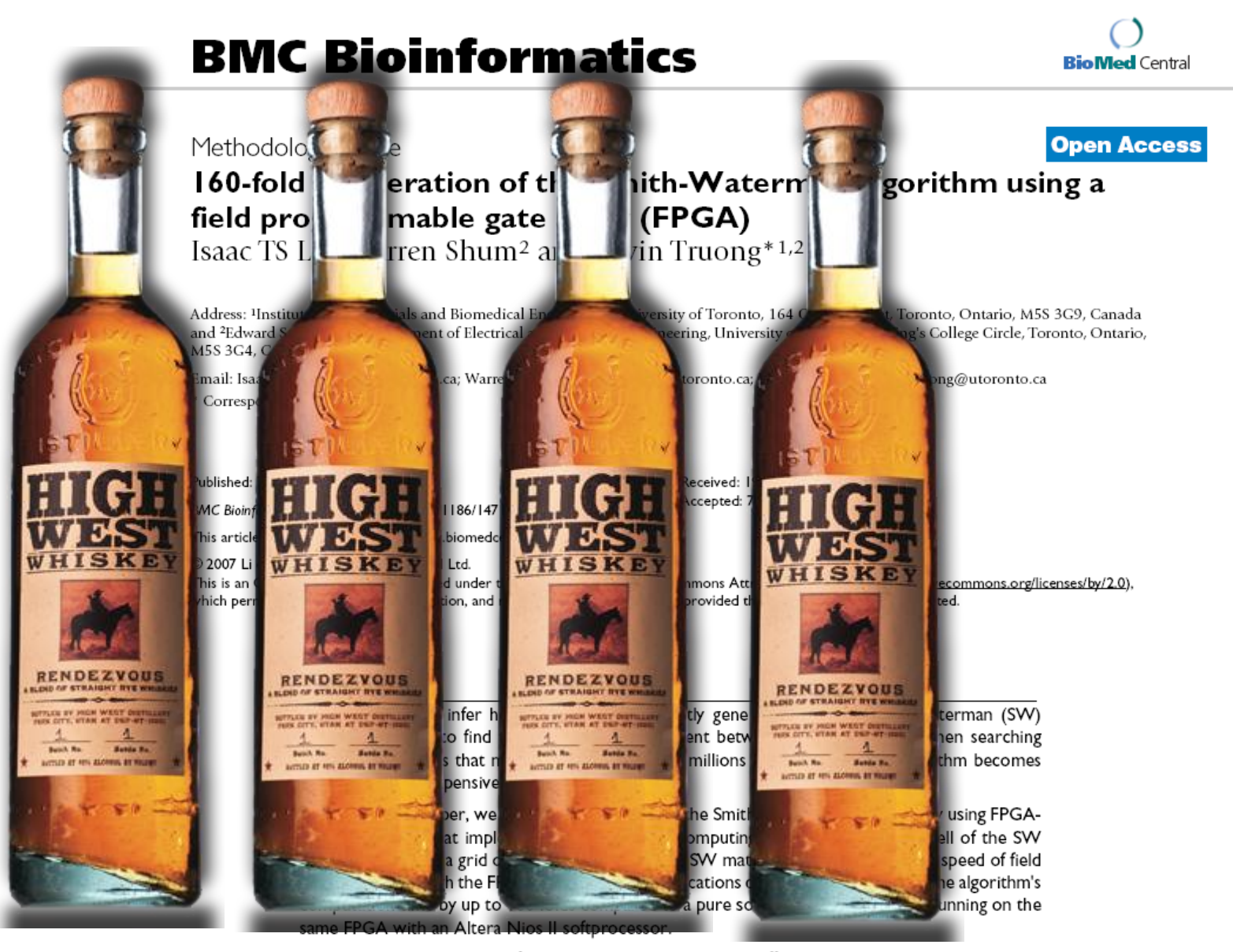

Conclusion: This design of FPGA accelerated hardware offers a new promising direction to seeking computation improvement of genomic database searching.

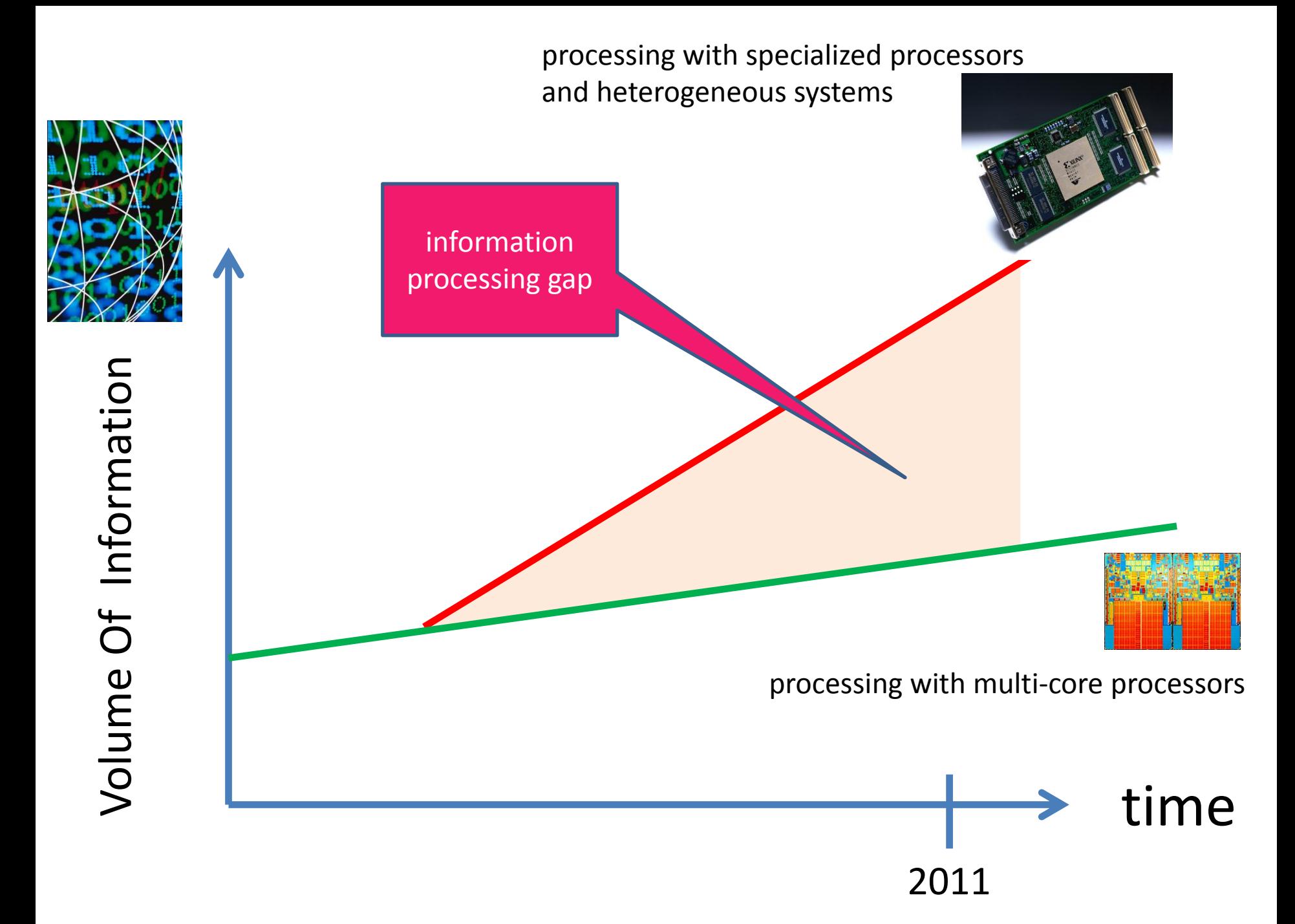

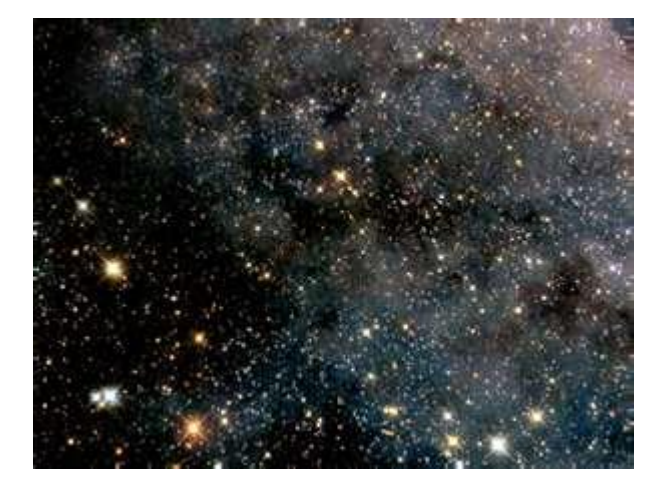

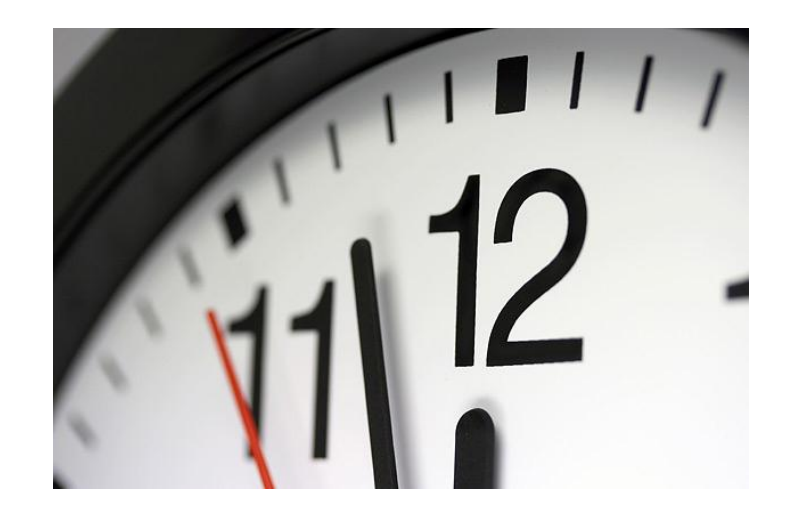

### OpenMP

```
#include <stdio.h>
int main(int argc, char* argv[])
{
     const unsigned int n = 5000000 ;
     float *a = new float[n];float *b = new float[n];float *c = new float[n];
     int i, j ;
     #pragma omp parallel for
     for (i=0; i< n; i++)c[i] = a[i] + b[i];
     return 0;
```
}

### SSE2: ADDPS \_\_m128 **\_mm\_add\_ps** (\_\_m128 a , \_\_m128 b );

 $r0 := x0 + y0$  $r1 := x1 + y1$  $r2 := x2 + y2$  $r3 := x3 + y3$ 

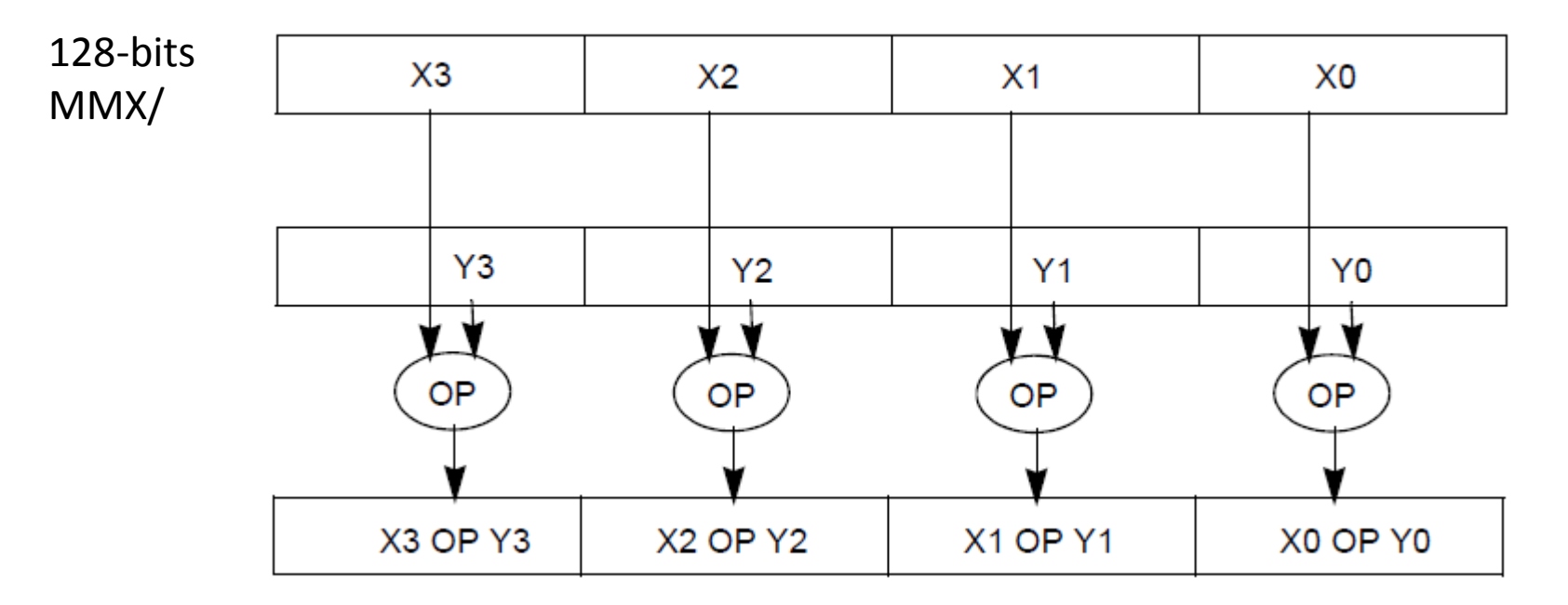

## The Accidental Semi-colon

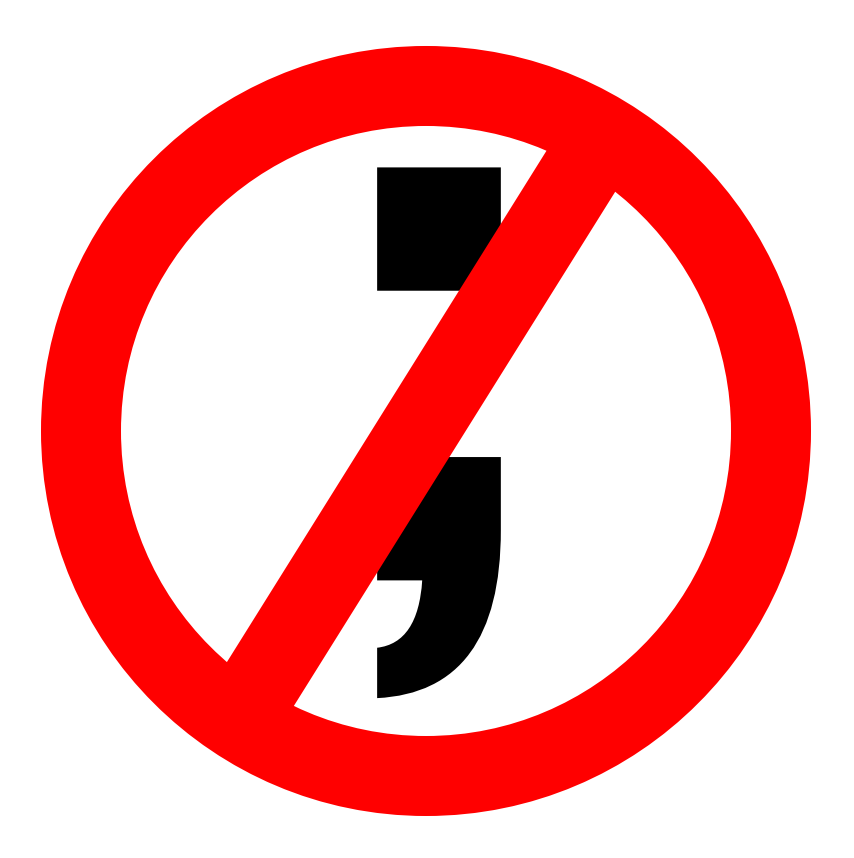

**public static int**[] SequentialFIRFunction(**int**[] weights, **int**[] input)

```
 {
              int window = new int[size]; int[] result = new int[input.Length];
               // Clear to window of x values to all zero.
              for (int w = 0; w < size; w++)
                  width(w) = 0; // For each sample...
              for (int i = 0; i \times input. Length; i++) {
                   // Shift in the new x value
                  for (int j = size - 1; j > 0; j = -1)
                      widthedcw[i] = window[i] - 1;window[0] = input[i]; // Compute the result value
y_t = \sum_{k=0}^{N-1} a_k x_{t-k} int sum = 0;<br>for (int z = sum += w
                  for (int z = 0; z < size; z++)
                      sum += weights[z] * window[z];
                  result[i] = sum;
  }
               return result;
  }
```
## PLDI 1998

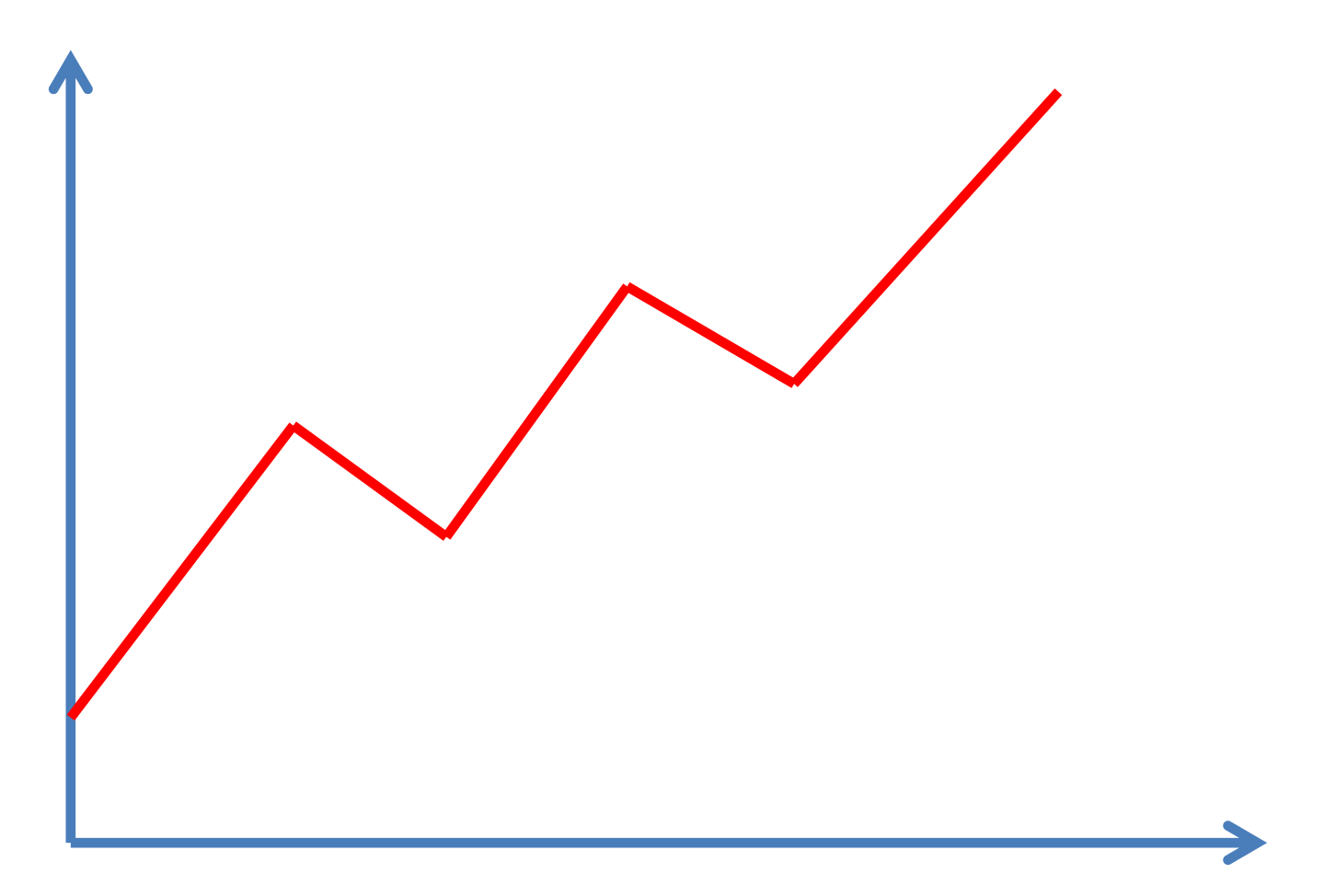

## PLDI 2003

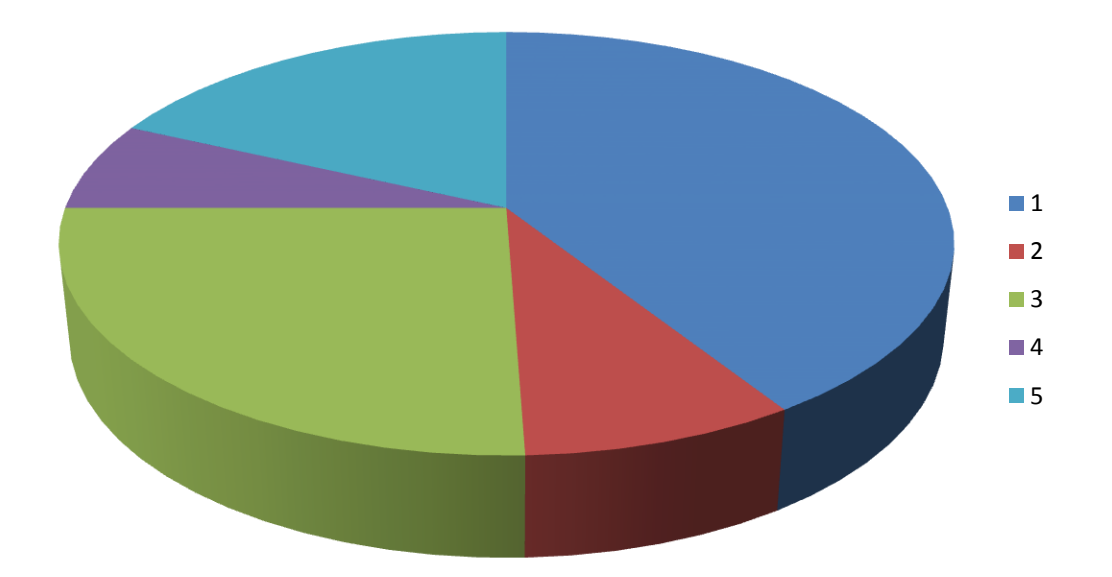

# PLDI 2010

![](_page_30_Figure_1.jpeg)

### POPL 1998

$$
p \xrightarrow{O,k} p' \quad S \in O
$$
\n
$$
\overrightarrow{\text{signal } S \text{ in } p \text{ end}} \xrightarrow{O \setminus \{S\}, k} \delta_1^k(\text{signal } S \text{ in } p' \text{ end})
$$
\n
$$
p \xrightarrow{O,k} p' \quad S \notin O
$$
\n
$$
\overrightarrow{\text{signal } S \text{ in } p \text{ end}} \xrightarrow{O,k} \delta_1^k(\text{signal } S \text{ in } p' \text{ end})
$$

## **POPL 2002**

$$
p \xrightarrow{O,k} p' \quad S \in O
$$
\n
$$
\text{signal } S \text{ in } p \text{ end} \xrightarrow{O \setminus \{S\}, k} \delta_1^k(\text{signal } S \text{ in } p' \text{ end})
$$
\n
$$
p \xrightarrow{O,k} p' \quad S \notin O
$$
\n
$$
\text{signal } S \text{ in } p \text{ end} \xrightarrow{O,k} \delta_1^k(\text{signal } S \text{ in } p' \text{ end})
$$

$$
p \circ \frac{O^-, k^-}{I \setminus \{S\}} p^- \quad S \in O^- \quad p \circ \frac{O^+, k^+}{I \cup \{S\}} p^+ \quad S \in O^+
$$
\nsignal S in p end

\n
$$
\frac{O^+ \setminus \{S\}, k^+}{I} \circ \delta_i^{k^+} (\text{signal S in } p^+ \text{ end})
$$
\n
$$
p \circ \frac{O^-, k^-}{I \setminus \{S\}} p^- \quad S \notin O^- \quad p \circ \frac{O^+, k^+}{I \cup \{S\}} p^+ \quad S \notin O^+
$$
\nsignal S in p end

\n
$$
\frac{O^-, k^-}{I} \circ \delta_1^{k^-} (\text{signal S in } p^- \text{ end})
$$

| emit S $\circ$                 | $\{S\}$ , 0     | nothing              | $S \in \{S\}$        | emit S $\circ$ | $\{S\}$ , 0     | nothing | $S \in \{S\}$ |
|--------------------------------|-----------------|----------------------|----------------------|----------------|-----------------|---------|---------------|
| signal S in emit S end $\circ$ | $\emptyset$ , 0 | nothing              |                      |                |                 |         |               |
| package $\circ$                | $\{A\}$         | nothing              | $S \notin \emptyset$ | pulse $\circ$  | $\emptyset$ , 1 |         |               |
| signal S in pause end $\circ$  | $\{A, S\}$      | isignal S in nothing | $S \notin \emptyset$ |                |                 |         |               |

*Proof.* Structural induction on p. Let us consider the case  $p =$  "signal S in q end". By hypothesis,  $p \circ \frac{O_0, k_0}{I}$   $p_0$ . As (signal++) or (signal--) must be used to define — this reaction, there exist  ${\cal O}_0^-, k_0^-, q_0^-, {\cal O}_0^+, k_0^+, q_0^+$  such that:

$$
q \xrightarrow[1]{O_0^-, k_0^-} q_0^- \quad \text{and} \quad q \xrightarrow[1]{O_0^+, k_0^+} q_0^+
$$

Then, using Lemma 3.1,

• either  $S \notin O_0^-, S \notin O_0^+, O_0 = O_0^-, k_0 = k_0^-, p_0 = \delta_1^{k_0^-}$  (signal  $S$  in  $q_0^-$  end), • or  $S \in O_0^-, S \in O_0^+, O_0 = O_0^+ \setminus \{S\}, k_0 = k_0^+, p_0 = \delta_1^{k_0^+}$  (signal S in  $q_0^+$  end).

## **POPL 2010**

![](_page_33_Picture_112.jpeg)

$$
p \frac{\partial_{ik}}{\partial \nu(s)} p' \quad S \in O
$$
\ngnal S in  $p$  end  $\frac{O(\{s\}, k)}{l}$   $\delta_1^k$  (signal S in  $p'$  end)\n
$$
p \frac{\partial_{ik}}{\partial \{s\}} p' \quad S \notin O
$$
\nsignal S in  $p$  end  $\frac{\partial_{ik}}{\partial \{s\}}$   $\delta_1^k$  (signal S in  $p'$  end)

 $\begin{array}{ll}\text{pause} \circ \frac{\emptyset, 1}{(A)} \text{ nothing} & S \notin \emptyset & \text{pause} \circ \frac{\emptyset, 1}{(A) \text{ nothing}} & S \notin \emptyset\\ \text{signal S in pause end} \circ \frac{\emptyset, 1}{(A)} \text{ signal S in nothing end}\end{array}$ 

$$
\begin{aligned} p\cdot\frac{\mathcal{O}^{-1,k^{n}}}{\cap(\mathcal{S})^{-p}}p^{-} & & S\in\mathcal{O}^{-}-p\cdot\frac{\mathcal{O}^{-1,k^{n}}}{\cap(\mathcal{S})^{-p}}p^{+} & S\in\mathcal{O}^{+}\\ \text{signal } S & \text{ in } p\text{ and } \mathcal{O}^{-1}(f^{S}), k^{+} \cdot \delta_{1}^{k^{+}}(\text{signal } S \text{ in } p^{+}\text{ end})\\ & & p\cdot\frac{\mathcal{O}^{-1,k^{n}}}{\cap(\mathcal{S})^{-p}}p^{-} & S\notin\mathcal{O}^{-}-p\cdot\frac{\mathcal{O}^{n}_{L^{1}(S^{1})}}{\cap(\mathcal{S})^{k}}p^{+} & S\notin\mathcal{O}^{+}\\ \text{signal } S \text{ in } p\text{ end } \mathcal{O}^{-1,k^{-}} & \delta_{1}^{k^{-}}(\text{signal } S \text{ in } p^{-}\text{ end}) \end{aligned}
$$

 $\cfrac{\texttt{emit S} \cdot \mathbf{S} \cdot \mathbf{S} \cdot \mathbf{S} \cdot \mathbf{S} \cdot \mathbf{S} \cdot \mathbf{S} \cdot \mathbf{S} \cdot \mathbf{S} \cdot \mathbf{S} \cdot \mathbf{S} \cdot \mathbf{S} \cdot \mathbf{S} \cdot \mathbf{S} \cdot \mathbf{S} \cdot \mathbf{S} \cdot \mathbf{S} \cdot \mathbf{S}}{\mathbf{A} \cdot \mathbf{S} \cdot \mathbf{S} \cdot \mathbf{S} \cdot \mathbf{S} \cdot \mathbf{S} \cdot \mathbf{S} \cdot \mathbf{S} \cdot \mathbf{S} \cdot \math$ 

$$
q\circ \frac{O_0^-,k_0^-}{I\backslash \{S\}}\cdot q_0^- \quad \text{and} \quad q\circ \frac{O_0^+,k_0^+}{I\cup \{S\}}\cdot q_0^+
$$

Then, using Lemma  $3.1,$  $\bullet\,$ either $S\notin O_0^-, S\notin O_0^+, O_0=O_0^-, k_0=k_0^-, p_0=\delta_1^{k_0^-}(\mathtt{signal}\,\, S\mathtt{\ in}\,\,q_0^-$ end),

 $\bullet \text{ or } S \in O_0^-, S \in O_0^+, O_0 = O_0^+ \backslash \{S\}, k_0 = k_0^+, p_0 = \delta_1^{k_0^+} \text{(signal $S$ in $q_0^+$ and)}.$ 

$$
\begin{array}{ll} & p\circ\frac{C_{\tau,k^*}}{\bigwedge (S^1)}\cdot p^- \quad S\in O^- \quad p\circ\frac{C_{\tau,k^*}}{\bigwedge (S^1)}\cdot p^+ \quad S\in O^+ \\ \\ \text{signal } S \text{ in } p \text{ end } \circ\frac{C^+(\{S\},k^+)}{\bigwedge (S^1)}\cdot \delta_1^{k^+}(\text{signal } S \text{ in } p^+ \text{ end}) \\ & p\circ\frac{C_{\tau,k^*}}{\bigwedge (S^1)}\cdot p^- \quad S \notin O^- \quad p\circ\frac{C^+\,k^+}{\bigwedge (S^1)}\cdot p^+ \quad S \notin O^+ \\ \\ \text{signal } S \text{ in } p \text{ end } \circ\frac{C_{\tau,k^*}}{\bigwedge (S^1)}\cdot \delta_1^{k^-}(\text{signal } S \text{ in } p^- \text{ end}) \end{array}
$$

*Proof.* Structural induction on p. Let us consider the case  $p =$  "signal S in q end".  $\{S\}$  By hypothesis,  $p \frac{\phi_{0,b}}{l}$  by Associated and the state of the state of the state of the state of the state of the state of the state of the state of the state of the state of the state of the state of the state

$$
q\circ\frac{O_0^-,k_0^-}{I\backslash\{S\}}\cdot q_0^- \quad\text{and}\quad q\circ\frac{O_0^+,k_0^+}{I\cup\{S\}}\cdot q_0^+
$$
 Then, using Lemma 3.1,

- either  $S\not\in O_0^-, S\not\in O_0^+, O_0=O_0^-, k_0=k_0^-, p_0=\delta_1^{k_0^-}$  (signal  $S$  in  $q_0^-$  and),

 $\bullet \text{ or } S \in O_0^-, S \in O_0^+, O_0 = O_0^+ \backslash \{S\}, k_0 = k_0^+, p_0 = \delta_1^{k_0^+} \text{(signal $S$ in $q_0^+$ and)}.$ 

$$
\begin{aligned} &p\cdot\frac{\phi^{-1}e^{-k}}{\varGamma(s)}\cdot p^{-1} & S\in O^{-1}\quad p\circ\frac{\phi^{1}+k^{+}}{\varGamma(s)}\cdot p^{+1} & S\in O^{+}\\ \text{signal } S\text{ in } p\text{ end}\circ\frac{\phi^{1*}(\langle S\rangle,k^{+})}{\varGamma(s)}\cdot \delta_{1}^{k^{+}}(\text{signal } S\text{ in } p^{+}\text{ end})\\ & p\cdot\frac{\phi^{-1}e^{-k}}{\varGamma(s)}\cdot p^{-1} & S\not\in O^{-1}\quad p\circ\frac{\phi^{1}+k^{+}}{\varGamma(s)}\cdot p^{+1} & S\not\in O^{+}\\ \text{signal } S\text{ in } p\text{ end}\circ\frac{\phi^{-1}+k^{-}}{\varGamma(s)}\cdot \delta_{1}^{k^{-}}(\text{signal } S\text{ in } p^{-}\text{ end})\\ \end{aligned}
$$

$$
\frac{p\ \frac{O, k}{I\cup (S)}\ p'\quad S\in O}{I}\nonumber\\ \text{signal}\ S\ \text{in}\ p\ \text{end}\ \frac{\phi\backslash \{S\}, k}{I'\ \text{signal}\ S\ \text{in}\ p'\ \text{end})}\nonumber\\ \frac{p\ \frac{O, k}{I\backslash \{S\}}\ p'\quad S\notin O}{\text{signal}\ S\ \text{in}\ p\ \text{end}\ \frac{O, k}{I'}\ \delta_1^k\big(\text{signal}\ S\ \text{in}\ p'\ \text{end}\big)}
$$

 $\texttt{emit S} \circ \frac{\{8\},0}{\{4\}} \texttt{nothing} \quad S \in \{S\} \quad \texttt{emit S} \circ \frac{\{8\},0}{\{4,8\}} \texttt{nothing}$ signal S in emit S end  $\frac{\phi, 0}{\Lambda}$  nothing

pause $\frac{\langle \emptyset, 1 \rangle}{\{A\}}$  nothing

emit S  $\circ \frac{\{8\},0}{\{A\}}$  nothing S  $\in \{S\}$ 

*Proof.* Structural induction on 
$$
p
$$
. Let us consider the case  $p = \text{``signal } S$  in  $q$  and  $S \in \{S\}$  By hypothesis,  $p \circ \frac{d_p}{d}$  in  $p_0$ . As (signal) - ) must be used to define this reaction, there exist  $O_0^-, k_0^-, q_0^-, O_0^+, k_0^+, q_0^+$  such that:

 $O_0^+, O_0 = O_0^-, k_0 = k_0^-, p_0 = \delta_1^{k_0^-}$  (signal S in  $q_0^-$  end),  $O_0=O_0^+\backslash\{S\}, k_0=k_0^+, p_0=\delta_1^{k_0^+} \text{(signal $S$ in $q_0^+$ and).}$ 

$$
\frac{1\sqrt{8}}{10} \text{ p end } \frac{O(\sqrt{8})\cdot k}{I} \cdot \delta_1^k(\text{signal } S \text{ in } p' \text{ end})
$$
\n
$$
\frac{O(\cdot k)}{I(\sqrt{8}) \cdot P'} \cdot S \notin O
$$
\n
$$
\text{grad } S \text{ in } p \text{ end } \frac{O(\cdot k)}{I} \cdot \delta_1^k(\text{signal } S \text{ in } p' \text{ end})
$$

use 
$$
\frac{\phi_{1,1}}{(\mathbf{A})}
$$
 nothing  $\mathbf{S} \notin \emptyset$  pause  $\phi_{1,1}$  is  $\phi_{1,2}$  and  $\phi_{1,3}$  is  $\phi_{1,4}$  and  $\phi_{1,5}$  is  $\phi_{1,6}$  (a)  $\mathbf{S} \notin \emptyset$   
\n $\mathbf{S} \notin \mathbb{D}_{\{0\}}$  equals 1.1  
\n $\mathbf{S} \notin \mathbb{D}_{\{0\}}$  equals 2.2  
\n $\mathbf{S} \notin \mathbb{D}_{\{0\}}$  using  $\mathbf{S} \notin \mathbb{D}_{\{0\}}$  and  $\mathbf{S} \notin \mathbb{D}_{\{0\}}$   
\n $\mathbf{S} \notin \mathbb{D}_{\{0\}}$  using  $\mathbf{S} \notin \mathbb{D}_{\{0\}}$  and  $\mathbf{S} \notin \mathbb{D}_{\{0\}}$   
\n $\mathbf{S} \notin \mathbb{D}_{\{0\}}$  using  $\mathbf{S} \notin \mathbb{D}_{\{0\}}$  and  $\mathbf{S} \notin \mathbb{D}_{\{0\}}$   
\n $\mathbf{S} \notin \mathbb{D}_{\{0\}}$  and  $\mathbf{S} \notin \mathbb{D}_{\{0\}}$   
\n $\mathbf{S} \notin \mathbb{D}_{\{0\}}$  using  $\mathbf{S} \notin \mathbb{D}_{\{0\}}$   
\n $\mathbf{S} \notin \mathbb{D}_{\{0\}}$   
\n $\mathbf{S} \notin \mathbb{D}_{\{0\}}$   
\n $\mathbf{S} \notin \mathbb{D}_{\{0\}}$   
\n $\mathbf{S} \notin \mathbb{D}_{\{0\}}$   
\n $\mathbf{S} \notin \mathbb{D}_{\{0\}}$   
\n $\mathbf{S} \notin \mathbb{D}_{\{0\}}$   
\n $\mathbf{S} \notin \mathbb{D}_{\{0\}}$   
\n $\mathbf{S} \notin \mathbb{D}_{\{0\}}$   
\n $\mathbf{S} \notin \mathbb{D}_{\{0\}}$   
\n $\mathbf{S} \notin \mathbb{$ 

$$
\begin{array}{c|c} & p \ \frac{D,K}{D(S)} \ p' & S \in O \\[2ex] \hline \text{signal } S \ \text{in} \ p \ \text{end} & \frac{\mathcal{O}\backslash \{S\}, k}{I} \ \delta_1^k \text{(signal } S \ \text{in} \ p' \ \text{end}) \\[2ex] & \frac{p \ \frac{\mathcal{O}, k}{D(S)}}{I\backslash \{S\}} \ p' \quad S \notin O \\[2ex] \hline \text{signal } S \ \text{in} \ p \ \text{end} & \frac{\mathcal{O}, k}{I} \ \delta_1^k \text{(signal } S \ \text{in} \ p' \ \text{end}) \end{array}
$$

\n
$$
S \in \{S\}
$$
 \n  $S \subseteq \{S\}$  \n  $S \subseteq \{0, 0\}$  \n  $S \in \{S\}$  \n  $S \in \{S\}$  \n  $S \in \{0, 0\}$  \n  $S \in \{0, 0\}$  \n  $S \in \{0, 0\}$  \n  $S \in \{0, 0\}$  \n  $S \in \{0, 0\}$  \n  $S \in \{0, 0\}$  \n  $S \in \{0, 0, 0\}$  \n  $S \in \{0, 0, 0\}$  \n  $S \in \{0,$ 

 $\overline{\phantom{a}}$ 

| pulse                                                                      | bullet               | start                                         | start                | start | out | out |
|----------------------------------------------------------------------------|----------------------|-----------------------------------------------|----------------------|-------|-----|-----|
| package $\frac{\varnothing, 1}{(A)}$ nothing                               | $S \notin \emptyset$ | pause $\frac{\varnothing, 1}{(A, S)}$ nothing | $S \notin \emptyset$ |       |     |     |
| signal S in pause end $\frac{\varnothing, 1}{(A)}$ signal S in nothing end |                      |                                               |                      |       |     |     |

$$
inertural induction on n. Let us consider the case  $n = \text{``aional.'S in } n$  and".
$$

$$
u_0 = \frac{u_0 u_0 u_0 u_0 u_1 u_1 \dots u_0 \dots u_0}{t}
$$
\n
$$
u_0 = \frac{u_0 u_0 u_0 u_0 u_1 \dots u_0 \dots u_0 \dots u_0 \dots u_0 \dots u_0}{t}
$$
\n
$$
u_0 = \frac{u_0 u_0 u_0}{t}
$$
\n
$$
u_0 = \frac{u_0 u_0 u_0}{t}
$$
\n
$$
u_0 = \frac{u_0 u_0}{t}
$$
\n
$$
u_0 = \frac{u_0 u_0}{t}
$$
\n
$$
u_0 = \frac{u_0}{t}
$$
\n
$$
u_0 = \frac{u_0}{t}
$$

$$
q \circ \frac{\log \log n}{f(s)} \cdot q_0 \quad \text{and} \quad q \circ \frac{f}{f(x)} \cdot q_0'
$$
\nThen, using Lemma 3.1,\n
$$
\bullet \text{ either } S \notin O_0^-, S \notin O_0^+, O_0 = O_0^-, k_0 = k_0^-, p_0 = \delta_1^{k_0^-} \text{ (signal } S \text{ in } q_0^-)
$$
\n
$$
\bullet \text{ or } S \in O^- \quad S \in \Omega^+, O_0 = O_0^{k_0^-} \text{ (a)} \quad k_0 = k_0^+ \quad m = k_0^{\frac{k_0^-}{k_0^-} \text{ (signal } S \text{ in } q_0^-)}
$$

in *q* end".  
to define 
$$
\text{emit } S \circ \frac{(8),0}{\cdots}
$$
 nothing  $S \in \{S\}$  emit  $S \circ \frac{(8),0}{\cdots}$ .

\n signal S in emit S end 
$$
\circ \frac{\theta,1}{(A)}
$$
 nothing  
\n   
\n pause  $\circ \frac{\theta,1}{(A)}$  nothing  
\n S ∉ 0  
\n pause  $\circ \frac{\theta,1}{(A,B)}$  nothing  
\n S ∉ 0  
\n signal S in pause end  $\circ \frac{\theta,1}{(A,B)}$  is in nothing end\n

$$
\begin{array}{ll}\np \circ \frac{O^+,k^+}{D^{\{ \!\!\!\ p \ \!\!\!\}}}\,p^+\quad S \in O^+ & p\,\frac{O,k}{D^{\{ \!\!\!\ p \ \!\!\!\}}}\,p'\quad S \in O\\ \n\hline \circ \delta_1^k\big(\text{signal }S\text{ in }p^+\text{ end}\big) & \text{signal }S\text{ in }p\text{ end}\,\frac{O^+,k^+}{D^{\{ \!\!\!\ p \ \!\!\!\}}}\,p^+\quad S\not\in O^+\\ \np \circ \frac{O^+,k^+}{D^{\{ \!\!\!\ p \ \!\!\!\}}}\,p^+\quad S\not\in O^+\\ \n\delta_1^k\big(\text{signal }S\text{ in }p^-\text{ end}\big) & p\,\frac{O,k}{D^{\{ \!\!\!\ p \ \!\!\!\}}}\,p'\quad S\not\in O\\ \n\hline \end{array}
$$
\n
$$
\text{signal }S\text{ in }p\text{ end}\,\frac{O,k}{D}\,\delta_1^k\big(\text{signal }S\text{ in }p'\text{ end}\big)
$$
\n
$$
\text{inside three case }p=\text{signal }S\text{ in }q\text{ end}^+.
$$
\n
$$
\text{gradient }S\text{ in }p\text{ end}^-, \quad S\in\{S\} \quad \text{on it }S\subset\{0\} \quad \text{nothing \text{ nothing}}.
$$

 $(hna)$ 

 $(5.5)$ 

 $\overline{\{A\}}$ 

![](_page_34_Picture_0.jpeg)

![](_page_34_Picture_1.jpeg)

![](_page_34_Picture_2.jpeg)

 $\overline{\Pi;\Sigma;\Theta\vdash n:\texttt{int}}(\texttt{T-INT})$  $\overline{\Pi;\Sigma;\Theta \vdash !\ell : \Sigma(\ell), \{rd_\ell\}}$ (T-READ)  $\frac{\Pi;\Sigma;\Theta\vdash e:A,\varepsilon_1\qquad A<:B\qquad \varepsilon_1\subseteq\varepsilon_2}{\Pi;\Sigma;\Theta\vdash e:B,\varepsilon_2}(\texttt{T-SUB})$ 

![](_page_35_Figure_0.jpeg)
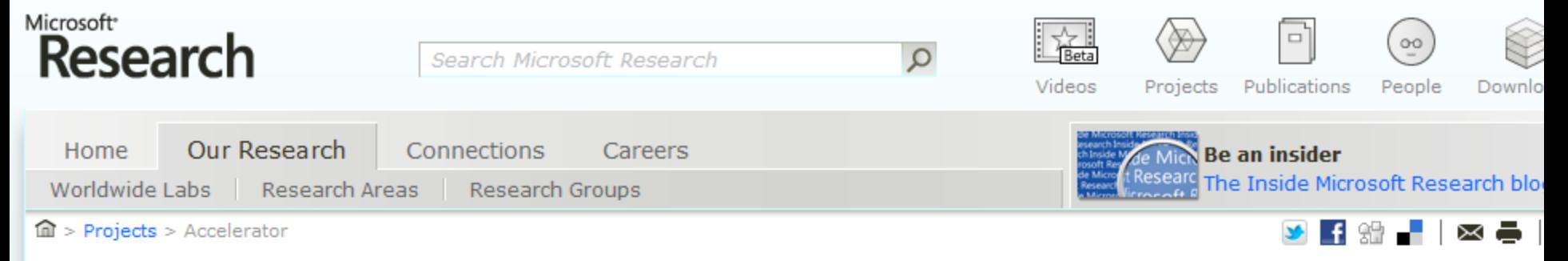

#### Accelerator

Accelerator is a high-level data parallel library which uses parallel processors such as the GPU or multicore CPU to accelerate execution. Accelerator v1 was released to the MSR Web site in October 2006 and has been periodically updated since then. Accelerator v2 is an MSR incubation project whose goal is to to validate the architecture and API approach with high quality engineering sufficient to gather real-world usage data.

#### **What's in Accelerator v2?**

Accelerator v2 builds on Accelerator v1's programming model and adds features that were commonly requested by Accelerator v1 users. New functionality includes:

- Accelerator v2 is written as a native-code C++ library with a managed API wrapper
- Execution on multicore CPUs, both 32 and 64 bit, in addition to DX9 GPUs and CUDA.
- Extensible HW target interface enabling support for execution on new devices
- Ability to execute on multiple devices within a single Accelerator instance
- Asynchronous evaluation of parallel arrays
- . Reusable expression graphs: Across different devices and on the same device with different leaf-node data

Download the Accelerator v2 Preview today to try it out. The package includes the Accelerator SDK, extensive documentation and several sample applications to help you get started.

## Microsoft Redmond Accelerator Team

#### Barry Bond Kerry Hammil Lubomir Litchev <anonymous other person>

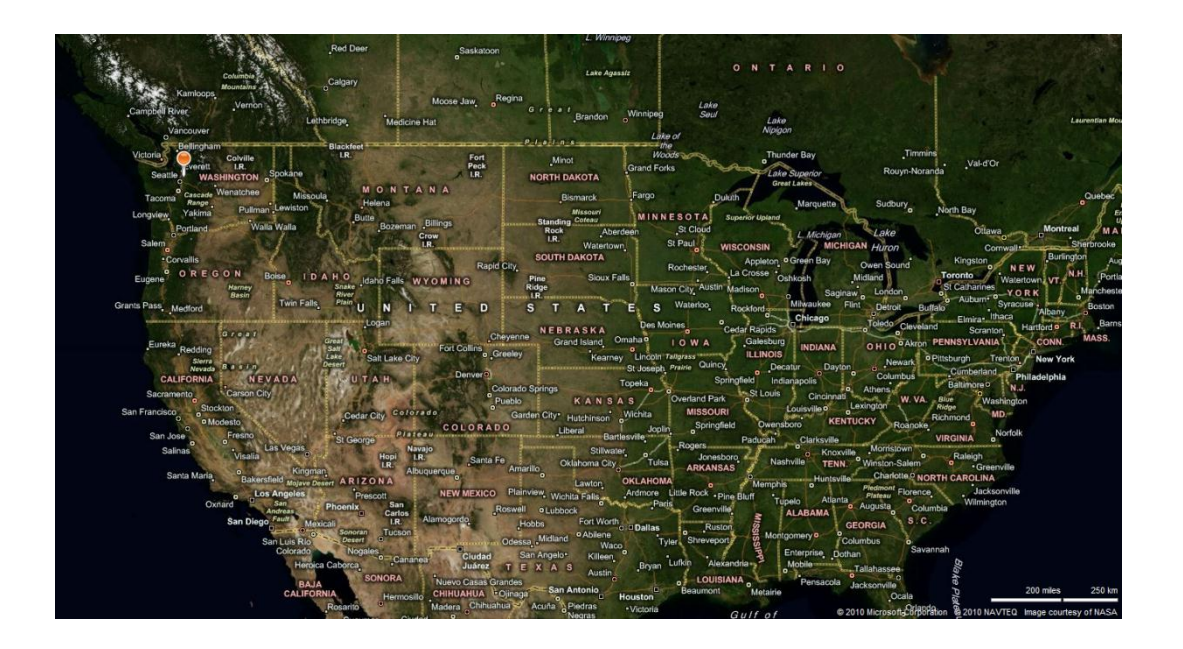

## Effort vs. Reward (Productivity)

Thurst Accelerator CUDAC OpenCL **HLSL** DirectCompute

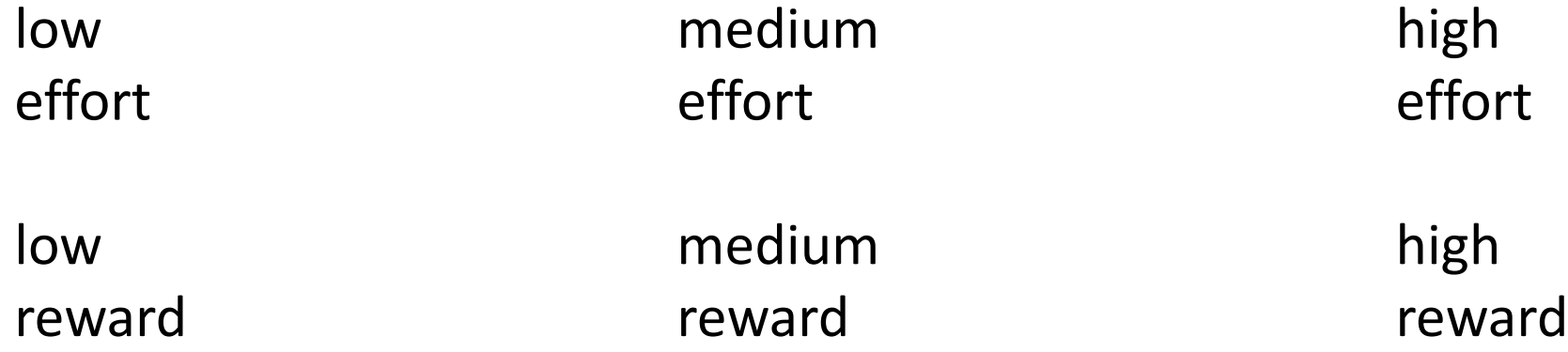

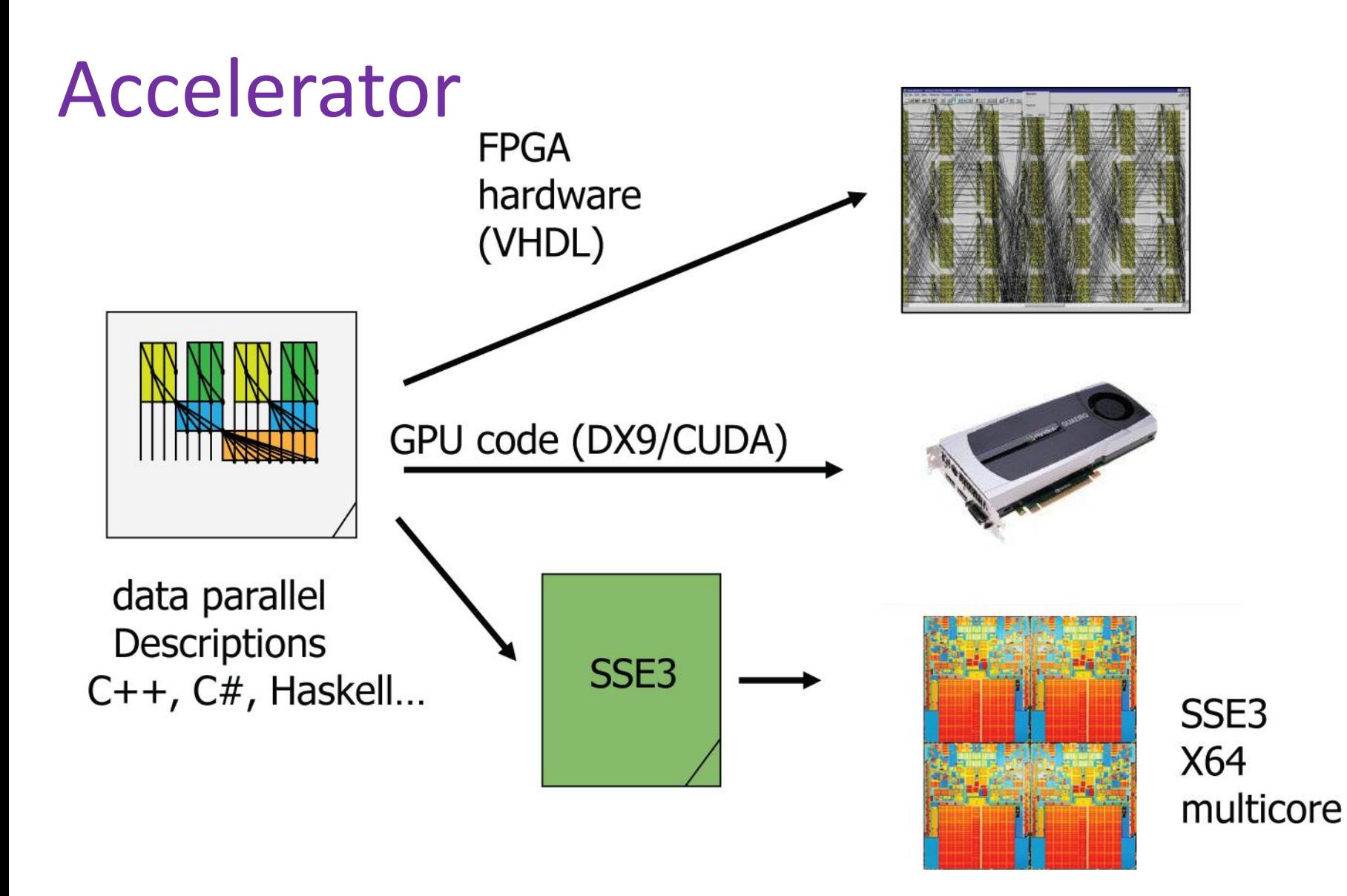

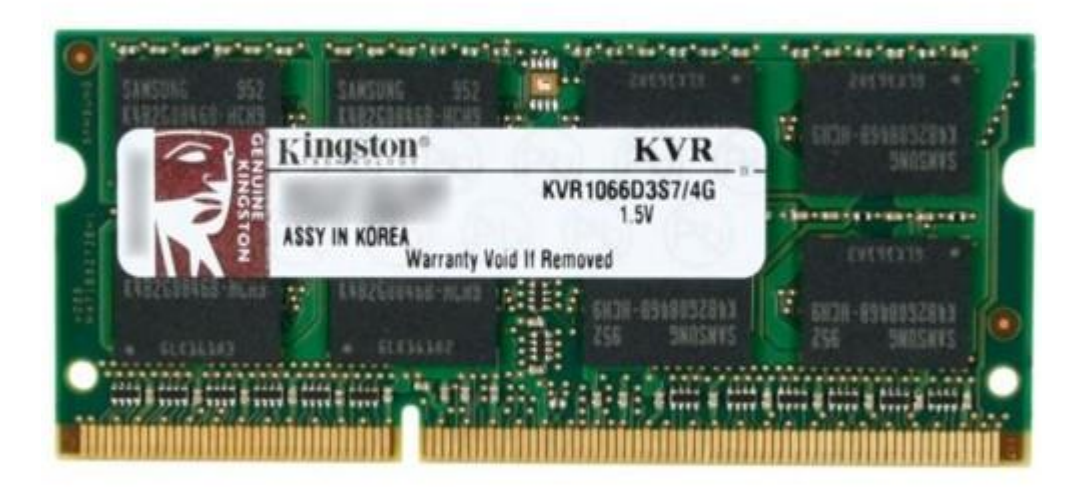

# DRAM

Addition Multiplication Scalar Multiplication (k) Maximum Sine Square root And

**Equality test** 

Greater than test

Select

$$
R_{i,j} = A_{i,j} + B_{i,j}
$$
  
\n
$$
R_{i,j} = A_{i,j} \times B_{i,j}
$$
  
\n
$$
R_{i,j} = kA_{i,j}
$$
  
\n
$$
R_{i,j} = \max(A_{i,j}, B_{i,j})
$$
  
\n
$$
R_{i,j} = \sin A_{i,j}
$$
  
\n
$$
R_{i,j} = \sqrt{A_{i,j}}
$$
  
\n
$$
R_{i,j} = A_{i,j} \wedge B_{i,j}
$$
  
\n
$$
R_{i,j} = \begin{cases} \text{true} & \text{if } A_{i,j} = B_{i,j} \\ \text{false} & \text{otherwise} \end{cases}
$$
  
\n
$$
R_{i,j} = A_{i,j} > B_{i,j}
$$
  
\n
$$
R_{i,j} = \begin{cases} B_{i,j} & \text{if } A_{i,j} = \text{true} \\ C_{i,j} & \text{otherwise} \end{cases}
$$

#### $R_i = \sum_i A_{i,j}$ <br> $R_i = \sum_j A_{i,j}$  $Sum(0)$  $Sum(1)$ Maximum value (1)  $R_i = \max_j A_{i,j}$

Section  $(b_i, c_i, s_i, b_j, c_j, s_j)$ Shift  $(m, n)$ Rotate  $(m, n)$ Replicate  $(m, n)$ Expand  $(b_i, a_i, b_j, a_j)$ Pad  $(m, a_i, m, a_j, c)$ 

 $Transpose(1,0)$ 

$$
R_{i,j} = A_{b_i} + s_i \times i, b_j + s_j \times j
$$
  
\n
$$
R_{i,j} = A_{i-m,j-n}
$$
  
\n
$$
R_{i,j} = A_{(i-m) \mod M, (j-n) \mod N}
$$
  
\n
$$
R_{i,j} = A_i \mod m, j \mod n
$$
  
\n
$$
R_{i,j} = A_{i-b_i \mod M, (j-b_j) \mod N}
$$
  
\n
$$
R_{i,j} = \begin{cases} A_{i-m,j-n} & \text{if in bounds} \\ c & \text{otherwise} \end{cases}
$$
  
\n
$$
R_{i,j} = A_{j,i}
$$

Drop Dimension  $(0)$ Drop Dimension (1)  $R_i = A_{i,0}$ Add Dimension (1)  $R_{i,j,k} = A_{i,k}$ 

 $R_i = A_{0,i}$ 

```
using System;
using Microsoft.ParallelArrays;
namespace AddArraysPointwise
{
     class AddArraysPointwiseDX9
     {
         static void Main(string[] args)
         {
             var x = new FloatParallelArray (new[] <math>\{1.0F, 2, 3, 4, 5\}</math>); var y = new FloatParallelArray (new[] {6.0F, 7, 8, 9, 10});
             var dx9Target = new DX9Target();
             var z = x + y;
              foreach (var i in dx9Target.ToArray1D (z))
                  Console.Write(i + " ");
              Console.WriteLine();
         }
     }
```

```
ps_3_0dcl 2d s0dcl_texcoord0 v0.xy
dc<sup>2d</sup> s<sup>1</sup>
tex1d r0, v0, s0
texld r1, v0, s1add
        r1, r0, r1
        OCO,
            r1MOV
```
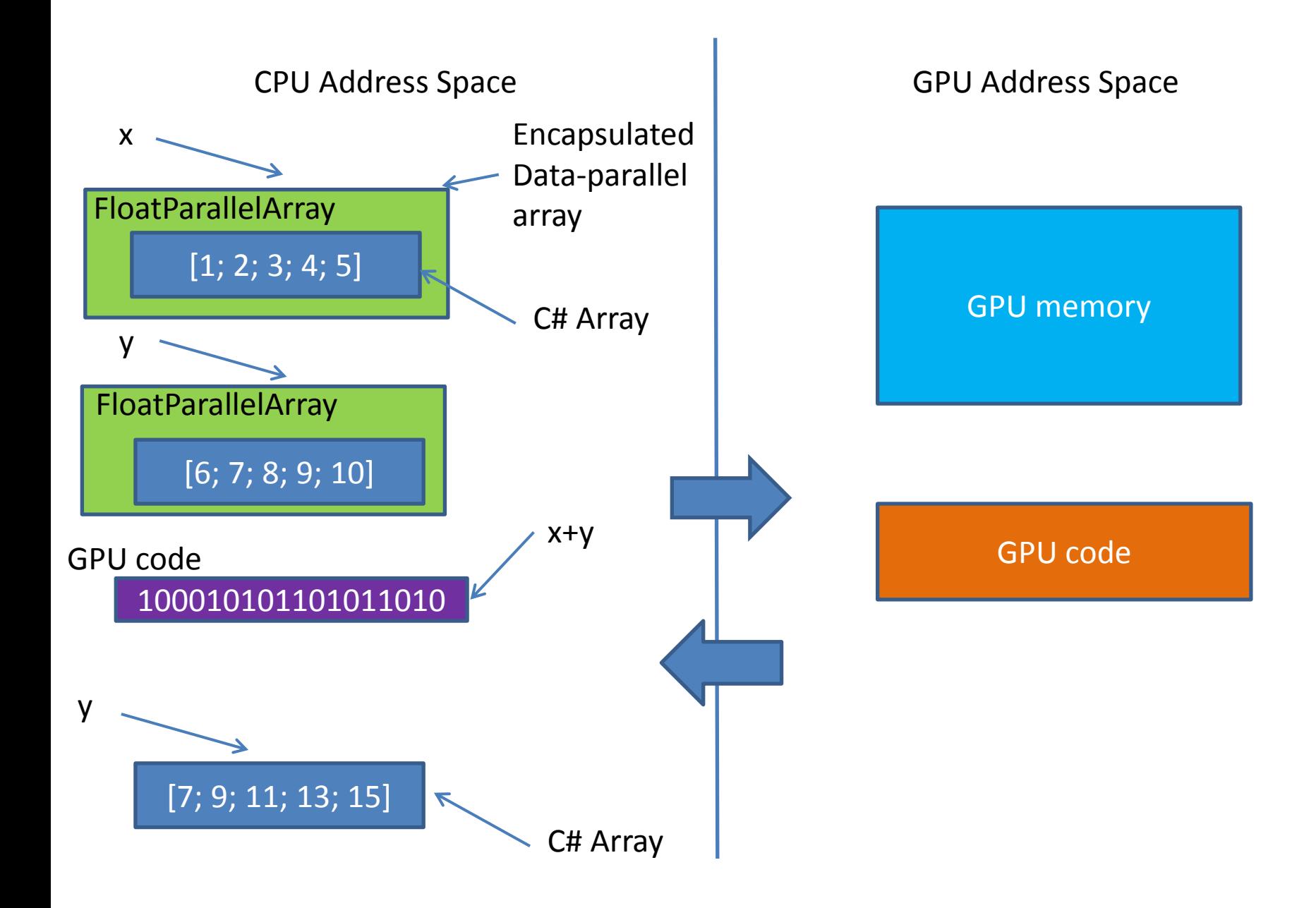

```
using System;
using Microsoft.ParallelArrays;
namespace AddArraysPointwiseMulticore
{
     class AddArraysPointwiseMulticore
     {
         static void Main(string[] args)
         {
            var x = new FloatParallelArray (new[] \{1.0F, 2, 3, 4, 5\});
             var y = new FloatParallelArray (new[] {6.0F, 7, 8, 9, 10});
            var multicoreTarget = new X64MulticoreTarget();
            var z = x + y;
             foreach (var i in multicoreTarget.ToArray1D (z))
                 Console.Write(i + " ");
             Console.WriteLine();
 }
```

```
using System;
using Microsoft.ParallelArrays;
namespace AddArraysPointwiseFPGA
{
     class AddArraysPointwiseMulticore
     {
         static void Main(string[] args)
         {
            var x = new FloatParallelArray (new[] \{1.0F, 2, 3, 4, 5\};
            var y = new FloatParallelArray (new[] {6.0F, 7, 8, 9, 10});
            var fpgaTarget = new FPGATarget();
            var z = x + y;
             fpgaTarget.ToArray1D (z) ;
         }
     }
```

```
library ieee ;
use ieee.std logic 1164.all ;
use work.addarrays package.all ;
entity addarrays is
port (signal clk, en, rst : in std logic ;
        signal result : out float) ;
end entity addarrays ;
library ieee ;
use ieee.std logic unsigned.all ;
architecture accelerator of addarrays is
 attribute rom style: string ;
 attribute ram style: string ;
 attribute keep : string ;
 type net 1 array type is array (0 to 4) of float ;
 signal net 1 array : net 1 array type ; -- result (*)attribute ram style of net 1 array : signal is "block";
  signal net 1 : float ; -- Array input signal
  attribute keep of net 1 : signal is "true" ;
  type ext 1 array type is array (0 to 4) of float ;
  signal ext 1 array : ext 1 array type := (X"3f800000", X"40000000", X"40400000", X"40800000", X"40a00000") ;
  attribute rom style of ext 1 array : signal is "block";
  signal ext 1 row major: float: = (others => '0') ; -- 1D array array output signal
  attribute keep of ext 1 row major : signal is "true" ;
  signal net 2 : float ; \overline{\phantom{a}} - Reference to array with external ID 1
  type ext 2 array type is array (0 to 4) of float ;
  signal ext 2 array : ext 2 array type := (X"40c00000", X"40e00000", X"41000000", X"41100000", X"41200000") ;
  attribute rom style of ext 2 array : signal is "block";
  signal ext 2 row major : float := (others => '0') ; -- 1D array array output signal
  attribute keep of ext 2 row major : signal is "true" ;
  signal net 3: float; \frac{1}{1} - Reference to array with external ID 2
  signal net 4: float := (others => '0') ;
  signal float 4 a : float := (others => '0') ;
  signal float 4 b : float := (others => '0') ;
 type ext 1 delayed type is array (0 downto 0, 0 downto 0) of float ;
 signal ext 1 delayed : ext 1 delayed type := (others => (others => (others => '0'))) ;
 type ext 2 delayed type is array (0 downto 0, 0 downto 0) of float ;
 signal ext 2 delayed : ext 2 delayed type := (others => (others => (others => '0'))) ;
```

```
-- dimensions = (5) rank = 1
  variable col: integer := 0;
  variable col shifted : integer ;
begin
  wait until c1k' event and c1k='1' and en='1';
  if rst = '1' then
    col := 0;else
    col shifted := col;if col shifted < 0 then
      col shifted := 0;elsif col shifted > 4 then
      col shifted := 4 ;
    end if \cdotext 2 delayed (0, 0) \leq ext 2 array (col shifted) ;
    if col < 4 then -- Advance along col
      col := col + 1;end if \div -1 1D array case
  end if \cdotend process gen addr ext net 2 row 0 ;
net_3 \leq ext_2 delayed(0, 0) ;
net 1 expr : process
begin
  wait until c1k' event and c1k='1' and en='1';
 float 4 a \leq net 2 ;
 float 4 b \leq net 3 ;
end process net 1 expr ;
net 1 \leq net 4;
-- Section delay: 1 cycles
result \leq net 1;
float add 4 : floating point ieee single add port map (clk => clk, a => float 4 a, b => float 4 b, result => net 4) \
```
end architecture accelerator ;

```
open System
open Microsoft.ParallelArrays
let main(args) = 
   let x = new FloatParallelArray (Array.map float32 [1; 2; 3; 4; 5 ])
    let y = new FloatParallelArray (Array.map float32 [6; 7; 8; 9; 10 ])
    let z = x + yuse dx9Target = new DX9Target()
    let zv = dx9Target.ToArray1D(z) printf "%A\n" zv
    0
```
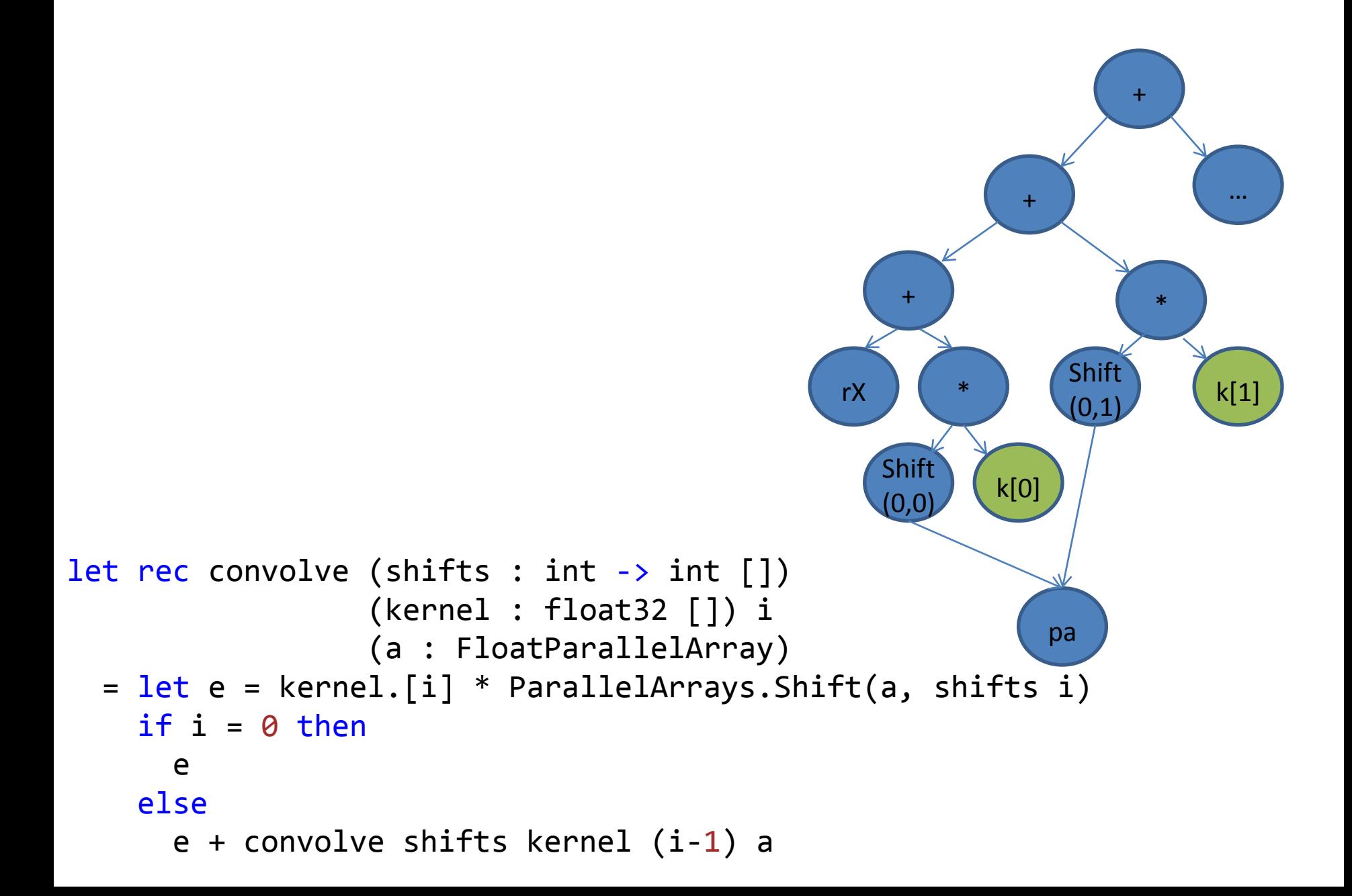

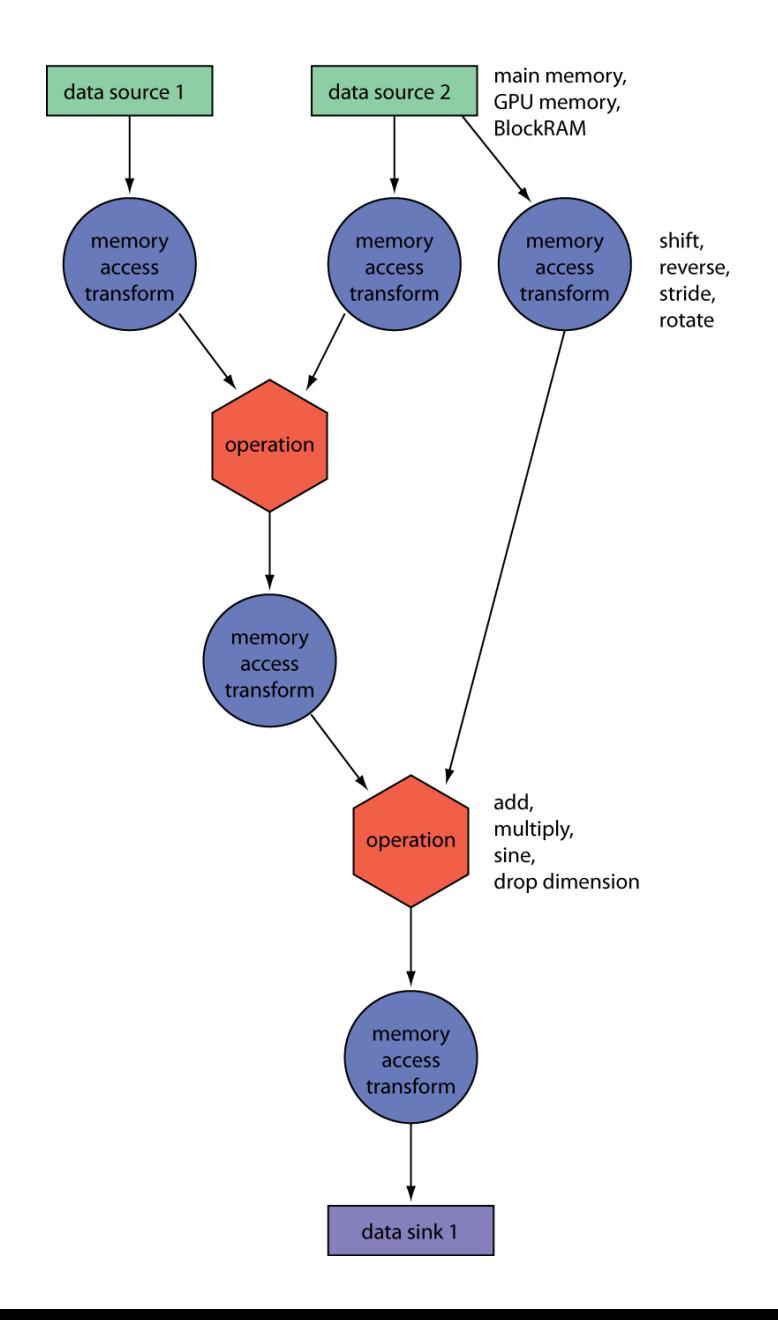

```
namespace AddArrays1D
{
     class AddArrays1D
     {
         static void Main(string[] args)
         {
             FloatParallelArray a = new FloatParallelArray(new float[] {1.0f, 2.0f, 3.0f, 4.0f});
            FloatParallelArray b = new FloatParallelArray(new float[] {5.0f, 6.0f, 7.0f, 8.0f });
             FloatParallelArray c = a + b;
             Target gpuTarget = new DX9Target();
            float[] result = gpuTarget.ToArray1D(c); foreach (float f in result)
                 Console.Write(f + " ");
             Console.WriteLine();
         }
     }
```
 $ps_3_0$ dcl 2d s0 dcl texcoord0 v0.xy dcl 2d s1 texid r0, v0, s0 texid r1, v0, s1 add r1, r0, r1 mov oC0, r1

## FPA operator+(FPA a1, FPA a2);

```
using System;
using Microsoft.ParallelArrays;
using FPA = Microsoft.ParallelArrays.FloatParallelArray;
namespace MultiplyAdd1D
\{ class MultiplyAdd1D
     {
         static void Main(string[] args)
        \{ FPA a = new FPA(new float[] { 1.0f, 2.0f, 3.0f, 4.0f });
             FPA b = new FPA(new float[] { 5.0f, 6.0f, 7.0f, 8.0f });
             FPA c = new FPA(new float[] { 9.0f, 10.0f, 11.0f, 12.0f });
             FPA d = ParallelArrays.MultiplyAdd(a, b, c);
             Target gpuTarget = new DX9Target();
            float[] result = gputTarget.ToArray1D(d); foreach (float f in result)
                 Console.Write(f + " ");
             Console.WriteLine();
 }
```
ps\_3\_0 dcl\_2d s0 dcl texcoord0 v0.xy dcl\_2d s1 dcl\_2d s2 texld r0, v0, s0 texld r1, v0, s1 texld r2, v0, s2 mad r2, r0, r1, r2 mov oC0, r2

### static void Main(string[] args) {

 $Random$  random = new Random $(42)$ ;

FPA a = MakeRandomArray(3, 4, random);

FPA b = MakeRandomArray(3, 4, random);

FPA  $c = a + b$ ;

}

 Target gpuTarget = new DX9Target();  $float[,]$  result = gpuTarget.ToArray2D(c); WriteArray(result);

 $ps_3_0$ dcl 2d s0 dcl texcoord0 v0.xy dcl 2d s1 texid r0, v0, s0 texid r1, v0, s1 add r1, r0, r1 mov oC0, r1

```
int main()
{
    // Create a GPGPU computing resource
    DX9Target *tgtDX9 = CreateDX9Target() ;
    // Declare some sample input arrays
    float xvalues[5] = \{1, 2, 3, 4, 5\};
    float yvalues[5] = \{6, 7, 8, 9, 10\};
    // Create data-parallel versions of inputs
    FPA x = FPA(xvalues, 5);
    FPA y = FPA(yvalues, 5);
    // Specify data-parallel computation
    FPA z = x + y; // Computation does not occur here...
    // Allocate space for the result array
    float* zvalues = (float*) malloc (5 * sizeof(float)) ;
    // Execute the data-parallel computation on the GPU
    tgtDX9->ToArray(z, zvalues, 5) ; // z = x + y is now evaluated
    // Write out the result
    for (int i = 0; i < 5; i++)cout << zvalues[i] << " " ;
    cout << endl ;
}
```

$$
cnd(d) = 1 - x
$$
 if  $x < 0$   
\n
$$
= x
$$
 otherwise  
\n
$$
x = 1/\sqrt{2\pi}e^{-d^2/2}poly
$$
  
\n
$$
poly = horner(a, k)
$$
  
\n
$$
horner(a, k) = k(a_1 + k(a_2 + k(a_3 + k(a + 4 + ka_5))))
$$
  
\n
$$
k = 1/(1 + 0.2316419 |d|)
$$
  
\n
$$
a = [0.31938153, -0.356563782, 1.781477937,
$$
  
\n
$$
-1.821255978, 1.330274429]
$$

and the control of the control of

$$
V_{call} = S \cdot cnd(d_1) - X \cdot e^{-rT} \cdot cnd(d2)
$$
  
\n
$$
V_{put} = X \cdot e^{-rT} \cdot cnd(-d_2) - S \cdot cnd(-d_1)
$$

// Horner approximaiton for the software version

let horner coe k = Array.foldBack (fun a b  $\rightarrow$  b  $*$  k + a) coe 0.0f

#### // Horner approximation for the Accelerator version

let horner2 coe (k : FPA)

 $=$  let zero = new FPA (0.0f, k.Shape) Array.foldBack (fun a  $b \rightarrow b * k + a$ ) coe zero

let cnd (x:float32) = let coe = [| 0.0f; 0.31938153f; -0.356563782f; 1.781477937f; -1.821255978f; 1.330274429f |] let l = abs x let k = 1.0f/(1.0f + 0.2316419f\*l) let poly k = horner coe k let w = 1.0f - 1.0f/sqrt(2.0f \* float32 Math.PI) \* exp (-l\*l/2.0f) \* poly k if x < 0.0f then 1.0f - w else w

,我们也不会有什么。""我们,我们也不会有什么?""我们,我们也不会有什么?""我们,我们也不会有什么?""我们,我们也不会有什么?""我们,我们也不会有什么?

**COLLEGE** 

**Contract** 

let cndAccel (x : FPA) e = let coe = [| 0.0f; 0.31938153f; -0.356563782f; 1.781477937f; -1.821255978f; 1.330274429f |] let l = PA.Abs(x) let k = 1.0f / (1.0f + 0.2316419f \* l) let poly = horner2 coe k let w = 1.0f - 1.0f / float32 (Math.Sqrt(2.0 \* Math.PI)) \* PA.Pow(e, -l \* l / 2.0f) \* poly PA.Select(x, w, 1.0f - w)

#### $if x < 0.0f then$  1.0f - w else w

PA.Select(x, w, 1.0f - w)

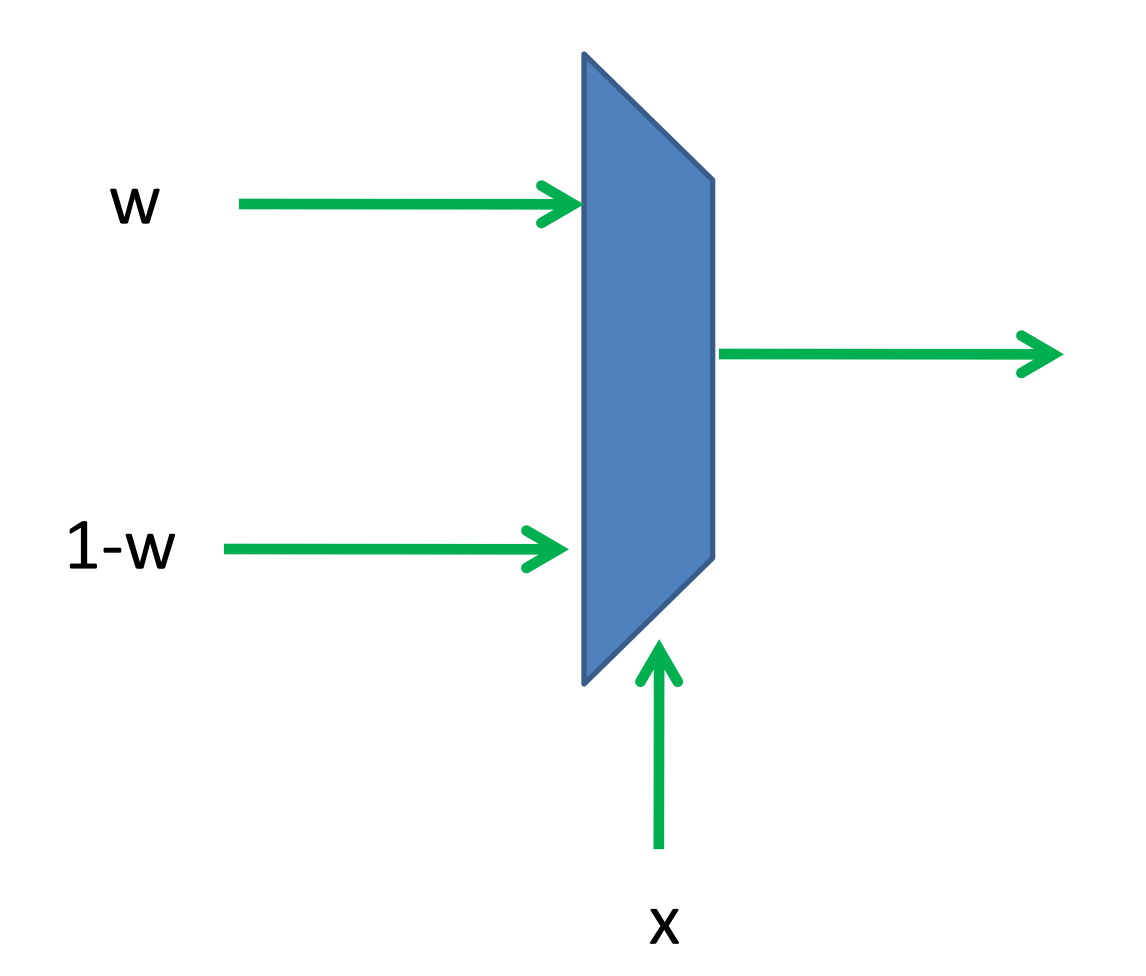

```
// Compute just the put option on the CPU
let optionPut s x t r v
  = let d1 = (log (s / x) + (r + v * v / 2.0f) * t) /
            (v * sqrt t)
   let d2 = d1 - v * sqrt tlet expRT = exp(-r * t)x * expRT * end (-d2) - s * end (-d1)
```

```
// Accelerator computation of the put option 
let optionPutAccel (ss : FPA) (xs : FPA) (ts : FPA) r (v : float32)
   = let e = new FPA (float32 Math.E, ss.Shape)
    let d1 = loge (ss / xs) + ((r + v * v / 2.0f) * ts) /
             (v * PA.Sqrt(ts))let d2 = d1 - v * PA.Sqrt(ts)let expRT = PA.Pow(e, -r * ts) xs * expRT * cndAccel (-d2) e - ss * cndAccel (-d1) e
```

```
// A software version for only the call option for 2D input
let software2DPutOnly (ss : float32[,]) (xs : float32[,]) 
                      (ts : float32[,]) r v
   = Array2D.init (ss.GetLength(0)) (ss.GetLength(1))
      (fun i j -> optionPut ss.[i,j] xs.[i,j] ts.[i,j] r v)
```
// Accelerator version for only the call option for 2D input optionPutAccel ssA xsA tsA r v

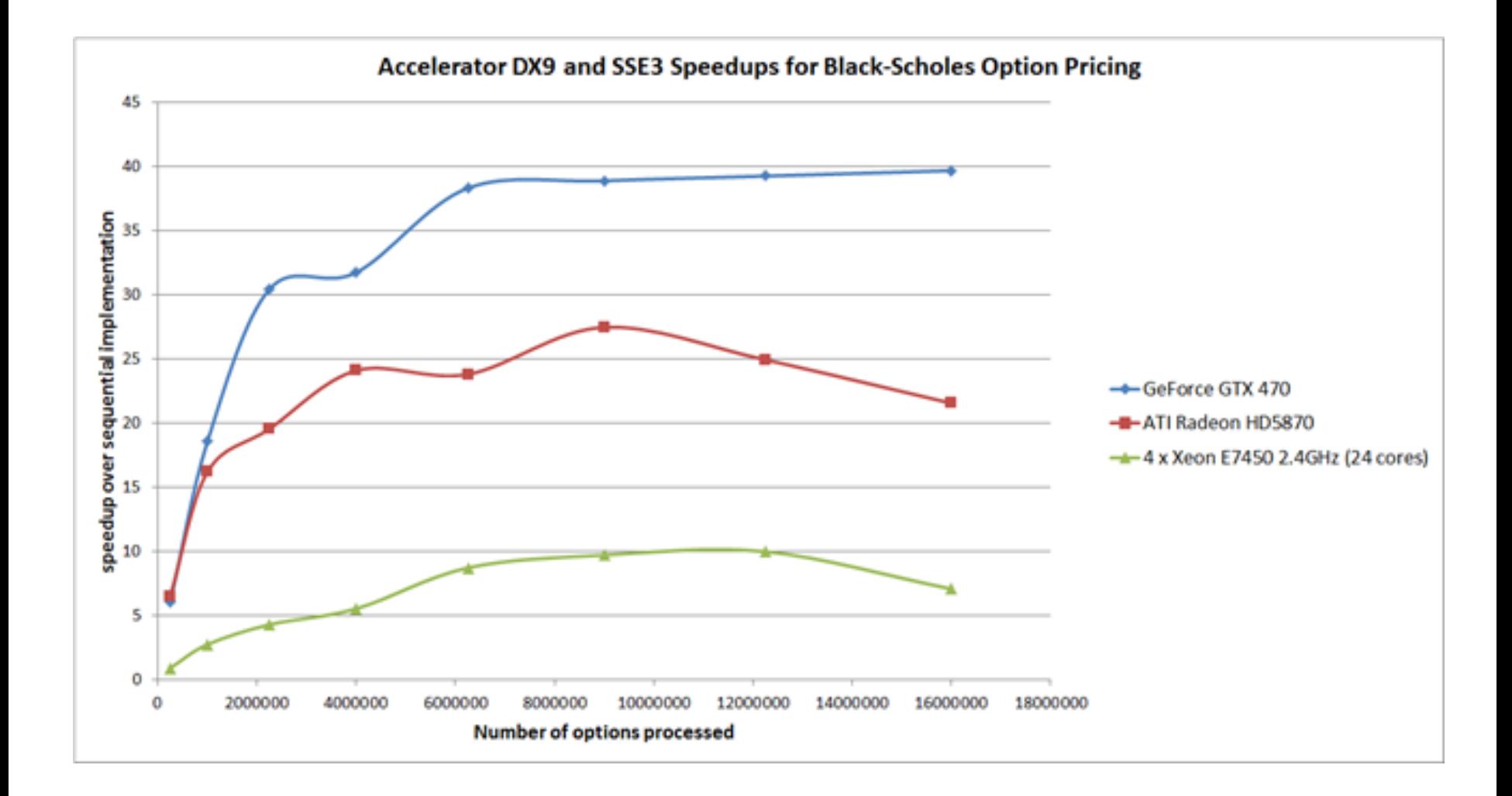

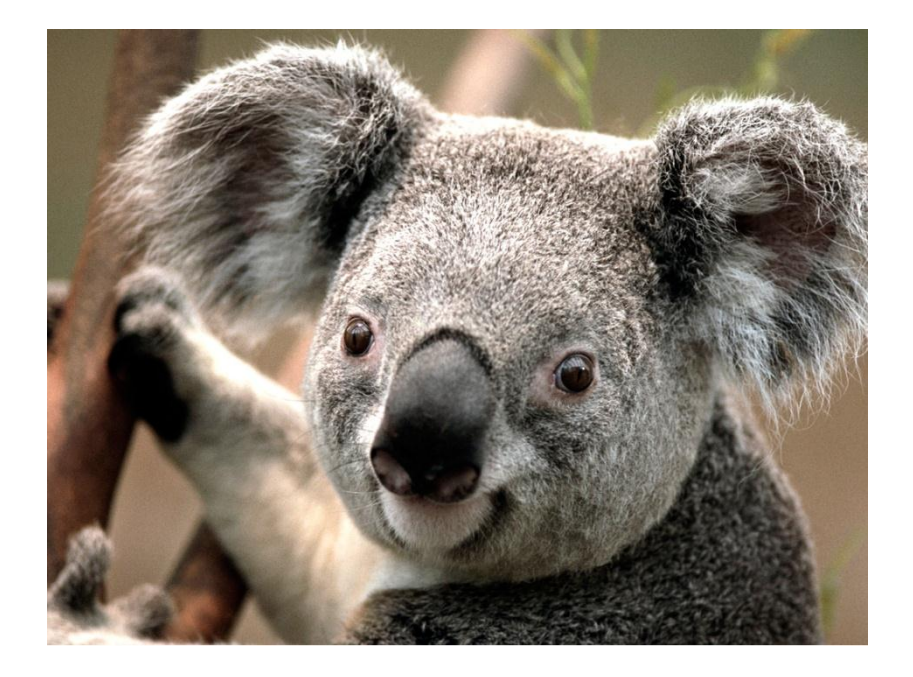

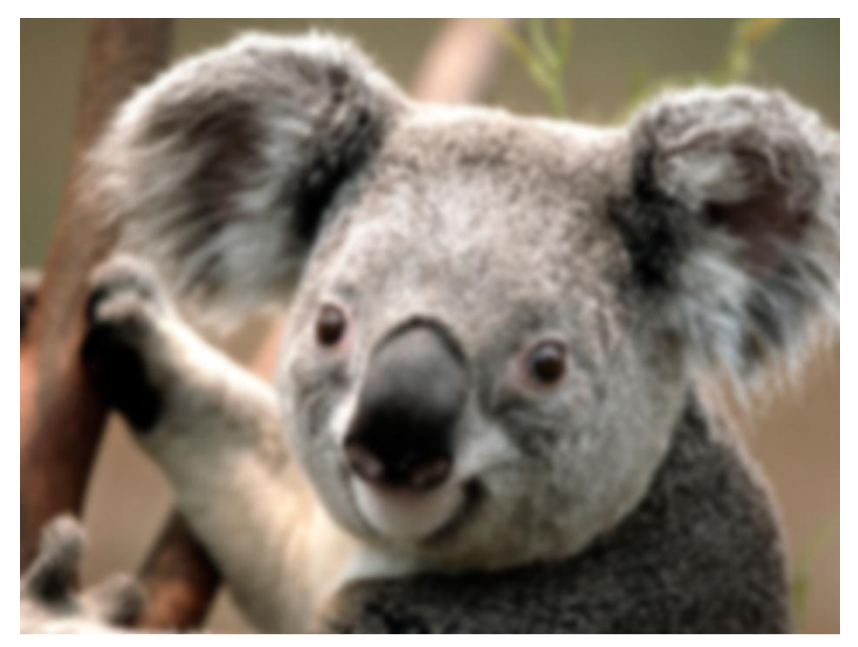
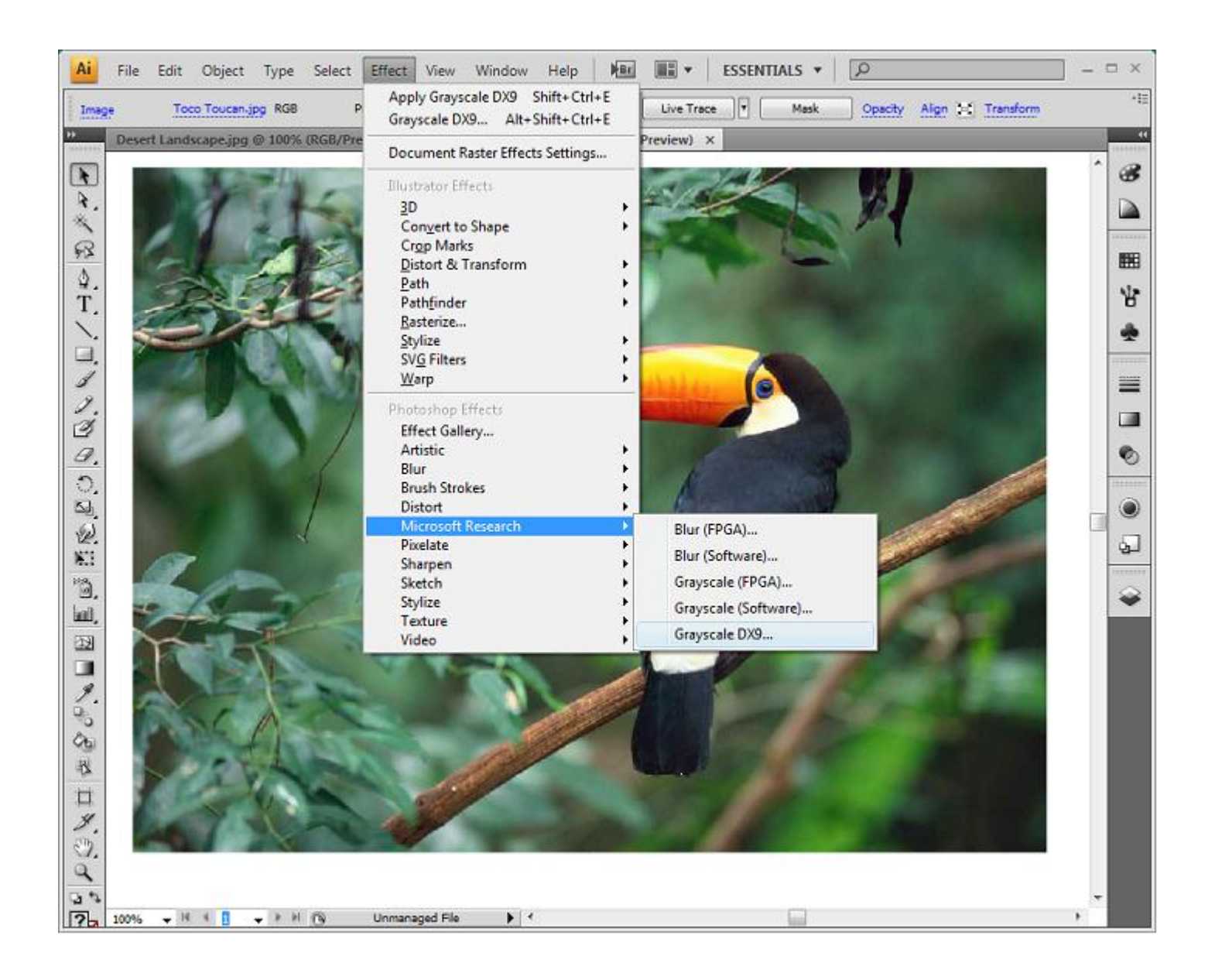

$$
y_t = \sum_{k=0}^{N-1} a_k x_{t-k}
$$

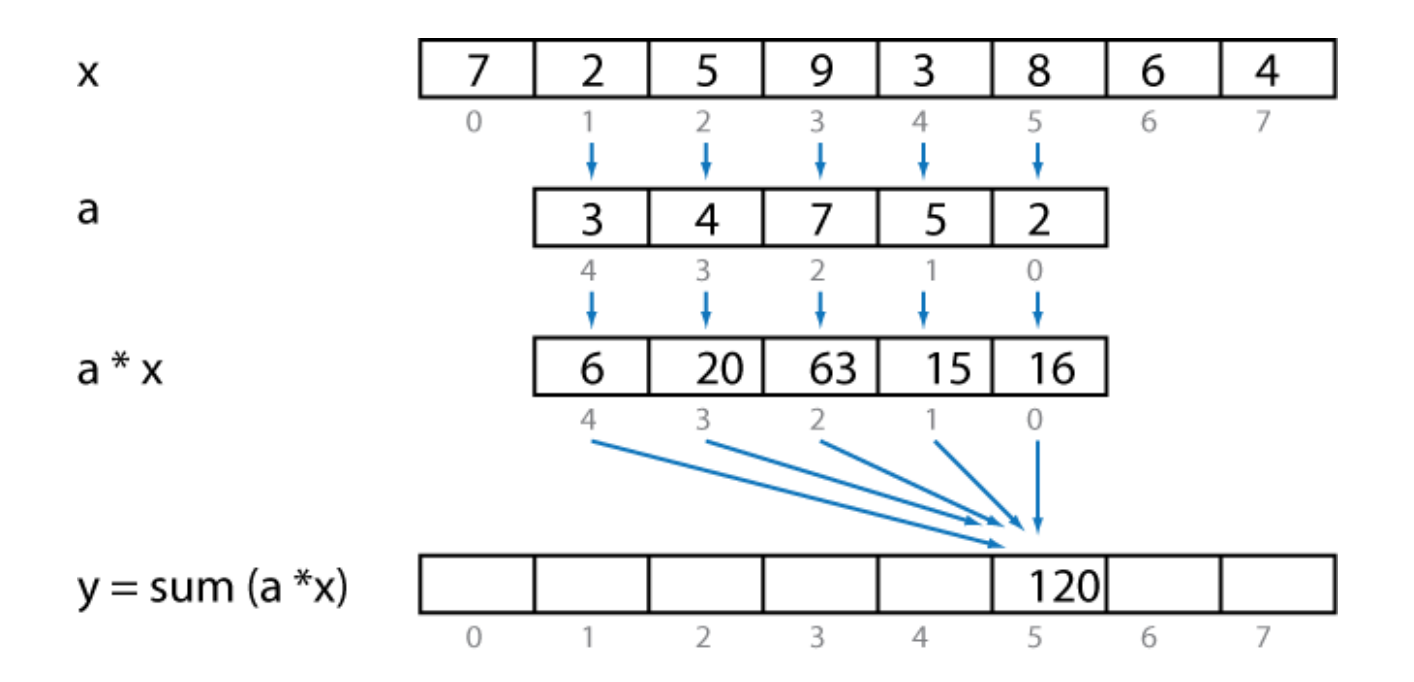

**public static int**[] SequentialFIRFunction(**int**[] weights, **int**[] input)

```
 {
              int window = new int[size]; int[] result = new int[input.Length];
               // Clear to window of x values to all zero.
              for (int w = 0; w < size; w++)
                  width(w) = 0; // For each sample...
              for (int i = 0; i \times input. Length; i++) {
                   // Shift in the new x value
                  for (int j = size - 1; j > 0; j = -1)
                      widthedcw[i] = window[i] - 1;window[0] = input[i]; // Compute the result value
y_t = \sum_{k=0}^{N-1} a_k x_{t-k} int sum = 0;<br>for (int z = sum += w
                  for (int z = 0; z < size; z^{++})
                       sum += weights[z] * window[z];
                  result[i] = sum;
  }
               return result;
  }
```
## The Accidental Semi-colon

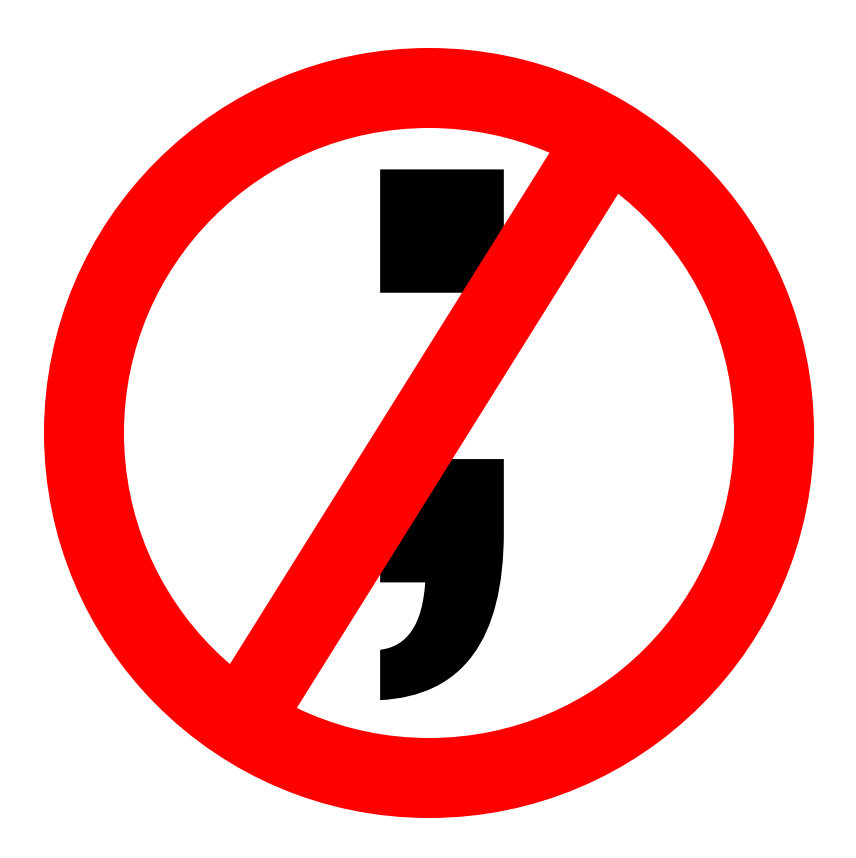

$$
y = [y[0], y[1], y[2], y[3], y[4], y[5], y[6], y[7]]
$$

$$
y[0] = a[0]x[0] + a[1]x[-1] + a[2]x[-2] + a[3]x[-3] + a[4]x[-4]
$$
  
\n
$$
y[1] = a[0]x[1] + a[1]x[0] + a[2]x[-1] + a[3]x[-2] + a[4]x[-3]
$$
  
\n
$$
y[2] = a[0]x[2] + a[1]x[1] + a[2]x[0] + a[3]x[-1] + a[4]x[-2]
$$
  
\n
$$
y[3] = a[0]x[3] + a[1]x[2] + a[2]x[1] + a[3]x[0] + a[4]x[-1]
$$
  
\n
$$
y[4] = a[0]x[4] + a[1]x[3] + a[2]x[2] + a[3]x[1] + a[4]x[0]
$$
  
\n
$$
y[5] = a[0]x[5] + a[1]x[4] + a[2]x[3] + a[3]x[2] + a[4]x[1]
$$
  
\n
$$
y[6] = a[0]x[6] + a[1]x[5] + a[2]x[4] + a[3]x[3] + a[4]x[2]
$$
  
\n
$$
y[7] = a[0]x[7] + a[1]x[6] + a[2]x[5] + a[3]x[4] + a[4]x[3]
$$

$$
y = [y[0], y[1], y[2], y[3], y[4], y[5], y[6], y[7]]
$$
  
\n
$$
= a[0] * [x[0], x[1], x[2], x[3], x[4], x[5], x[6], x[7]] +
$$
  
\n
$$
a[1] * [x[-1], x[0], x[1], x[2], x[3], x[4], x[5], x[6]] +
$$
  
\n
$$
a[2] * [x[-2], x[-1], x[0], x[1], x[2], x[3], x[4], x[5]] +
$$
  
\n
$$
a[3] * [x[-3], x[-2], x[-1], x[0], x[1], x[2], x[3], x[4]] +
$$
  
\n
$$
a[4] * [x[-4], x[-3], x[-2], x[-1], x[0], x[1], x[2], x[3]]
$$

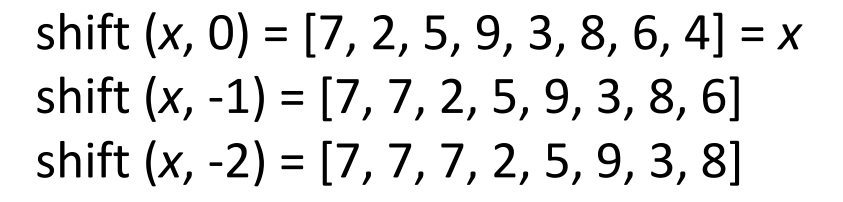

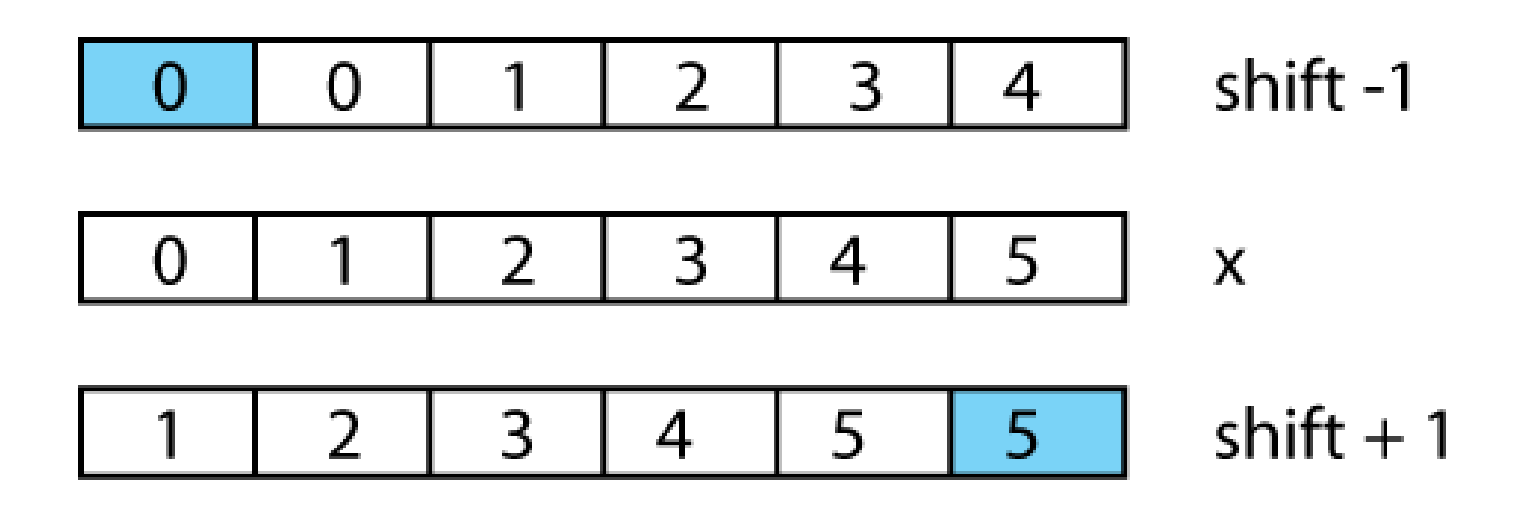

$$
y
$$

$$
y = [y[0], y[1], y[2], y[3], y[4], y[5], y[6], y[7]]
$$
  
\n
$$
= a[0] * [x[0], x[1], x[2], x[3], x[4], x[5], x[6], x[7]] +
$$
  
\n
$$
a[1] * [x[-1], x[0], x[1], x[2], x[3], x[4], x[5], x[6]] +
$$
  
\n
$$
a[2] * [x[-2], x[-1], x[0], x[1], x[2], x[3], x[4], x[5]] +
$$
  
\n
$$
a[3] * [x[-3], x[-2], x[-1], x[0], x[1], x[2], x[3], x[4]] +
$$
  
\n
$$
a[4] * [x[-4], x[-3], x[-2], x[-1], x[0], x[1], x[2], x[3]]
$$

y = 
$$
a[0] * shift (x, 0) +
$$
  
\n $a[1] * shift (x, -1) +$   
\n $a[2] * shift (x, -2) +$   
\n $a[3] * shift (x, -3) +$   
\n $a[4] * shift (x, -4)$ 

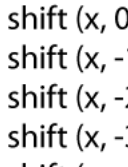

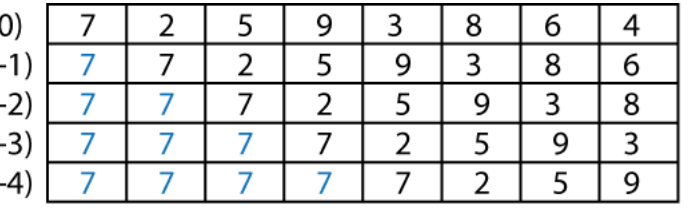

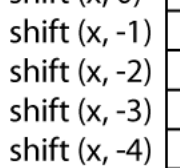

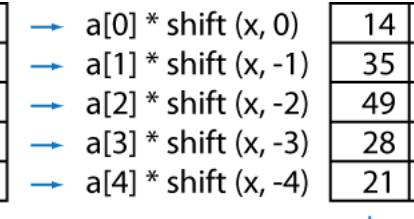

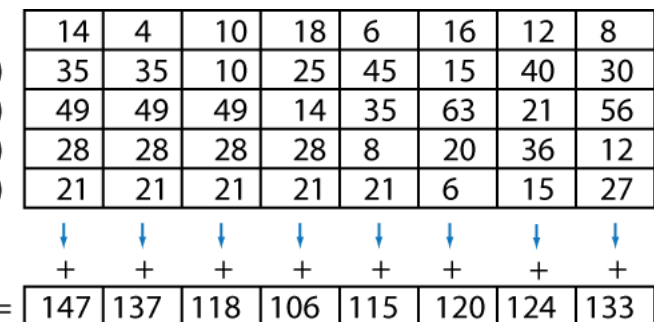

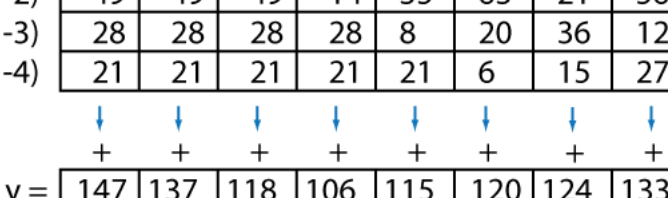

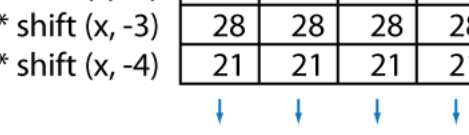

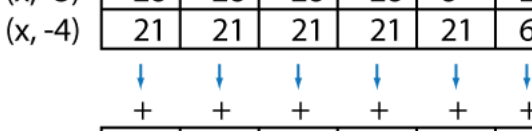

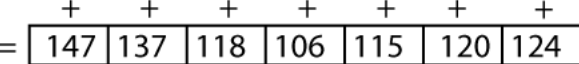

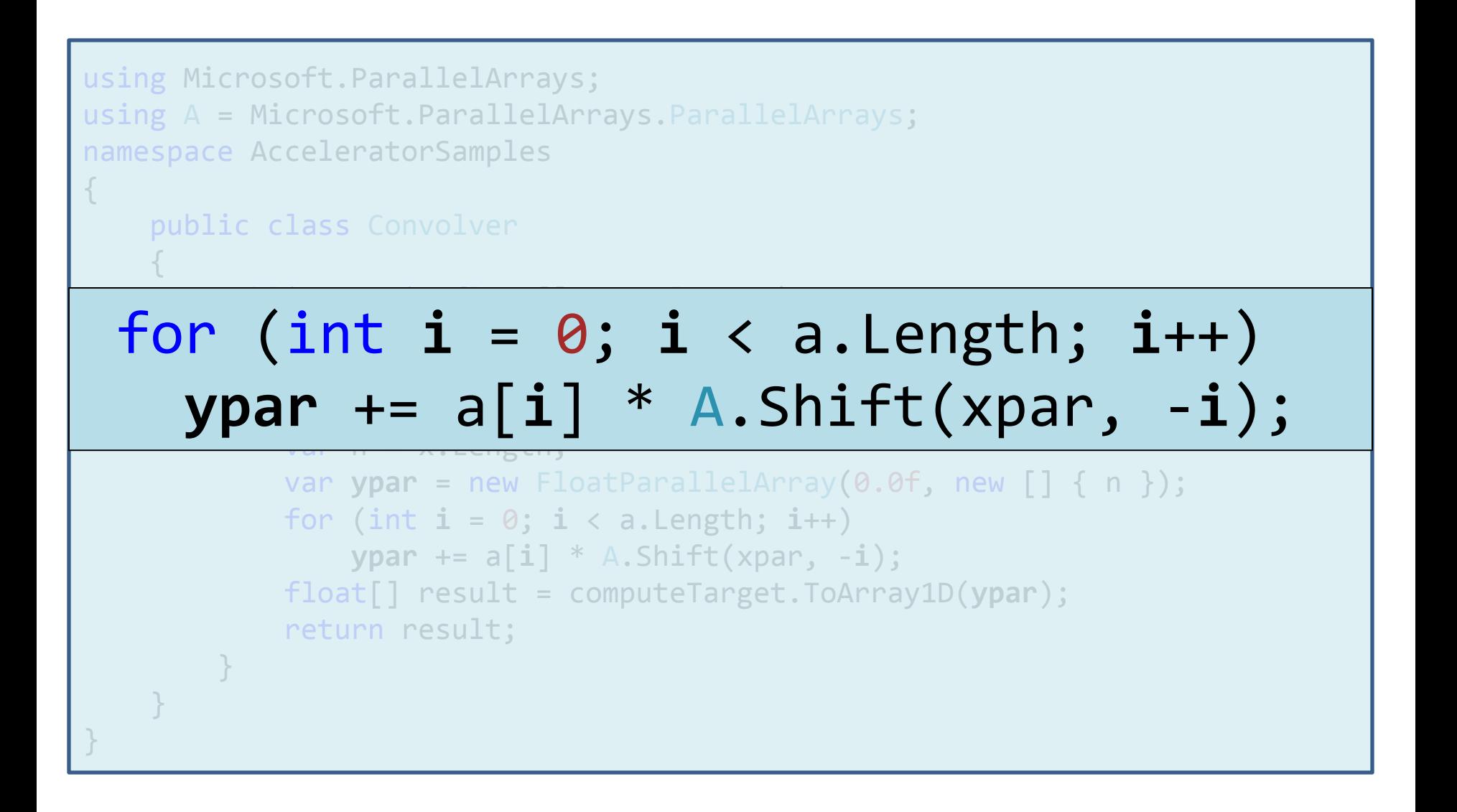

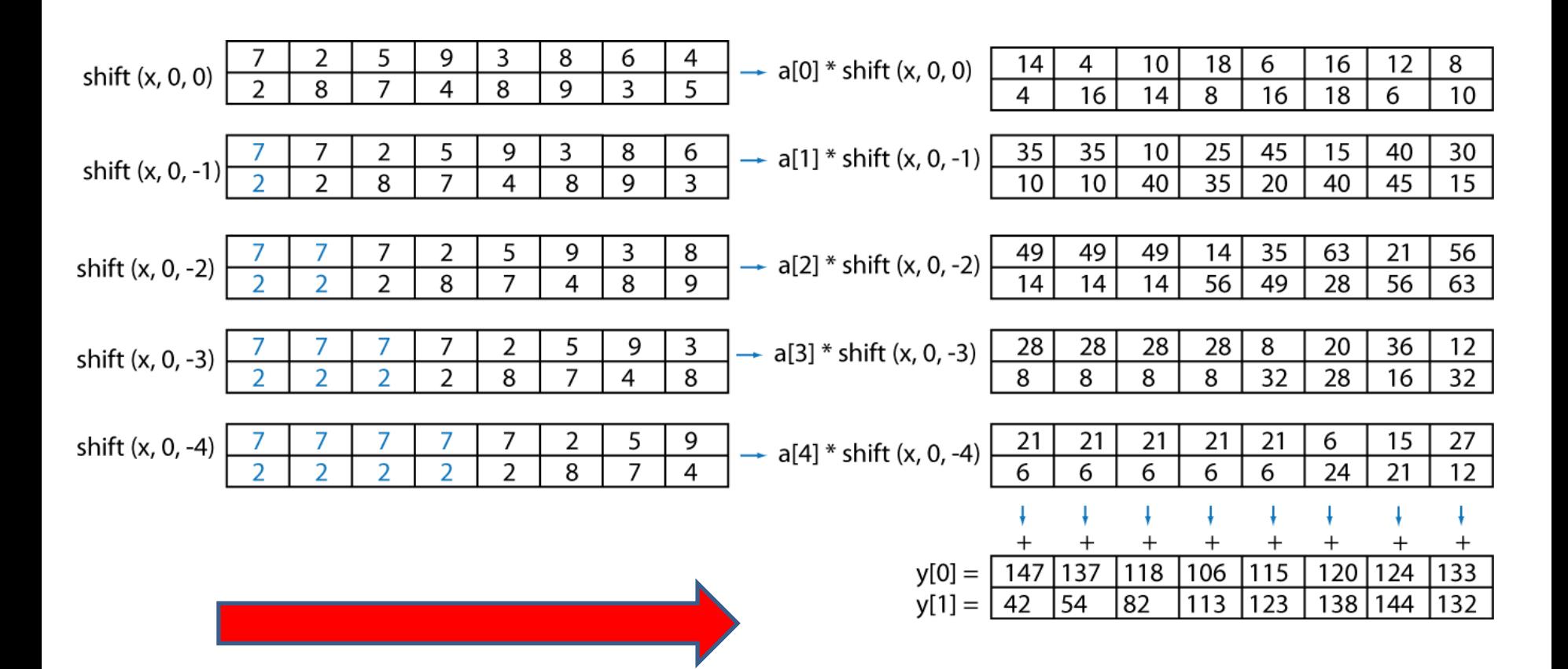

```
using Microsoft.ParallelArrays;
using A = Microsoft. ParallelArrays. ParallelArrays;
namespace AcceleratorSamples
             public static float[,] Convolver1D_2DInput
               (Target computeTarget, float[] a, float[,] x)
\overline{\phantom{a}}var shiftBy = new [] \{0, 0\};
for (var i = 0; i < a.Length; i++)\mathcal{L} and \mathcal{L} are matrix \mathcal{L} and \mathcal{L} and \mathcal{L} are matrix \mathcal{L}\mathcal{N} yards are new Float Parallel array (0.06, new float Parallel array);
\textsf{shiftBy}[\,1\,] = -i\,; for (var i = 0; i < a.Length; i++)
 {
 ypar += a[i] * A.Shift(xpar, shiftBy);
\mathcal{L} = \mathcal{L} = \mathcal{L} = \mathcal{L} = \mathcal{L} = \mathcal{L} = \mathcal{L} = \mathcal{L} = \mathcal{L} = \mathcal{L} = \mathcal{L} = \mathcal{L} = \mathcal{L} = \mathcal{L} = \mathcal{L} = \mathcal{L} = \mathcal{L} = \mathcal{L} = \mathcal{L} = \mathcal{L} = \lambdabar += a[t] \alpha.shitt\alpha(ybar) shitt\alphab\lambda));
                  var result = computeTarget.ToArray2D(ypar);
                   return result;
\overline{\phantom{a}}}
```
}

```
ps_3_0
dcl_2d s0
dcl_texcoord0 v0.xy
dcl_texcoord1 v1.xy
dcl_texcoord2 v2.xy
dcl_texcoord3 v3.xy
dcl_texcoord4 v4.xy
def c0, 0.054489, 0.054489, 0.054489, 0.054489
def c1, 0.000000, 0.000000, 0.000000, 0.000000
def c2, 0.244201, 0.244201, 0.244201, 0.244201
def c3, 0.402620, 0.402620, 0.402620, 0.402620
texld r0, v0, s0
mul r0, r0, c0
add r0, c1, r0
texld r1, v1, s0
mul r1, r1, c2
add r1, r0, r1
texld r2, v2, s0
mul r2, r2, c3
add r2, r1, r2
texld r3, v3, s0
mul r3, r3, c2
add r3, r2, r3
texld r4, v4, s0
mul r4, r4, c0
add r4, r3, r4
mov oC0, r4
```
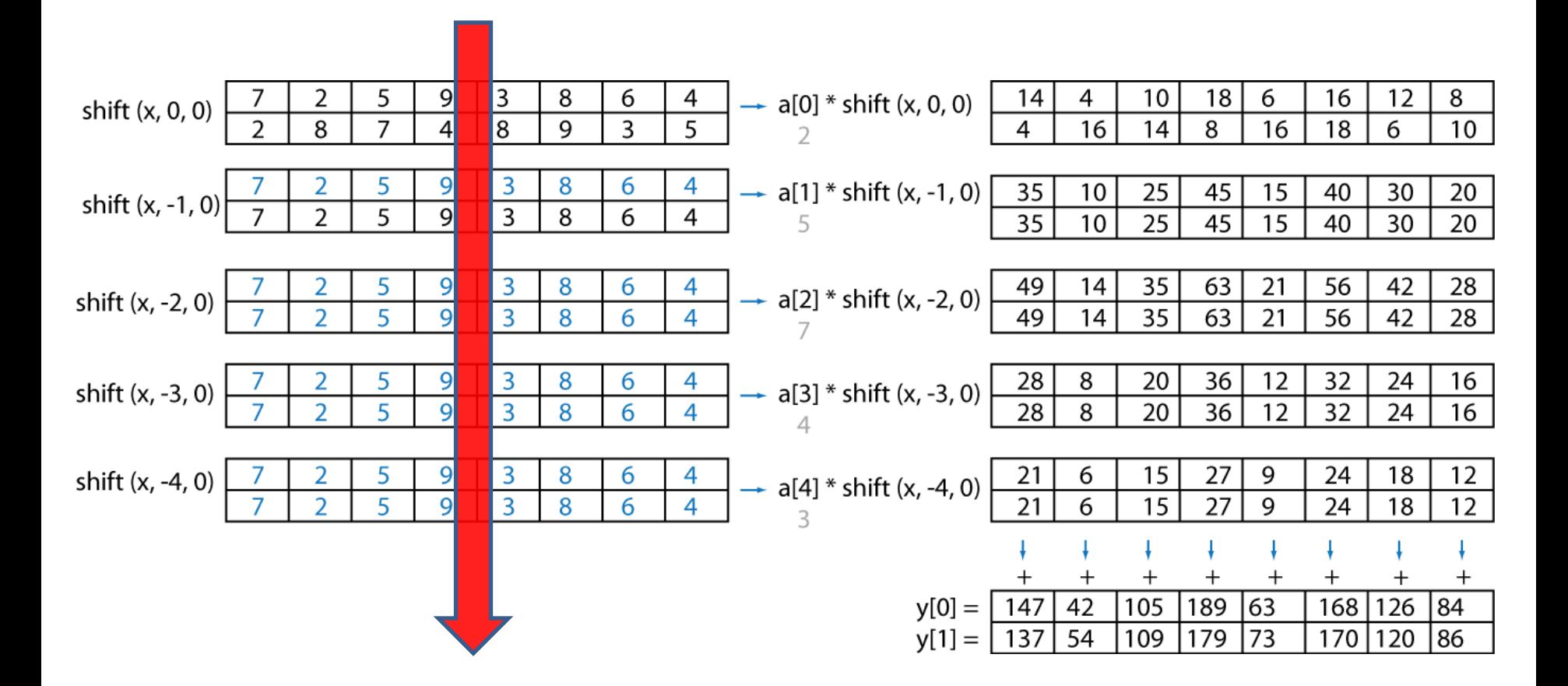

```
using System;
using Microsoft.ParallelArrays;
namespace AcceleratorSamples
{
    public class Convolver2D
\overline{\phantom{a}}static FloatParallelArray convolve(Func<int, int[]> shifts, float[] kernel,
                                           int i, FloatParallelArray a)
\overline{\phantom{a}}Filosofies \mathbb{P}_\mathcal{A} . Parallel \mathcal{A} is parallel arrays. Shifts (iii) \mathcal{A} is shifted in \mathcal{A}istatic Floa
return e + convolver (shifts, kernel, i - 1, a); i - 1, a); i - 1, a); i - 1, a); i - 1, a); i - 1, a); i - 1,
 }
static Float F array convolved F is the F convolved F and F input, F\sim Fi
 FloatParallelArray convolveX 
 FloatParallelArray convolveX 
= convolve(1 => new \begin{bmatrix} 1 & 3 & -1, & 0 \end{bmatrix} k k
return convolved (i \sim new \sim new \sim 1, convolved \sim 1, convolved \sim 1, convolved \sim 1, convolved \sim static void Main(string[] args)
r \in \mathbb{R}construction in the interval of the interval of the interval of the interval of the interval of the interval o
variation \mathcal{L}^{\text{max}} in put \mathcal{L}^{\text{max}} in puts \mathcal{L}^{\text{max}} in puts \mathcal{L}^{\text{max}} for (int row = 0; row < inputSize; row++)
 for (int col = 0; col < inputSize; col++)
input e + convolve(shifts, kernel, i - 1, a);
\mathbf{v} = \mathbf{v}\mathcal{S} are distinct that the new DX9Target \mathcal{S} var inputArray = new FloatParallelArray(inputData);
            var result = dx9Target.ToArray2D(convolveXY (testKernel, inputArray));
           for (var row = 0; row < inputSize; row++)
\{for (var col = 0; col < inputSize; col++)
                    Console.Write("{0} ", result[row, col]);
                Console.WriteLine();
 }
 }
static FloatParallelArray convolveXY(float[] kernel,
floatParallelArray input)
                                                                      int i, Float Parallelarray and the control of the control of the control of the control of the control of the c<br>Parallelar and the control of the control of the control of the control of the control of the control of the c
= convolve(i => new [] { -i, 0 }, kernel,
Parallel Arrays. The shift of the shift and the shift served. Length - 1, input);
return convolve(i => new [] \{ \theta, -i \}, kernel,
\mathcal{E}}
  {
                                                                                 kernel.Length - 1, convolveX);
  }
```
 } }

using System; using System.Linq; using Microsoft.ParallelArrays; namespace AcceleratorSamples {

}

}

}

}

```
 static class Convolver2D
⊟st
 static FloatParallelArray convolve(this FloatParallelArray a, 
static FloatParallelArray convolve(this FloatParallelArray a, 
Func<int, int[]> shifts, \sim. Selection is known that the parallel \mathbb{R}^n is the parallel \mathbb{R}^n in \mathbb{R}^n is the parallel \mathbb{R}^n.<br>Agaruun kernel
{ return kernel
Select((k, i) \Rightarrow k * ParallelArrays.Shift(a, shifts(i)))
r^2 .Aggregate((a1, a2) => a1 + a2);
\overline{\phantom{a}} . \overline{\phantom{a}} obviolved in the \overline{\phantom{a}} .convolve(i => new[] { 0, -i }, kernel);
\overline{a}static FloatParallelArray convolveXY(this FloatParallelArray input,
 for (int row = 0; row < inputSize; row++)
\{ return input
 inputData[row, col] = (float)random.NextDouble() * random.Next(1, 100);
\begin{array}{r} \mathsf{convolve(i = > new[]} \; \{ \; \mathsf{-i, 0} \; \}, \; \mathsf{kernel}) \end{array}variable \mathcal{N}_{\text{max}} and \mathcal{N}_{\text{max}} and \mathcal{N}_{\text{max}}\blacksquare .convolve(i => new[] { 0, -i }, kernel);
var result \lambda and \lambda are \lambda and \lambda and \lambda and \lambda for (var row = 0; row < inputSize; row++)
\mathcal{L}(\mathcal{L}) and \mathcal{L}(\mathcal{L}) float[] kernel)
 }
                                                             float[] kernel)
 }
```

```
for (int col = 0; col < inputSize; col++)
     Console.Write("{0} ", result[row, col]);
 Console.WriteLine();
```

```
FPA ConvolveXY(Target &tgt, int height, int width, int filterSize, float filter[],
                FPA input, float *resultArray)
```

```
{
     // Convolve in X (row) direction.
    size t dims[] = {height,width};
    FPA smoothX = FPA(0, \text{dims}, 2);
    intptr t counts[] = {0,0};
     int filterHalf = filterSize/2;
     float scale;
    for (int i = -filterHalf; i \leq filterHalf; i++) {
        counts[0] = i;
        scale = filter[i + filterHalf];
        smoothX += Shift(input, counts, 2) * scale;
     }
     // Convolve in Y (col) direction.
    counts[0] = 0;
    FPA result = FPA(0, \text{dim } s, 2);
    for (int i = -filterHalf; i \leq filterHalf; i++) {
        counts[1] = i;scale = filter[filterHalf + i];
        result += Shift(smoothX, counts, 2) * scale;
     }
     tgt.ToArray(result, resultArray, height, width, width * sizeof(float));
          return smoothX ;
};
```

```
open System
          open Microsoft.ParallelArrays
          [<EntryPoint>]
          let main(args) =
              // Declare a filter kernel for the convolution
             let testKernel = Array.map float32 \lceil | 2; 5; 7; 4; 3 | 1
              // Specify the size of each dimension of the input array
              let inputSize = 10
              // Create a pseudo-random number generator
           let random = Random (42)

let convolveXY kernel input
           // Declare a psueduo-input data array
= // First convolve in the X direction and then in Y
          f_{\text{max}}(1, 0) (respective f_{\text{min}}(1, 1, 1)), f_{\text{max}}(1, 0, 1) 
 let convolveX = convolve (fun i -> [| -i; 0 |]) kernel 
          \sqrt{R}\mathsf F convolve \mathsf V = \mathsf {conv} anyolve in the \mathsf F or \mathsf F the \mathsf Flet convolveY = convolve (fun i -> [| 0; -i |]) kernel
          \sim let e \sim let e \sim let e \sim let e \simif it is a controller to the controller
e convolveY
          else van de Santo
                    e + convolve shifts kernel (i-1) a
              // Declare a 2D convolver
              let convolveXY kernel input
                 = // First convolve in the X direction and then in the Y direction
                                                                  (kernel.Length - 1) input
                                                            (kernel.Length - 1) convolveX
```

```
let convolveX = convolve (fun i -> [ -i; 0 ]) kernel (kernel.Length - 1) input
let convolveY = convolve (fun i -> \lceil \theta; -i \rceil \rceil) kernel (kernel.Length - 1) convolveX
```

```
 convolveY
```

```
 // Create a DX9 target and use it to convolve the test input
```

```
use dx9Target = new DX9Target()
```

```
 let convolveDX9 = dx9Target.ToArray2D (convolveXY testKernel testArray)
```

```
 printfn "DX9: -> \r\n%A" convolveDX9
```
 $\theta$ 

#### **Speedup using Accelerator GPU and SSE3 multicore targets for a 8000x8000 convolver**

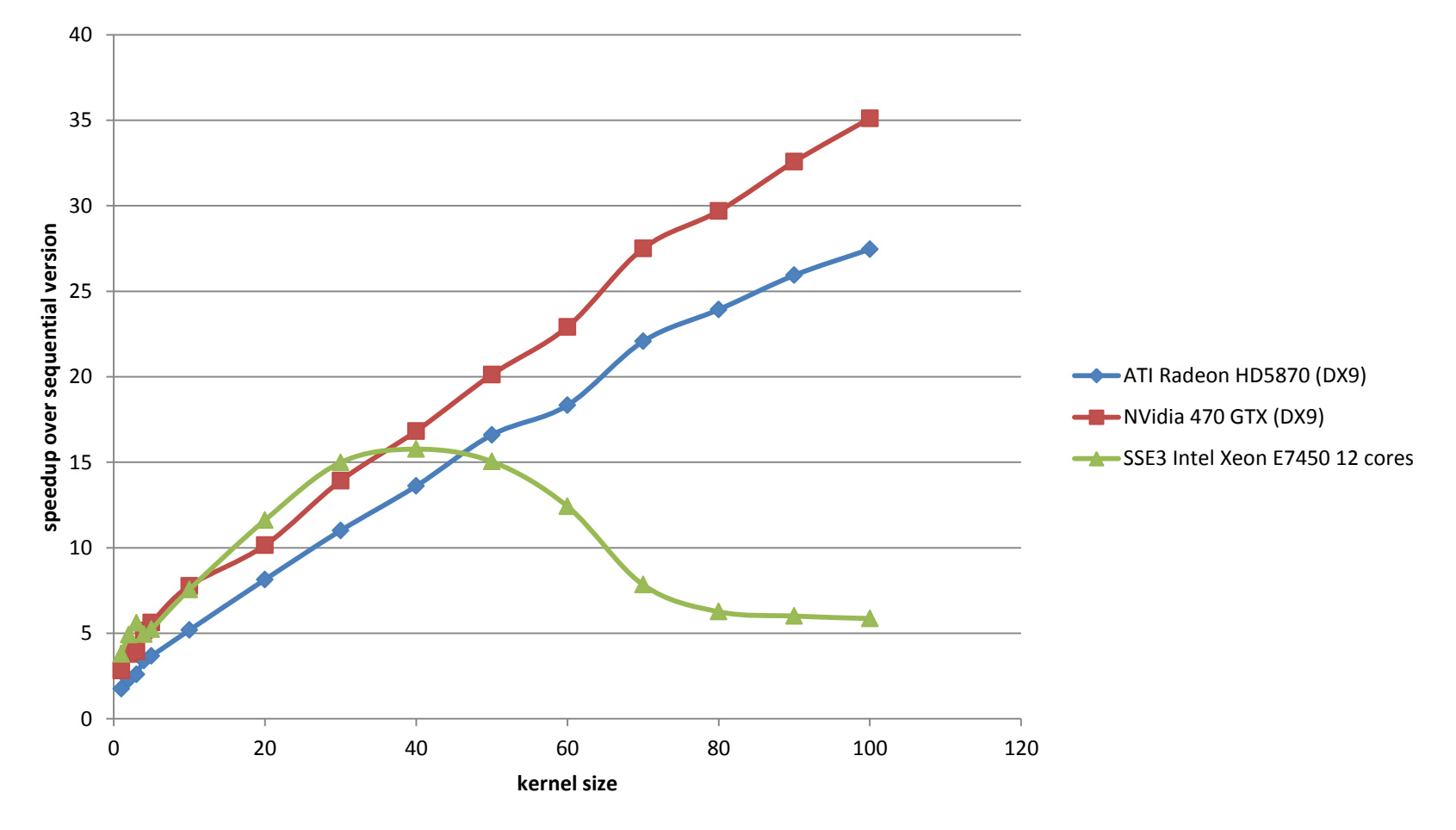

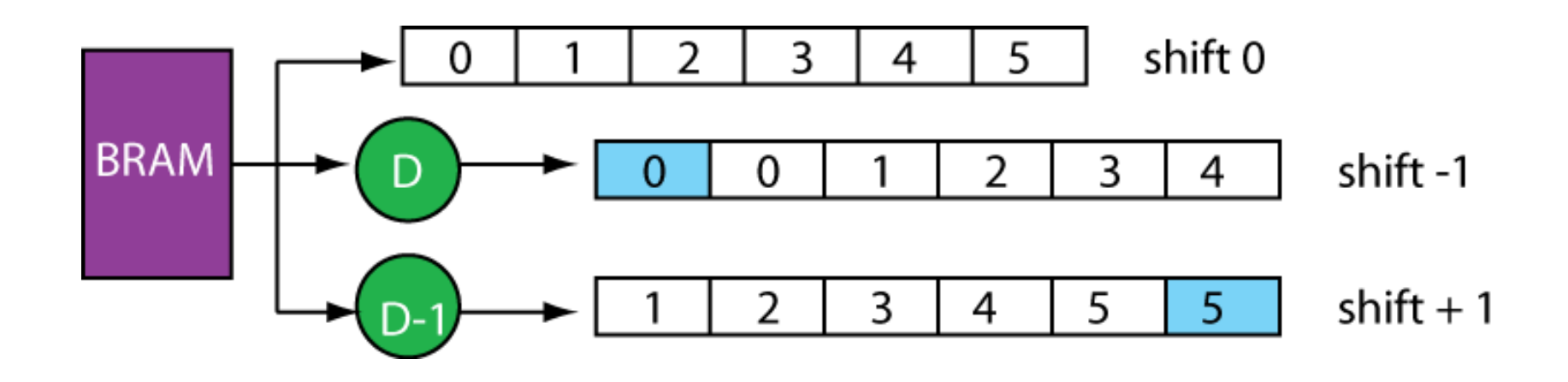

# Convolver

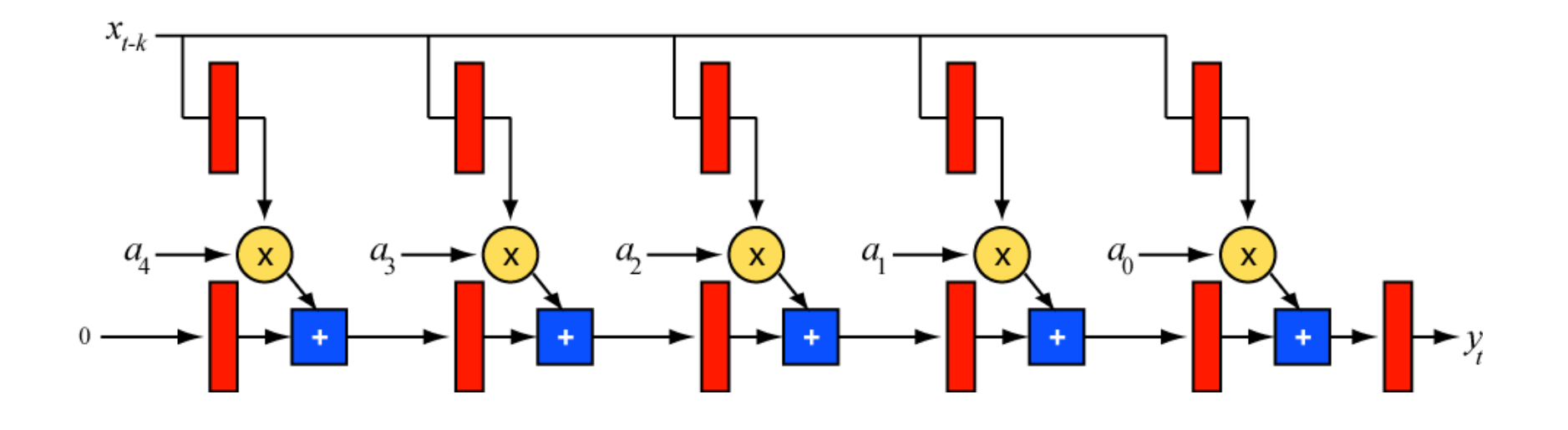

$$
y_t = \sum_{k=0}^{N-1} a_k x_{t-k}
$$

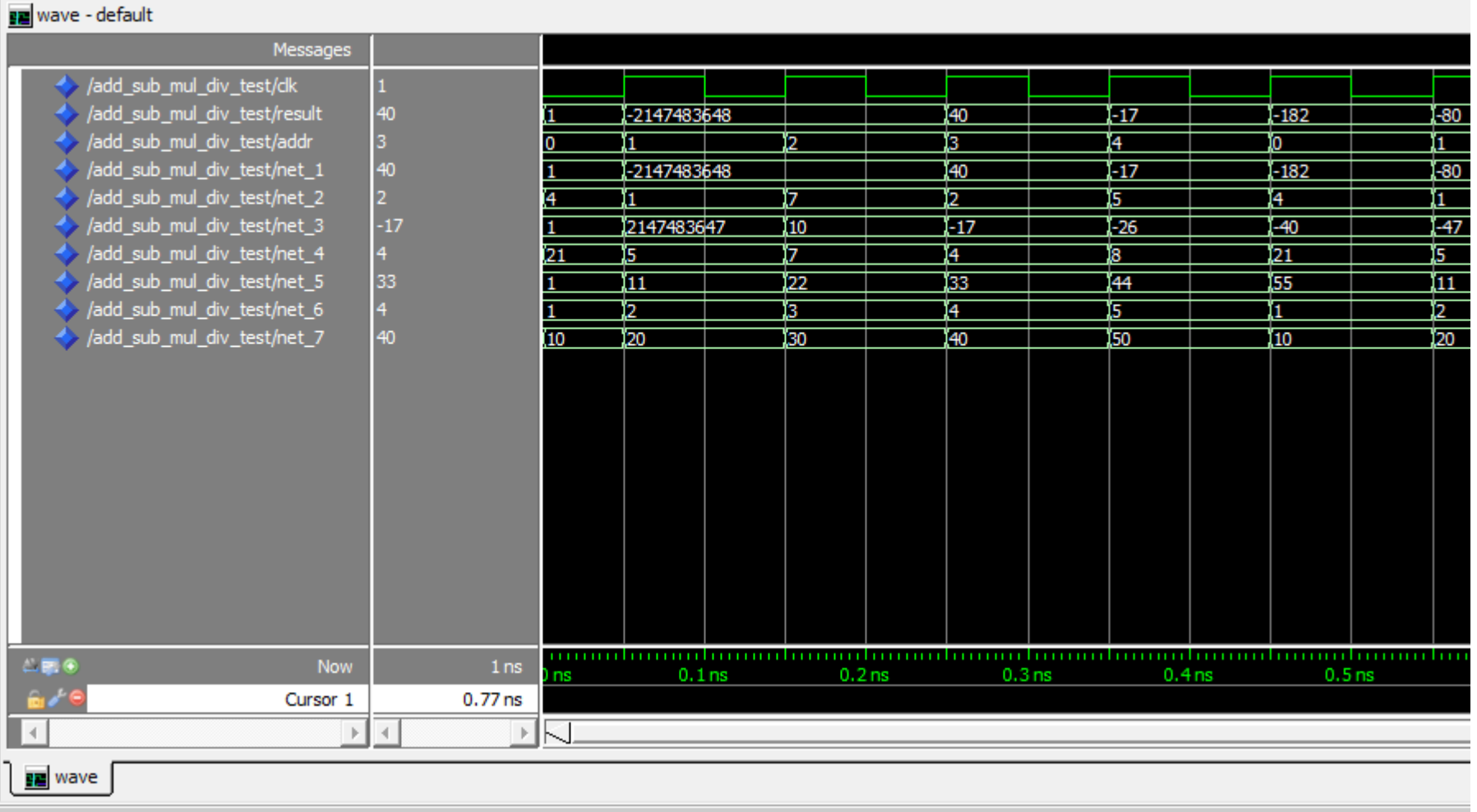

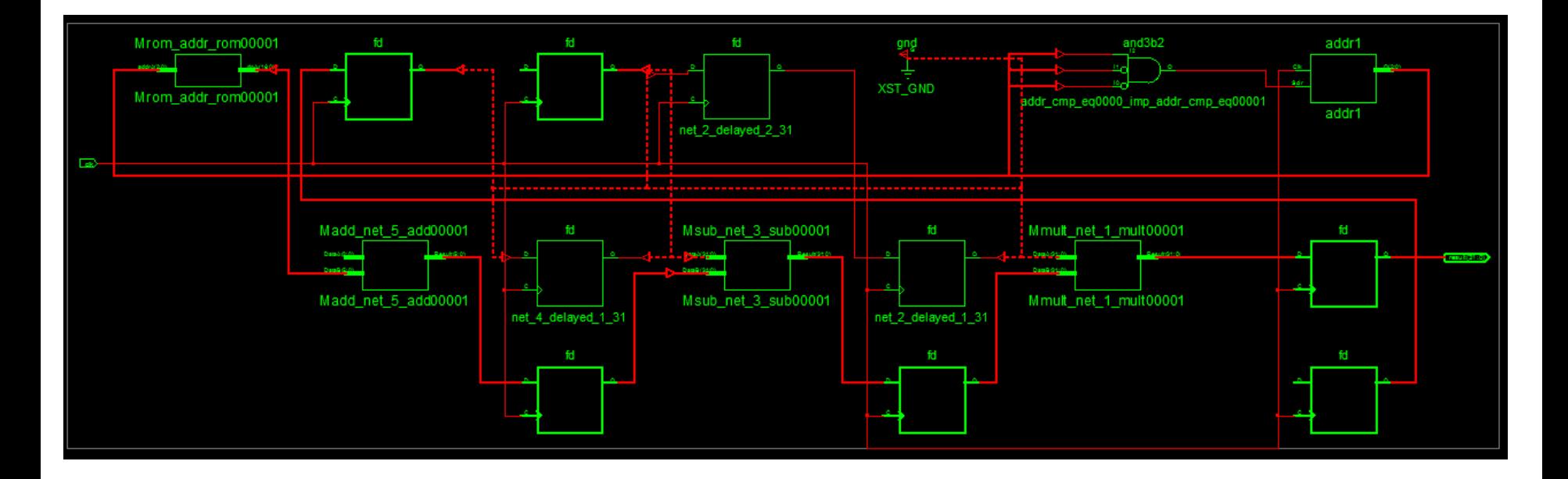

8.249ns max delay 3 x DSP48Es 63 slice registers 24 slice LUTs

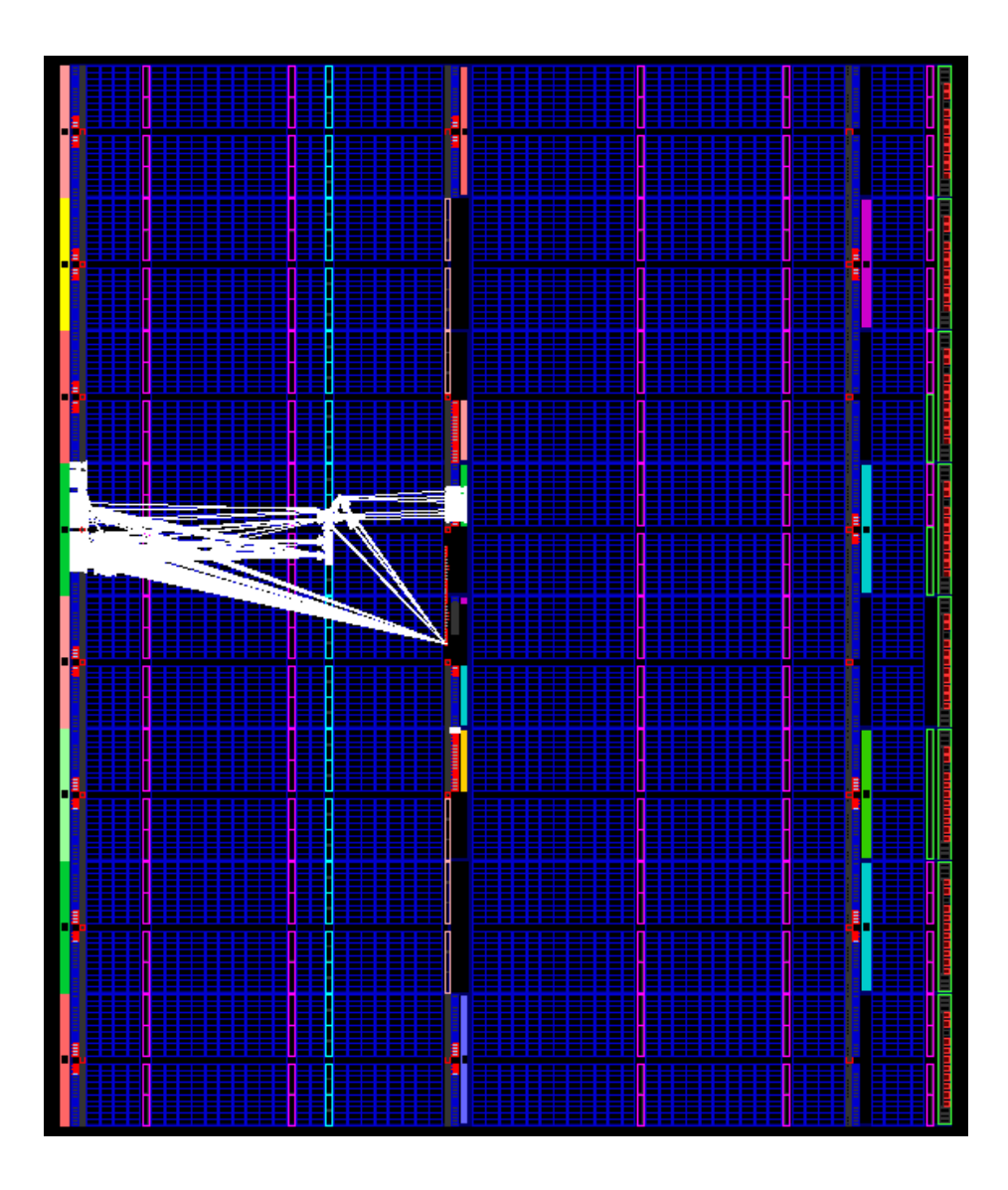

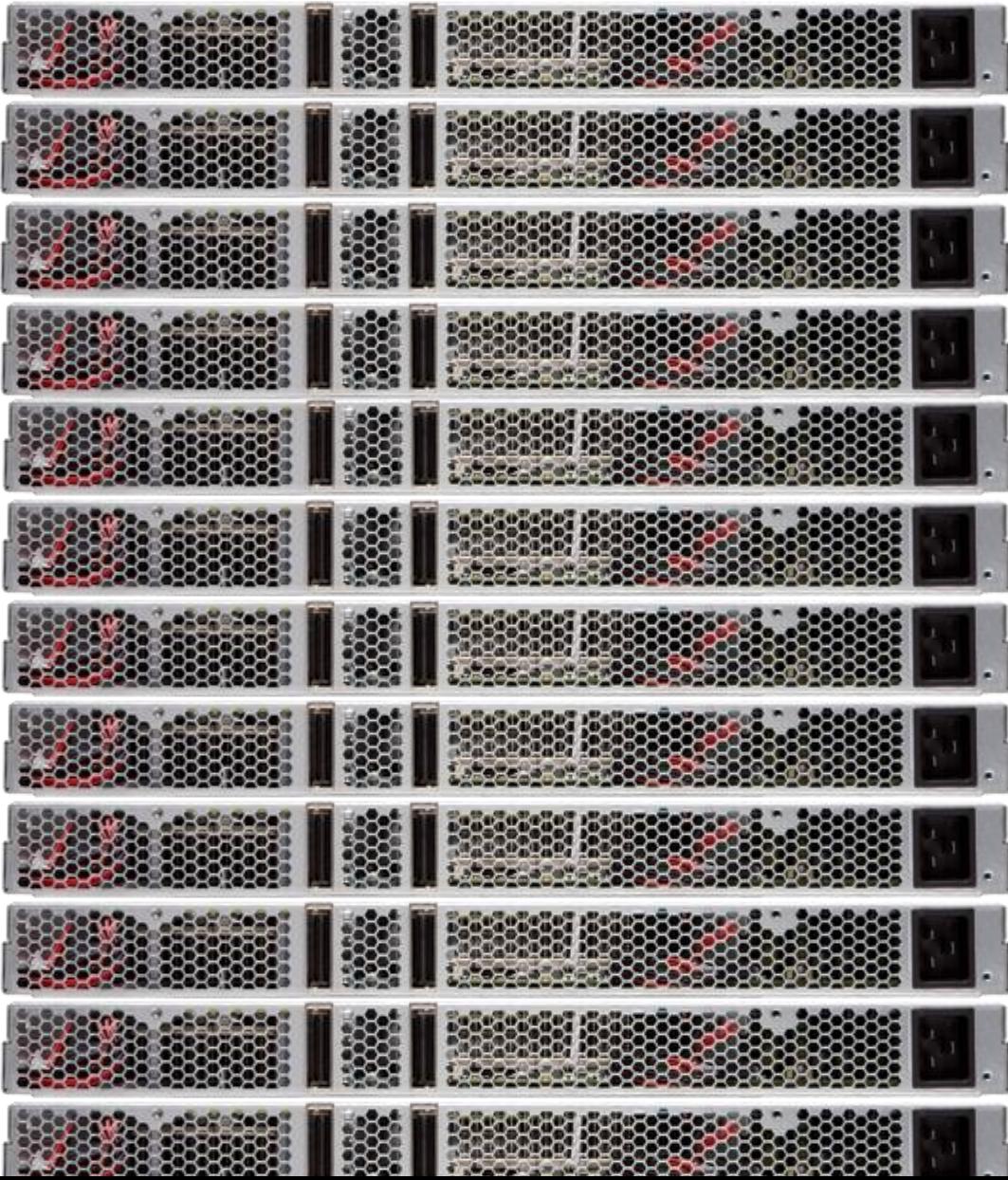

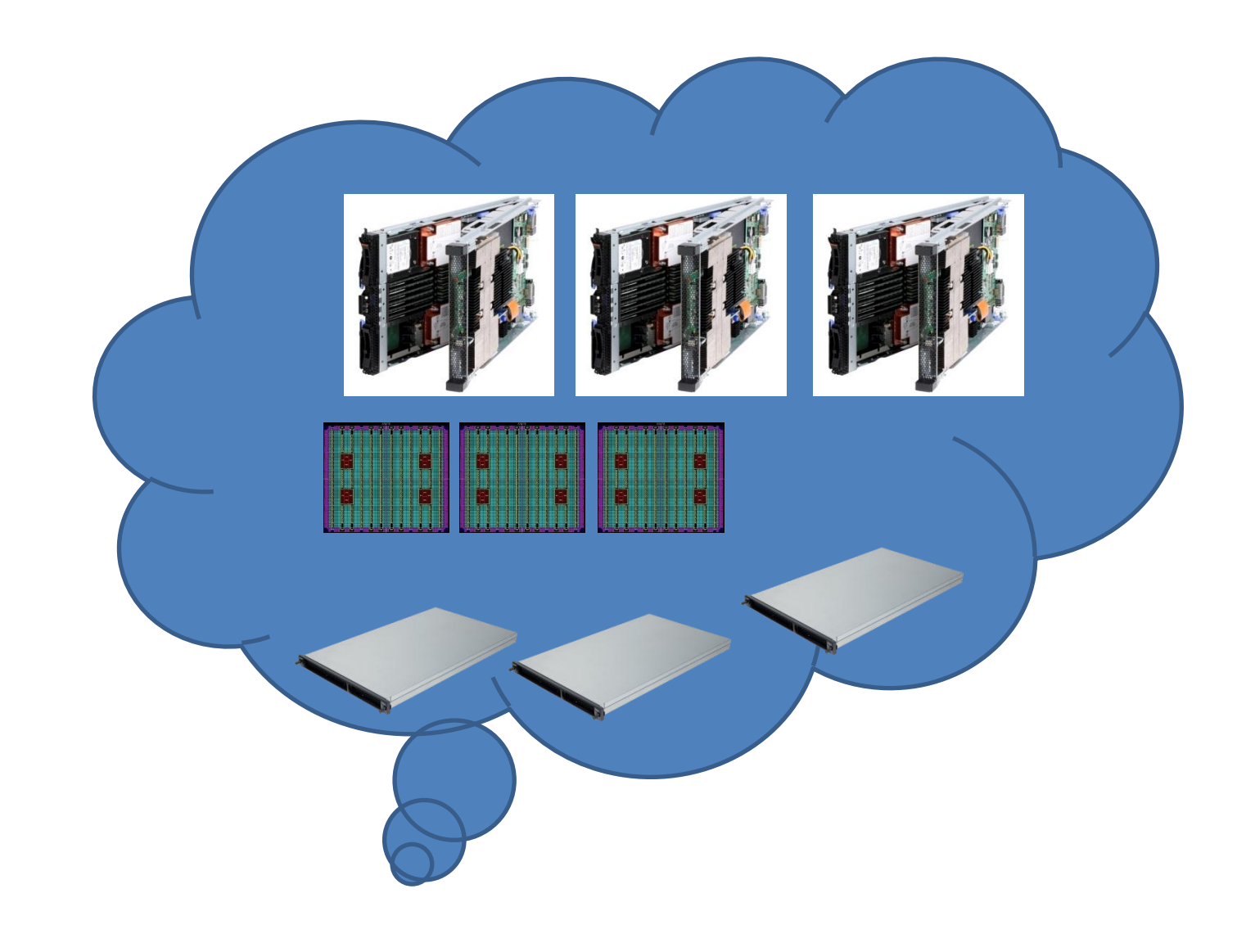

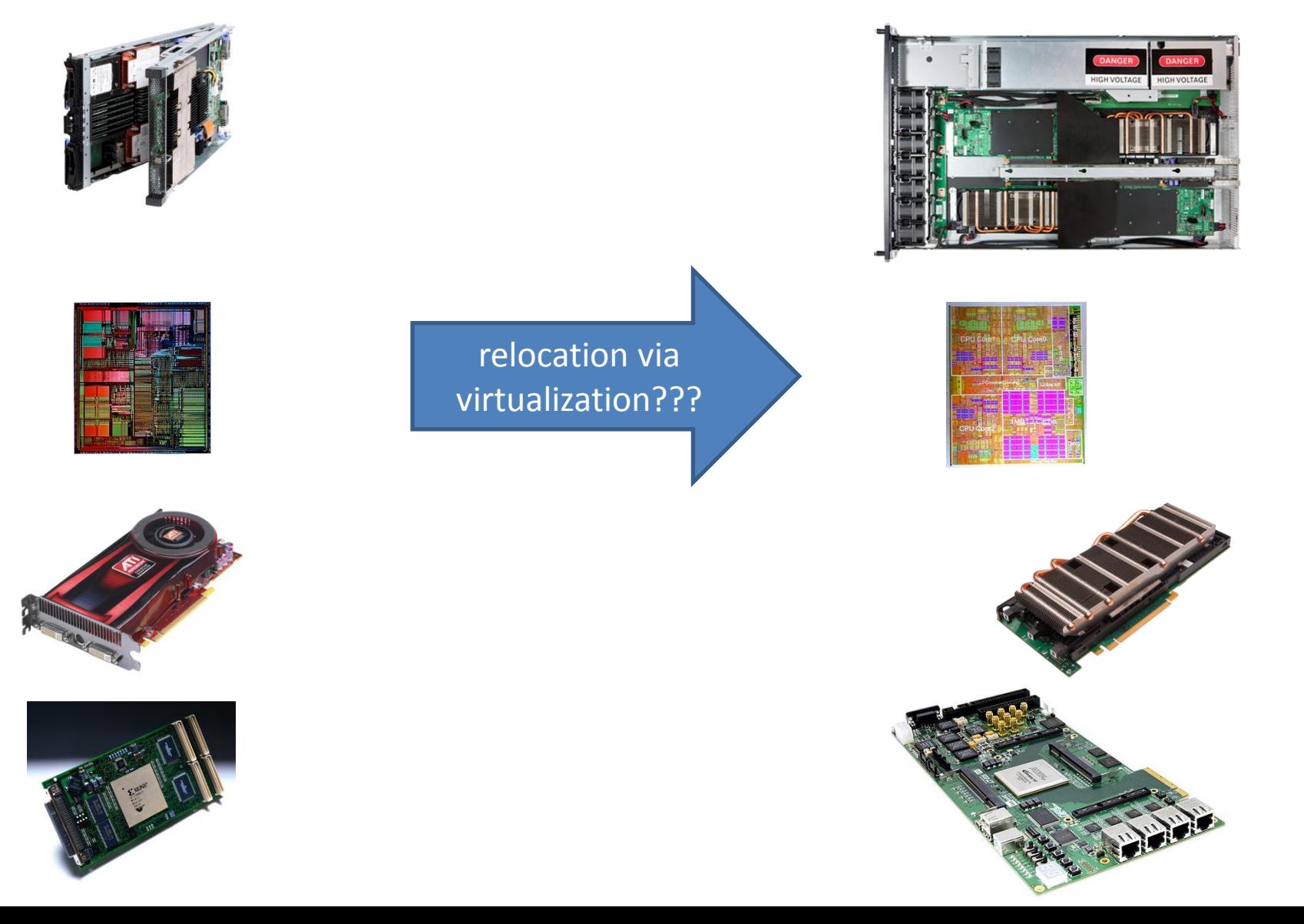

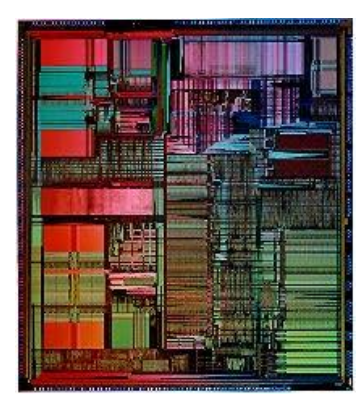

### + encryption + virtualization + data-processing

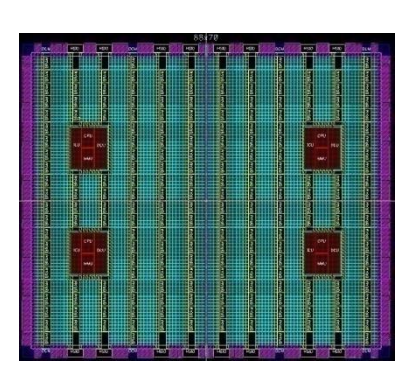

### no standard ABI

no FPGA-kernel-userspace model The cloud is just an extension of existing OS paradigms… FPGAs get left behind… they lack abstraction boundaries

## Split Trust

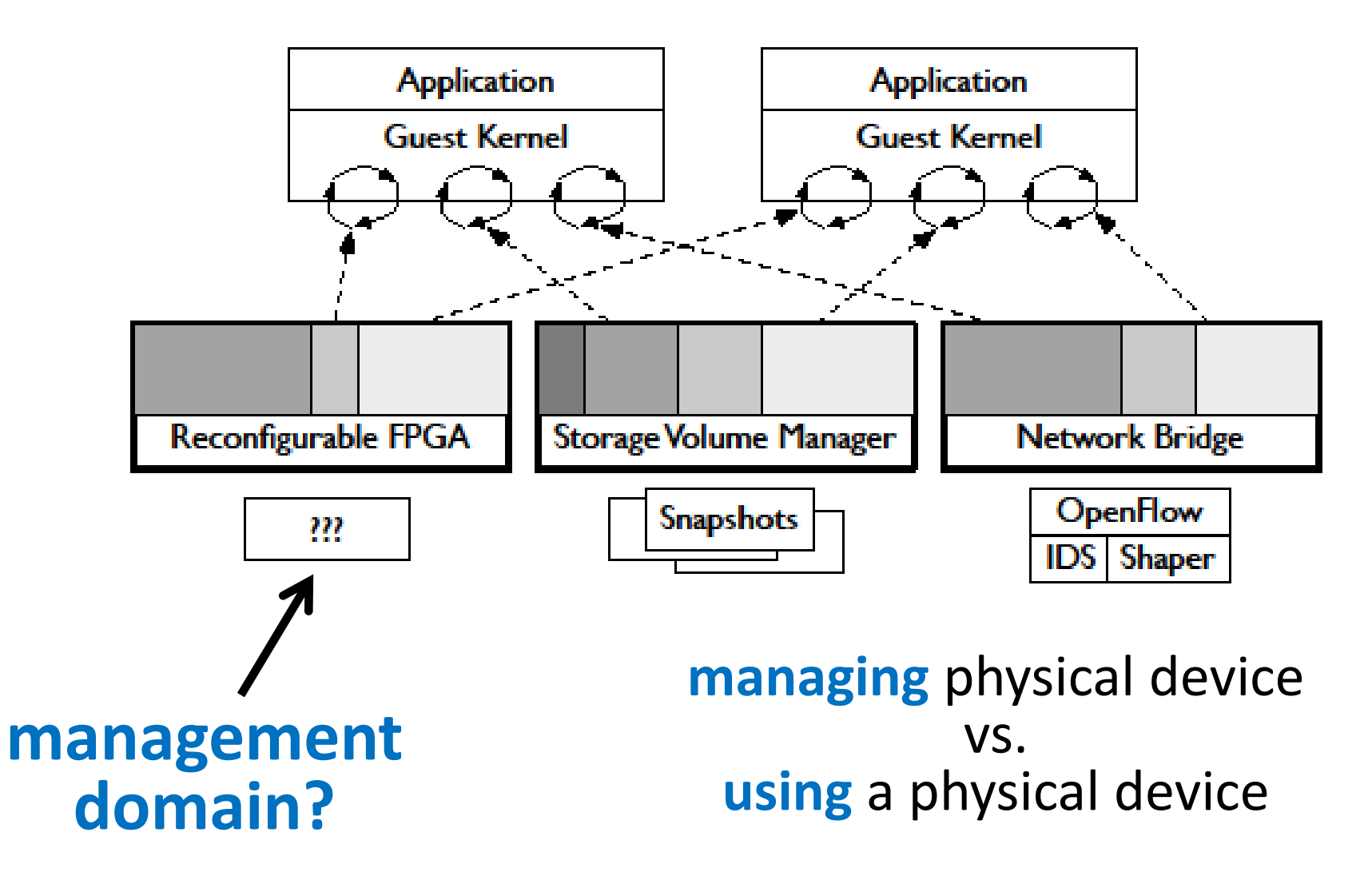

# FPGAs Improve Cloud Security

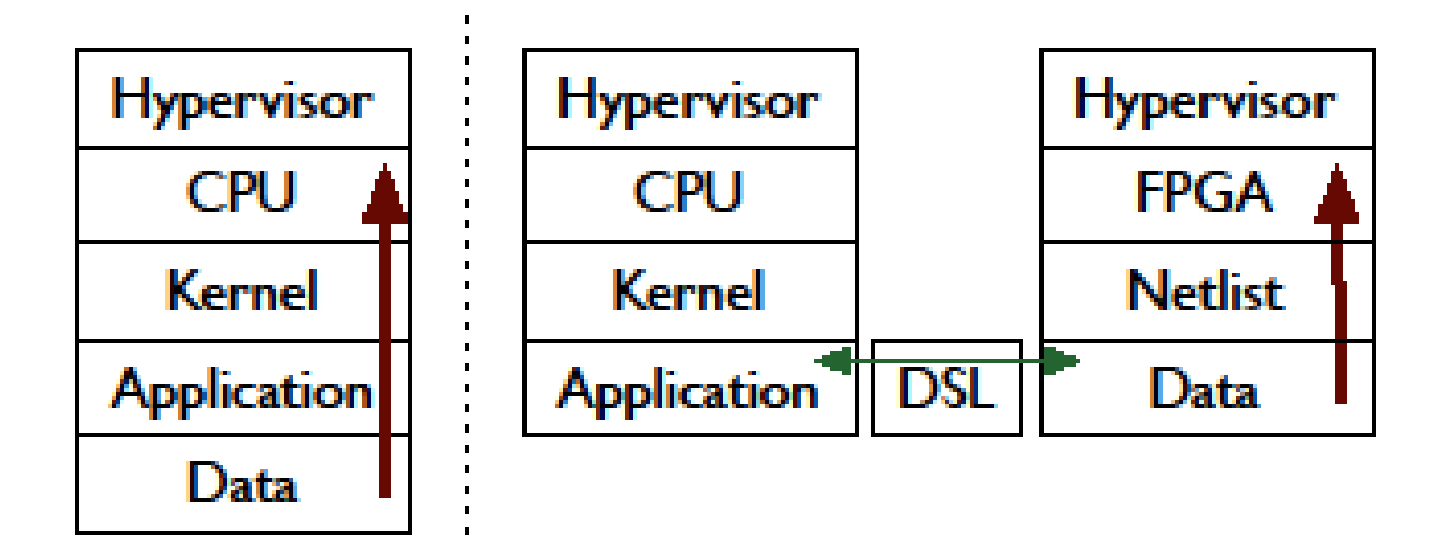

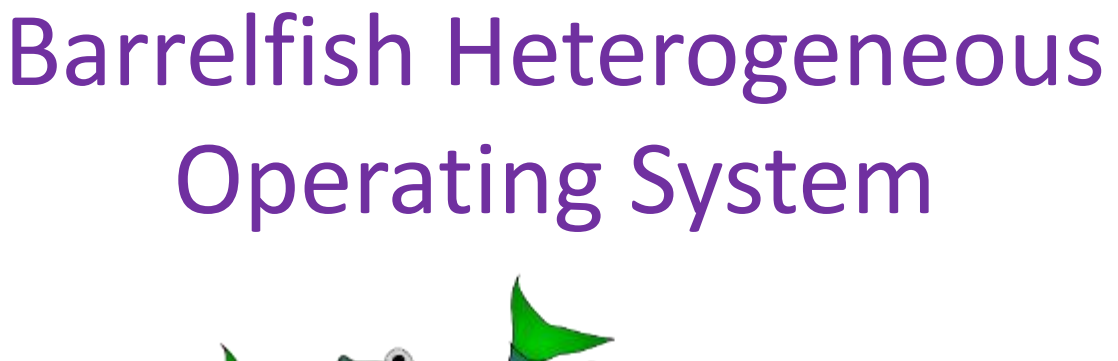

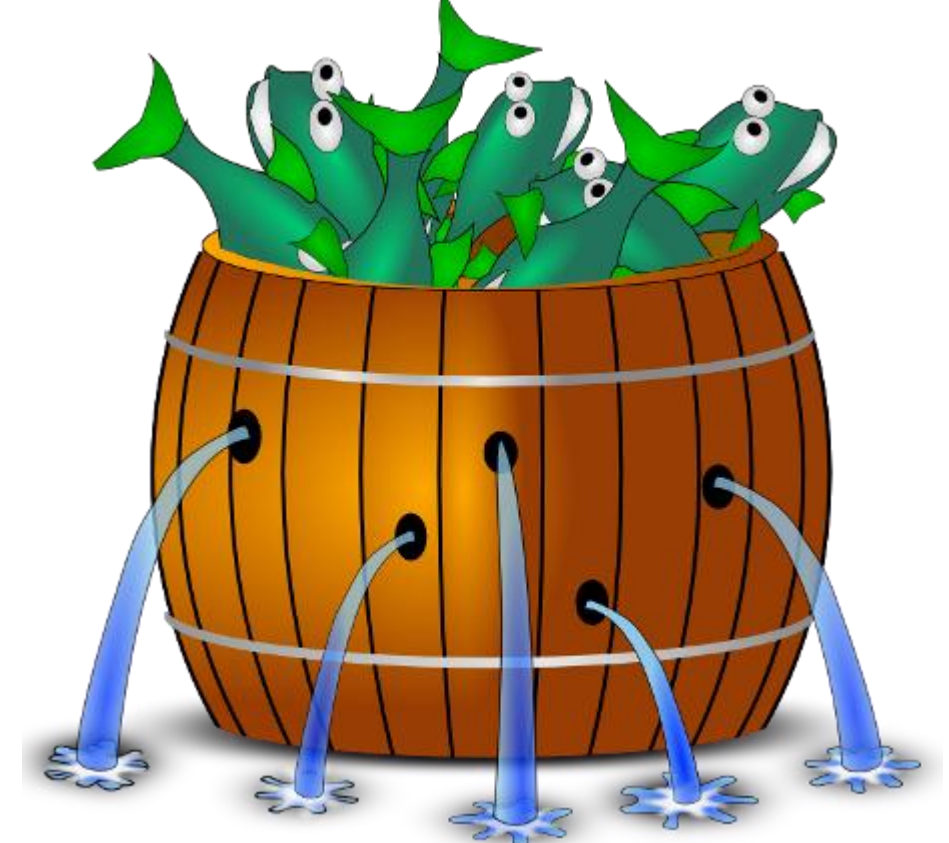

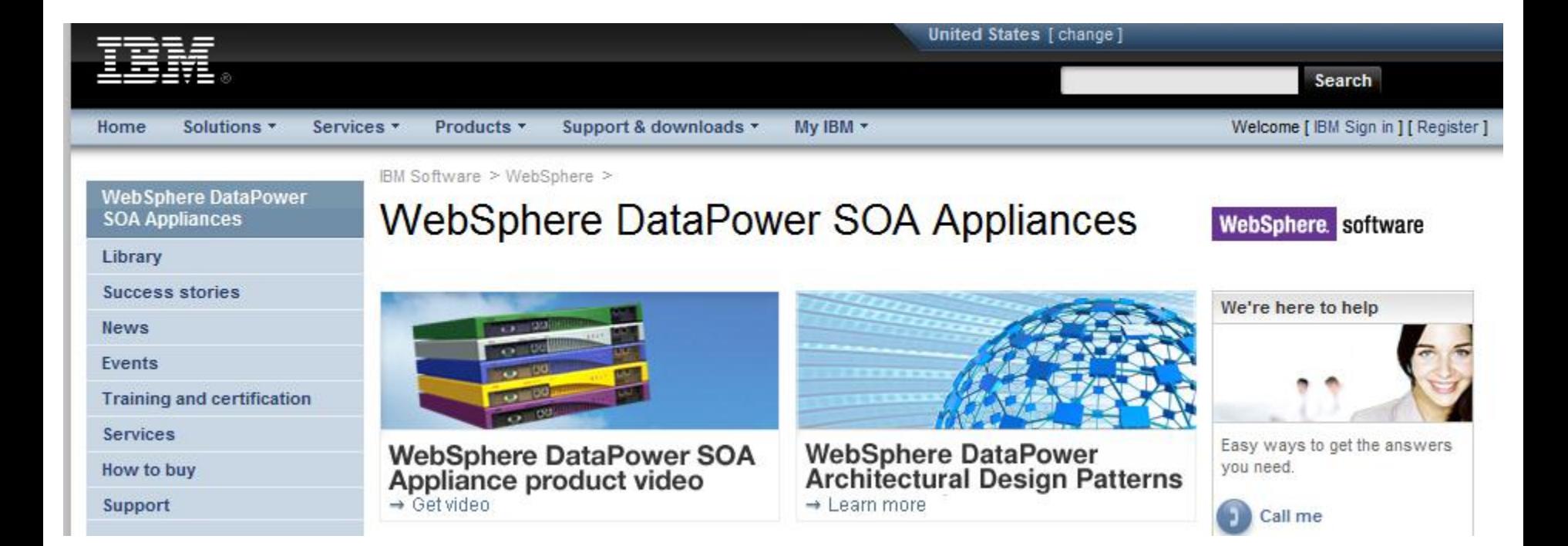

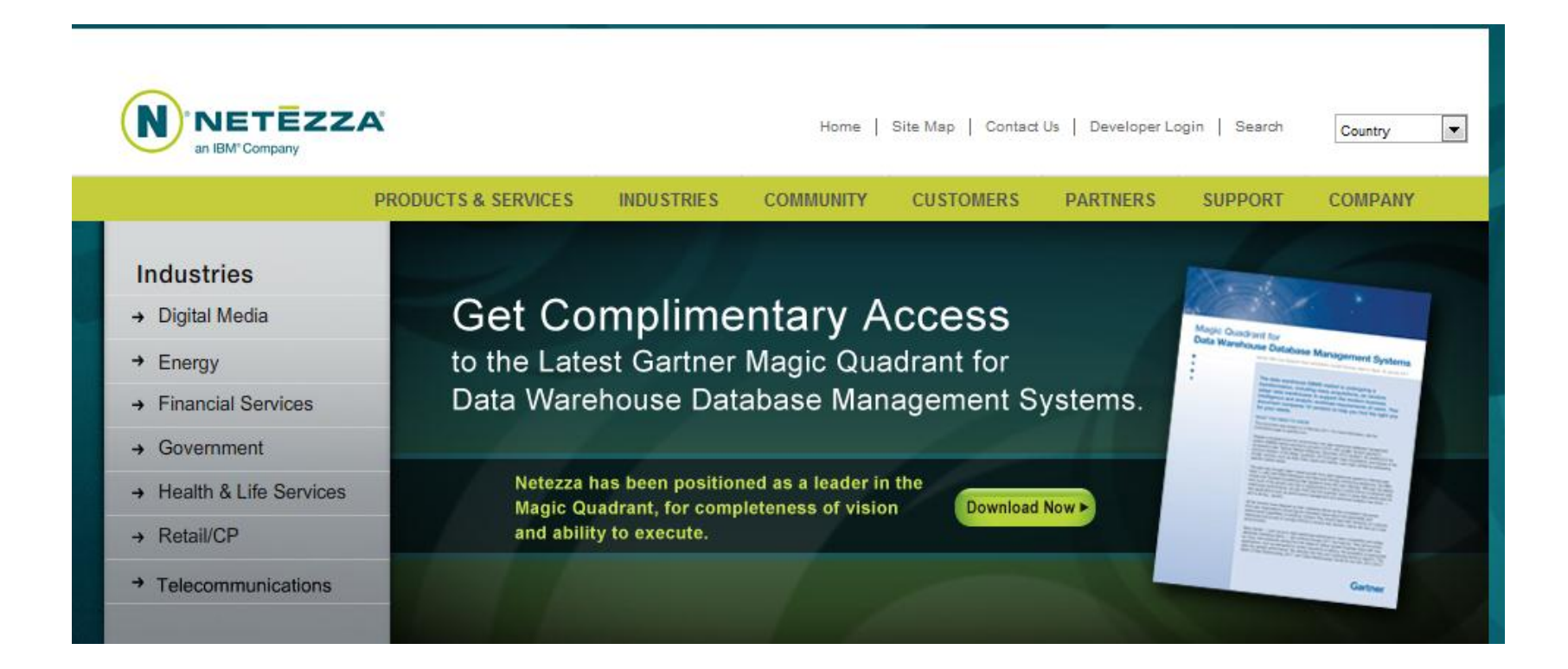

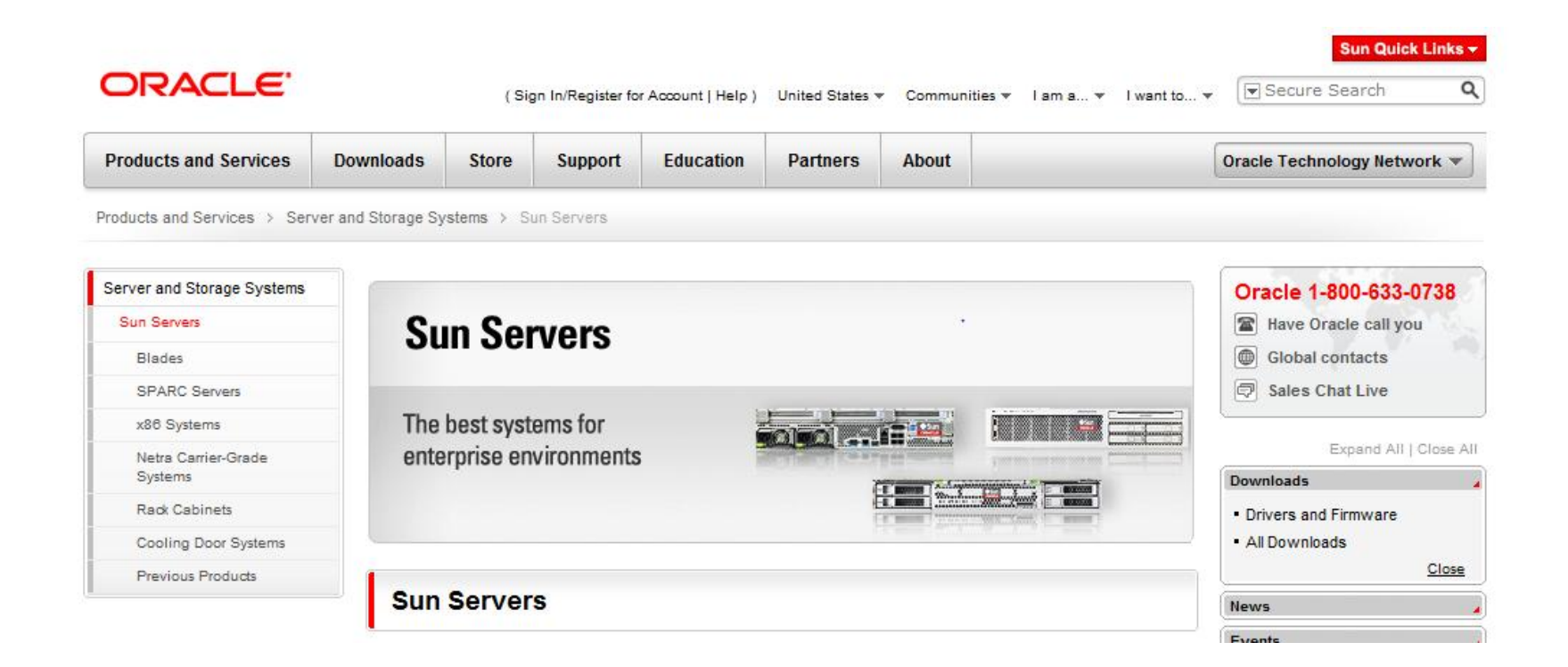

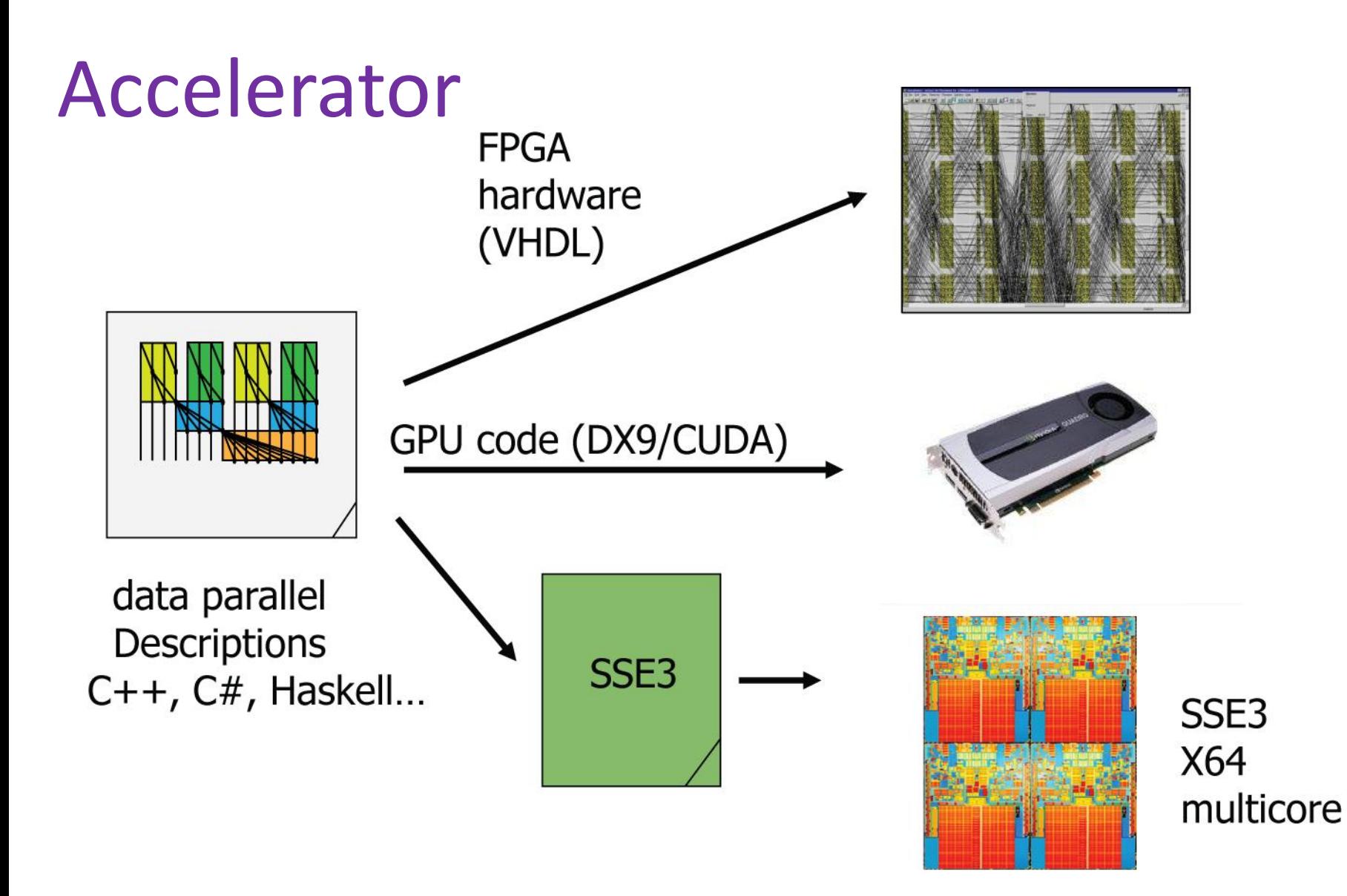

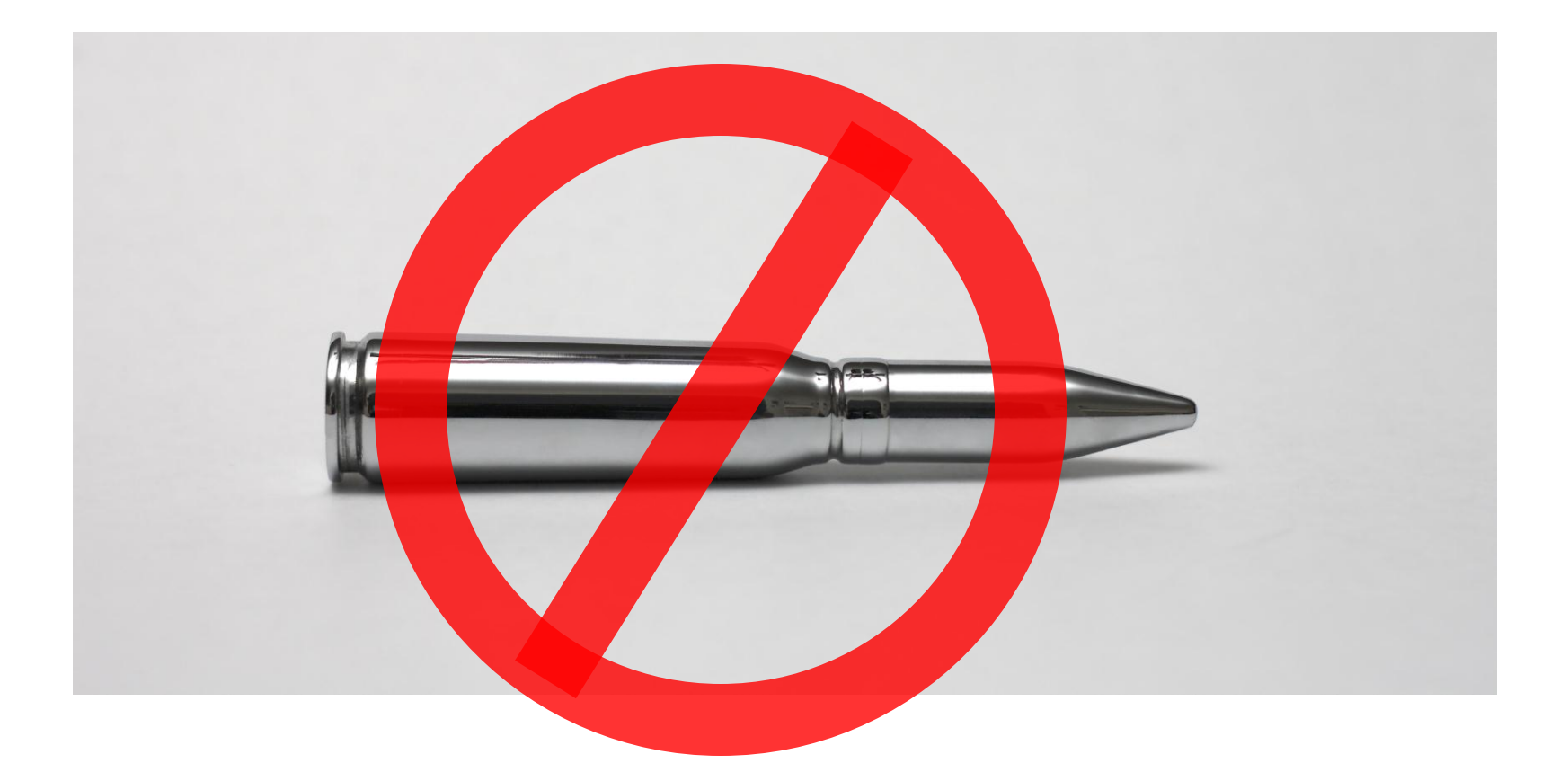

### practice

DOI:10.1145/1978542.1978558

Article development led by (CITOLEUS queue.acm.org

Heterogeneous systems allow us to target our programming to the appropriate environment.

**BY SATNAM SINGH** 

### **Computing Without Processors**

FROM THE PROGRAMMER'S perspective the distinction between hardware and software is being blurred. As programmers struggle to meet the performance requirements of today's systems they will face an ever increasing need to exploit alternative computing elements such as graphics processing units (GPUs), which are graphics cards subverted for data-parallel computing,<sup>11</sup> and field-programmable gate arrays (FPGAs), or soft hardware.

The current iteration of mainstream computing architectures is based on cache-coherent multicore processors. Variations on this theme include Intel's experimental Single-Chip Cloud Computer, which contains 48 cores that are not cache coherent. This path, however, is dictated by the end of frequency scaling rather than being driven by requirements shout how programmers wish to write software <sup>4</sup>

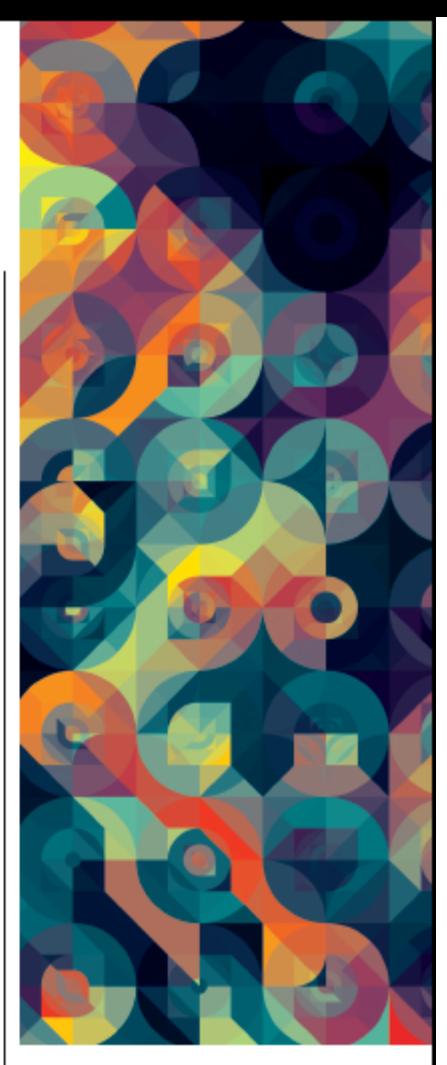

systems are largely based on abstractions developed for writing operating systems (for example, locks and monitors). However, these are not the correct abstractions to use for writing parallel applications.

There are better ways to bake all that sand. Rather than composing many elements that look like regular CPUs, a better approach, from a latency and energy-consumption perspective, is to use a diverse collection of processing elements working in concert and tuned to perform different types of computation and communication. Large coarse-grain tasks are suitable for implementation on multicore pro-
# acmqueue

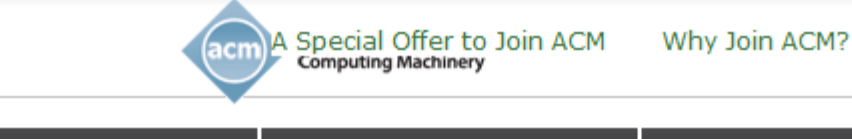

**BLOGS** 

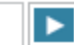

 $+1$ 

-99.47

**四 Print** 

SHARE

Site Feeds **L** Twitter feed

**BROWSE TOPICS** Programming Languages Development **Databases** Privacy and Rights **Quality Assurance System Evolution Full List of Topics** 

**COLUMNS** 

The Bikeshed Kode Vicious Curmudgeon Opinion

**DISCUSSIONS** 

**CTO Roundtables** Case Studies **Interviews** 

## **LATEST COMMENTS**

- "How pleasurable to see that good code parallels good design. Clr..." Coding Guidelines

- "Firstly, Whatever style is used why not pick an IDE that automa ..." Coding Guidelines

- "So what database or databases does Amazon

# **Computing without Processors** 囚

view issue

**AUDIOCASTS** 

by Satnam Singh | June 27, 2011 Topic: Computer Architecture

**HOME** 

#### Heterogeneous systems allow us to target our programming to the appropriate environment. SATNAM SINGH, MICROSOFT RESEARCH CAMBRIDGE, UK

From the programmer's perspective the distinction between hardware and software is being blurred. As programmers struggle to meet the performance requirements of today's systems, they will face an ever increasing need to exploit alternative computing elements such as GPUs (graphics processing units), which are graphics cards subverted for data-parallel computing,<sup>11</sup> and FPGAs (field-programmable gate arrays), or soft hardware.

The current iteration of mainstream computing architectures is based on cache-coherent multicore processors. Variations on this theme include Intel's experimental Single-Chip Cloud Computer, which contains 48 cores that are not cache coherent. This path, however, is dictated by the end of frequency scaling rather than being driven by requirements about how programmers wish to write software.<sup>4</sup> The conventional weapons available for writing concurrent and parallel software for such multicore systems are largely based on abstractions developed for writing operating systems (e.g., locks and monitors). However, these are not the right abstractions to use for writing parallel applications.

There are better ways to bake all that sand. Rather than composing many elements that look like regular CPUs, a better approach, from a latency and energy-consumption perspective, is to use a diverse collection of processing elements working in concert and tuned to perform different types of computation and communication. Large coarse-grain tasks are suitable for implementation on multicore processors. Thousands of fine-grain data-parallel computations are

# **NEW QUEUE CONTENT ON SLASHDOT**

**View Comments** 

- OCaml for the Masses **Yaron Minsky** 

**VIDEOS** 

- The Software Industry IS the Problem Poul-Henning Kamp

- Any Competing Whois Registry Model is Doomed Paul Vixie

# **RELATED CONTENT**

#### ON PLUG-INS AND EXTENSIBLE **ARCHITECTURES**

Extensible application architectures such as Eclipse offer many advantages, but one must be careful to avoid "plugin hell."

Dorian Birsan

## **BROWSE THIS TOPIC:**

**COMPUTER ARCHITECTURE** 

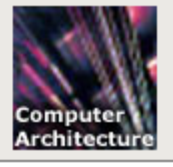

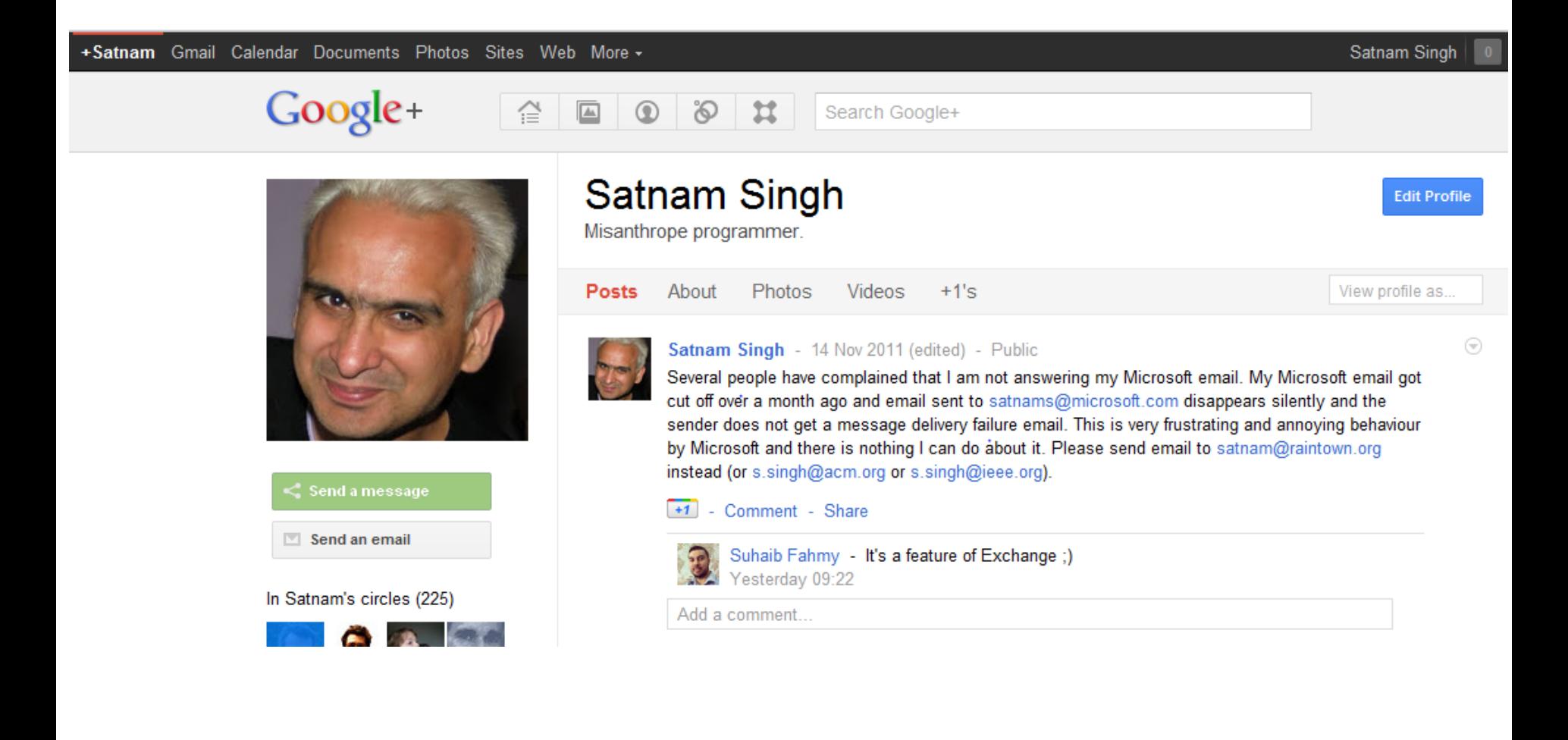

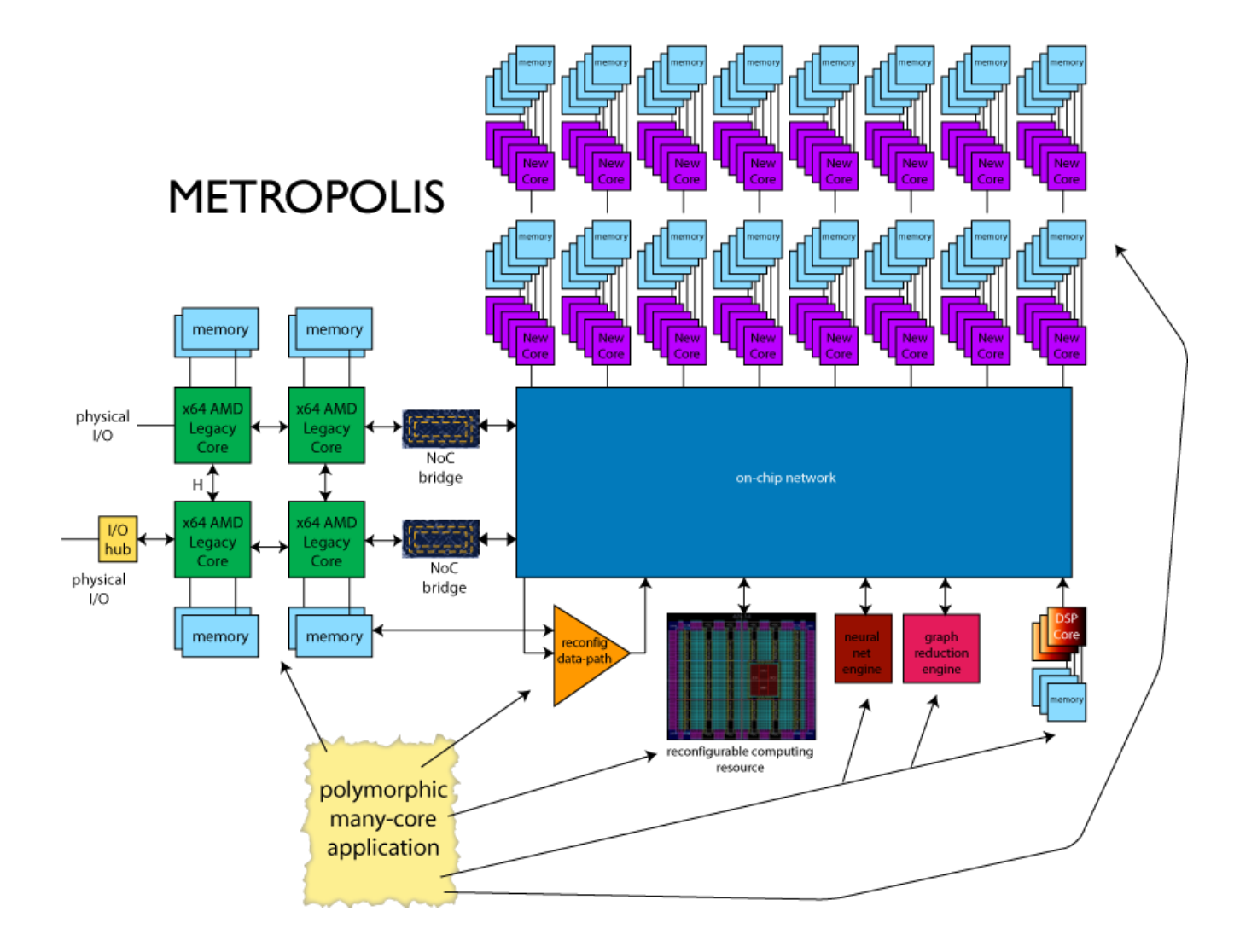